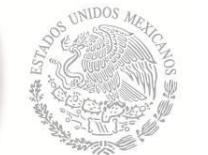

SECRETARÍA DE EDUCACIÓN PÚBLICA

**TECNOLÓGICO NACIONAL DE MÉXICO** Secretaría Académica, de Investigación e Innovación Dirección de Posgrado, Investigación e Innovación

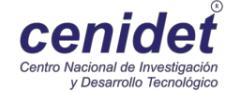

## **Centro Nacional de Investigación y Desarrollo Tecnológico**

**Subdirección Académica**

**Departamento de Ciencias Computacionales**

## **TESIS DE MAESTRÍA EN CIENCIAS**

 **Reconocimiento Automático de Alteraciones en el Iris; caso de Estudio: Cáncer Abdominal**

> presentada por **Ing. Rodrigo Pineda Tapia**

como requisito para la obtención del grado de **Maestro en Ciencias de la Computación**

> Director de tesis **Dr. Máximo López Sánchez**

> > Codirector de tesis **Dr. Raúl Pinto Elías**

> > > **Cuernavaca, Morelos, México. Agosto de 2016.**

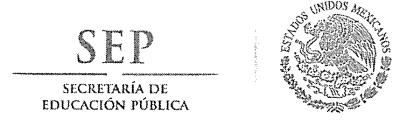

TECNOLÓGICO NACIONAL DE MÉXICO Centro Nacional de Investigación y Desarrollo Tecnológico

> Cuernavaca, Morelos a 22 de junio del 2016 OFICIO No. DCC/163/2016 Asunto: Aceptación de documento de tesis

#### C. DR. GERARDO V. GUERRERO RAMÍREZ **SUBDIRECTOR ACADÉMICO PRESENTE**

Por este conducto, los integrantes de Comité Tutorial del Ing. Rodrigo Pineda Tapia, con número de control M14CE067, de la Maestría en Ciencias de la Computación, le informamos que hemos revisado el trabajo de tesis profesional titulado "Reconocimiento automático de alteraciones en el Iris; caso de estudio: Cáncer abdominal" y hemos encontrado que se han realizado todas las correcciones y observaciones que se le indicaron, por lo que hemos acordado aceptar el documento de tesis y le solicitamos la autorización de impresión definitiva.

DIRECTOR DE TESIS Dr. Maximo López Sánchez Doctor en Ciencias de la

Computación 1498547

**CO-DIRECTOR DE TESIS** 

Dr. Raul-Pirito Elías Doctor en Ciencias en la Especialidad de Ingeniería Eléctrica 3890453

REVISOR 1

Dr. Juan Gabriel González Serna Doctor en Ciencias de la Computación 7820329

**REVISOR 2** 

Dr. Andrés Blanco Ortega Doctor en Ciencias en Ingeniería Eléctrica 6559298

C.p. Lic. Guadalupe Garrido Rivera - Jefa del Departamento de Servicios Escolares. Estudiante Expediente

AMR/lmz

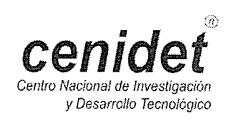

Interior Internado Palmira S/N, Col. Palmira. C.P. 62490 Cuernavaca, Mor. Tels. (01)777 362-77-70 Ext. 4106, e-mail: direccion@cenidet.edu.mx www.cenidet.edu.mx

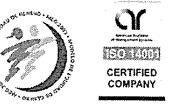

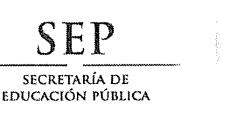

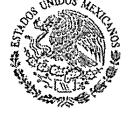

TECNOLÓGICO NACIONAL DE MÉXICO Centro Nacional de Investigación y Desarrollo Tecnológico

> Cuernavaca, Mor., 23 de junio de 2016 OFICIO No. SAC/229/2016

Asunto: Autorización de impresión de tesis

## ING. RODRIGO PINEDA TAPIA<br>CANDIDATO AL GRADO DE MAESTRO EN CIENCIAS DE LA COMPUTACIÓN **PRESENTE**

Por este conducto, tengo el agrado de comunicarle que el Comité Tutorial asignado a su trabajo de tesis titulado "Reconocimiento Automático de Alteraciones en el Iris; Caso de Estudio: Cáncer Abdominal", ha informado a esta Subdirección Académica, que están de acuerdo con el trabajo presentado. Por lo anterior, se le autoriza a que proceda con la impresión definitiva de su trabajo de tesis.

Esperando que el logro del mismo sea acorde con sus aspiraciones profesionales, reciba un cordial saludo.

#### **ATENTAMENTE**

"CONOCIMIENTO Y TECNOLOGÍA AL SERVICIO DE MÉXICO"

DR. GERARDO VICENTE GUERRERO RAMÍREZ **SUBDIRECTOR ACADÉMICO** 

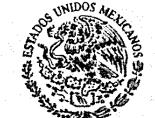

SEP TecNM **CENTRO NACIONAL** DE INVESTIGACIÓN Y DESARROLLO **TECNOLÓGICO SUBDIRECCIÓN ACADÉMICA** 

Lic. Guadalupe Garrido Rivera.- Jefa del Departamento de Servicios Escolares. C.p. Expediente

GVGR/mcr

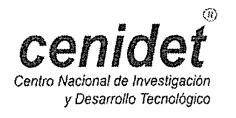

Interior Internado Palmira S/N, Col. Palmira. C.P. 62490 Cuernavaca, Mor. Tels. (01)777 362-77-70 Ext. 4106, e-mail: direccion@cenidet.edu.mx www.cenidet.edu.mx

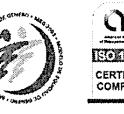

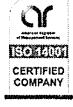

## **Dedicatorias**

#### **A!Dios**

Por hacerme una persona muy afortunada, y que gracias a él soy una persona productiva para mi familia y para los que me rodean, GRACIAS PADRE MIO POR DARME TODO.

#### **A!mi!mamá!María!Teresa!Tapia!Ríos**

Gracias a ti mami, por tus consejos, palabras de aliento, a tus esfuerzos y más que nada a tus sacrificios, te doy las gracias por darme la dicha de ser tu hijo y también por la oportunidad más grande del mundo que es la de tener una profesión y ahora de tener una maestría. Gracias mamita linda por creer en mí y siempre apoyarme en todo mamita de mi corazón, gracias por siempre decirme SIEMPRE VOY A ESTAR CONTIGO HIJO, ahora lo que te digo mamita linda SIEMPRE VAMOS A ESTAR JUNTOS MAMI, gracias por todo mamita linda, TE AMO MAMI.

#### **A!mi!papá!Margarito!Pineda!Gallardo**

Te doy las gracias papito por apoyarme en todo momento, por darme la dicha de ser tu hijo, gracias a tus consejos, regaños, palabras de aliento y bromas, tu siempre me has inculcado ser el mejor en todo lo que haga, y es ahora donde estás viendo a tu logro papá, gracias a ti tengo una maestría, sé que mis palabras son muy poca cosa a todo lo que tengo que agradecerte papito lindo, GRACIAS POR TODO PAPÁ.

#### **A!mi!hermano!José!David!Pineda!Tapia**

Gracias hermanito por siempre apoyarme y darme palabras de aliento cuando más las necesitaba, gracias por todos los consejos que me has dado, tú has sido mi inspiración para poder entender que no hay nada imposible en esta vida, que lo que se quiere se logra, no hay límites, no hay obstáculos, no hay nada que nos detenga, recuerdo la frase que tú me dijiste, QUERER ES PODER y efectivamente ahora logramos obtener una maestría gracias a tu apoyo carnalito, GRACIAS POR TODO HERMANITO, MI LEÓN DE MELENA LARGA.

#### **A!mi!hermano!Sergio!Gabriel!Tapia!Ríos**

Hermanito Gabi, solo quiero decirte carnalito que gracias por todo lo que me has dado, gracias por tu apoyo incondicional, por ayudarme en todo, te quiero mucho hermano, tú has sido mi mayor inspiración por la cual en el día a día quiero superarme y así yo poderte ayudar hermano, GRACIAS HERMANO GABI.

#### **A!mi!mamá!Vita!Ríos!Domínguez**

Mamita linda, mi mama Nita preciosa, hoy es un día muy grato ya que hoy estás viendo a tu nieto graduándose de la maestría, gracias mi mamita hermosa por siempre apoyarme, por consentirme y siempre darme esos abrazos y palabras de aliento las cuales lograron dar como fruto a un profesionista y aun maestro, gracias por todo mami, gracias por siempre decirme TE QUIERO HIJO MIO, ahora vo te digo de corazón, GRACIAS MAMI POR TODO, SIEMPRE VAMOS A ESTAR JUNTOS, ahora más que nunca, voy apovarte en todo mamita linda.

#### **A!mi!hermana!Mónica**

Gracias hermanita Moni por siempre estar en todo momento conmigo, por siempre alentarme y ayudarme con todos mis problemas existenciales, gracias hermanita por darme tu cariño incondicional y más que nada gracias por inculcarme el pensamiento de GANADOR, te quiero mucho hermanita linda.

#### **A!mi!hermana!Olga**

Gracias hermanita por tus consejos y por tu apoyo moral, gracias por ser un ejemplo más a seguir en mi vida, te quiero mucho hermanita y gracias por siempre demostrarme que no importa que tan dura sea la vida con uno, siempre se sale a adelante si uno quiere.

#### **A!mi!hermana!Miriam!Landa!Herrera**

Gracias Hermana por apoyarme en muchas cosas, en ser cómplice en mis travesuras, por jugar conmigo y por demostrarme tu apoyo incondicional carnalita, gracias por enseñarme las palabras VALENTÍA y ESFUERZO, estas dos palabras me las enseñaste mucho hermana, los cuales las aplico en el día a día y las resumo en NADA NOS DETIENE HERMANA.

#### **A!mi!sobrinita!Mía!Pineda!Landa**

Gracias chaparrita linda y hermosa por demostrarme lo más valioso de la vida corazón que es el verdadero significado del AMOR. Tú eres uno de los principales motores por los cuales estoy luchando corazón porque quiero ser el mejor tío del mundo para ti y poder ayudarte en el futuro en todo lo que necesites corazón de mi alma, TE AMO MÍA PINEDA LANDA.

#### **A!mi!tía!Olga!Ríos!Domínguez**

Por ser mi tía mi compañera y mi madrina (ya sabes a lo que me refiero) por enseñarme a nunca dejarme caer y a nunca rendirme y si en algún momento me hago para atrás es sólo para agarrar impulso, muchas gracias tía por ser la mejor tía del mundo, TE AMO!!!

#### **A!mi!familia**

Gracias a poyarme y por nunca dudar de mí, gracias por brindarme toda su confianza y su amor, los amo familia, gracias a todos ustedes soy lo que soy, una persona de bien y con una profesión y una maestría que ustedes me dieron como mi mayor herencia.

#### **A!mi!novia!Julia!Yazmín!Arana!Llanes**

Gracias mi amor por tu apoyo incondicional y por toda tu ayuda, gracias por ser la mejor novia del mundo y por siempre regalarme sonrisas en el día a día y por ayudarme en las correcciones de mi tesis jajaja, TE AMO MI AMOR!!

#### **Al!Doctor!Máximo!López!Sánchez**

Gracias por su apoyo y por regalarme un poco de su tiempo el cual fue de bastante ayuda ya que sin sus consejos, sin sus conocimientos, este trabajo no habría podido salir adelante, muchas gracias doctor Máximo por toda su ayuda y por la amistad que me ha brindado día a día.

#### **Al!Doctor!Raúl!Pinto!Elías**

Doctor Raúl le quiero agradecer todo su tiempo invertido y su paciencia para explicarme y revisarme mis avances, gracias por esas llamadas de atención las cuales me hicieron estudiar más y así poder sacar el tema de tesis. Muchas gracias doctor Raúl por su amistad que me ha brindado día a día.

#### **A!mis!Revisores**

Le agradezco al Doctor Juan Gabriel González Serna y al Doctor Andrés Blanco Ortega por regalarme su tiempo de revisiones, correcciones, consejos, sugerencias y experiencias religiosas acerca del trabajo realizado.

## **Agradecimientos**

En primer lugar quiero agradecer al Consejo Nacional de Ciencia y Tecnología (CONACYT) ya que sin el apoyo económico brindado no hubiera sido posible el desarrollo de esta tesis.

Agradezco también al Centro Nacional de Investigación y Desarrollo Tecnológico (CENIDET) por haberme permitido realizar los estudios de una Maestría en Ciencias. A su personal académico por su gran aporte y experiencias que han influenciado en mi formación académica.

Deseo Agradecer a mi Director de Tesis el Dr. Máximo López Sánchez y Codirector de tesis el Dr. Raúl Pinto Elías, porque gracias a su apoyo durante todo el periodo de mi estancia en CENIDET logré sacar adelante el tema de tesis que elegí y por tal motivo se concluyó satisfactoriamente.

Agradezco a mis revisores de Tesis el Dr. Juan Gabriel González Serna, el Dr. Andrés Blanco Ortega, quienes me regalaron su tiempo de revisiones, correcciones, consejos y sugerencias acerca del trabajo desarrollado.

Deseo Agradecer a María Teresa Tapia Ríos y a Margarito Pineda Gallardo ya que ustedes siempre me han dado su apovo en todo momento de manera incondicional. A ti mami y a ti papi les agradezco de todo corazón todas sus enseñanzas, sus sabios consejos, sus mimos, sus apapachos, sus abrazos en los momentos que más los necesitaba, sus bromas y nunca voy a olvidar la mejor herencia que me han dado que es mi carrera. También les agradezco de todo corazón la exigencia con la que me criaron ya que gracias a ustedes y la forma de educarme ahora soy lo que soy, GRACIAS PAPÁS, SON LOS MEJORES DEL MUNDO, LOS AMO!!!.

A mi mamá Vita Ríos Domínguez tú eres lo más importante para mi y para todos, gracias por ser la mejor del mundo y por estar conmigo en todo momento, TE AMO!!! y este es un logro más de ambos, gracias por todos tus sabios consejos, palabras de aliento, los ánimos que siempre me das, tus apapachos y tu amor incondicional, muchas pero muchas gracias MAMÁ, TE AMO!!!.

A mis hermanos José David Pineda Tapia, Sergio Gabriel Tapia Ríos, Mónica Silvy Morales Ríos, Olga Magdala Morales Ríos, Jesús Edmundo Hernández, Miriam Landa Herrera, les agradezco a todos ustedes sus palabras de aliento, su apoyo incondicional, sus bromas que la mayor parte de las veces me hicieron llorar, pero les agradezco de todo corazón a cada uno de ustedes sus experiencias de vida y sus sabios consejos, LOS AMO HERMANOS!!!.

A Olga Ríos Domínguez por ser mi tía mi compañera y mi madrina (ya sabes a lo que me refiero) por enseñarme a nunca dejarme caer y a nunca rendirme y si en algún momento me hago para atrás es sólo para agarrar impulso, muchas gracias tía por ser la mejor tía del mundo, TE AMO!!!.

A mis amigos del CENIDET Alondra, Bismark, Juan Carlos, José de Jesús, Luis, Melisa, José Luis, Nimrod, Hugo, Yair, Félix, Temi, Yolanda, Alejandra, Balam, Sader, Roberto, Vania, Salvador, Jorge Lara, Jorge Anaya, muchas gracias por todo el relajo que hicimos y por su apoyo.

A la comunidad CENIDET: investigadores, subdirectores, encargados del centro de información, secretarias, personal administrativo, de intendencia y de seguridad, gracias por sus finas atenciones.

¡Muchas Gracias!

#### **Resumen**

El presente trabajo de investigación aborda el problema de la detección tardía del cáncer abdominal en seres humanos, ya que debido a la falta de revisiones médicas constantes, el diagnóstico de esta enfermedad se da en etapas ya avanzadas.

Dentro del trabajo se propone utilizar un desarrollo computacional para: definir, implementar, evaluar y validar un mecanismo de diagnóstico, llevando a cabo el análisis de imágenes utilizando algoritmos de detección de patrones propios de la inteligencia artificial.

Lo anterior se da desarrollando un algoritmo de reconocimiento de alteraciones de imágenes irídicas, en busca de la correlación existente entre el padecimiento de cáncer abdominal con respecto a las alteraciones encontradas dentro de los iris de los usuarios.

Para ello se propone un algoritmo basado en la unión y mejora de algoritmos tales como:

- a) Filtrados de imágenes: Laplace; Sobel y Canny.
- b) Reconocimientos de patrones: Hough y Snake.
- c) Segmentación: Crop; División; Fusión; Segmentación por homogeneidad y Segmentación por cuadrantes.
- d) Modelos de color: HSV; HSL; RGB; Escala de grises; Infrarrojo y Negativos.
- e) Correlación de puntos: SIFT; SURF y ASIFT.

Los resultados obtenidos de esta investigación fueron satisfactorios debido a que los porcentajes de asertividad con respecto a la enfermedad a detectar fueron del 98% teniendo un error del 2%.

#### **Abstract**

This research focuses on the existing problem of the late detection of abdominal cancer in humans due to the lack of constant medical examinations, the diagnosis of this disease occurs in advanced stages.

At this work is proposed a computer development: to define, implement, evaluate and validate a diagnostic mechanism, performing image analysis and using detection of patterns algorithms and artificial intelligence to identify alterations at the ocular iris, then make an analysis of an image looking for the correlation between the condition of abdominal cancer regarding the alterations found within the iris of users.

This occurs with the developing of an alterations of iris images recognition algorithm, looking for the correlation between the condition of abdominal cancer regarding the alterations found within the iris of users.

To do this is proposed an algorithm based on the synergy and improvements of algorithms like:

a) Filtered images: Laplace; Sobel and Canny.

b) Recognition of patterns: Hough and Snake.

c) Segmentation: Crop: Division: Fusion: Segmentation and targeting homogeneity quadrants.

d) Color models: HSV; HSL; RGB; Grayscale; Infrared and Negative.

e) Correlation of points: SIFT: SURF and ASIFT.

The results of this research were satisfactory, the percentages of assertiveness detecting a disease were 98% having a 2% error.

## Índice

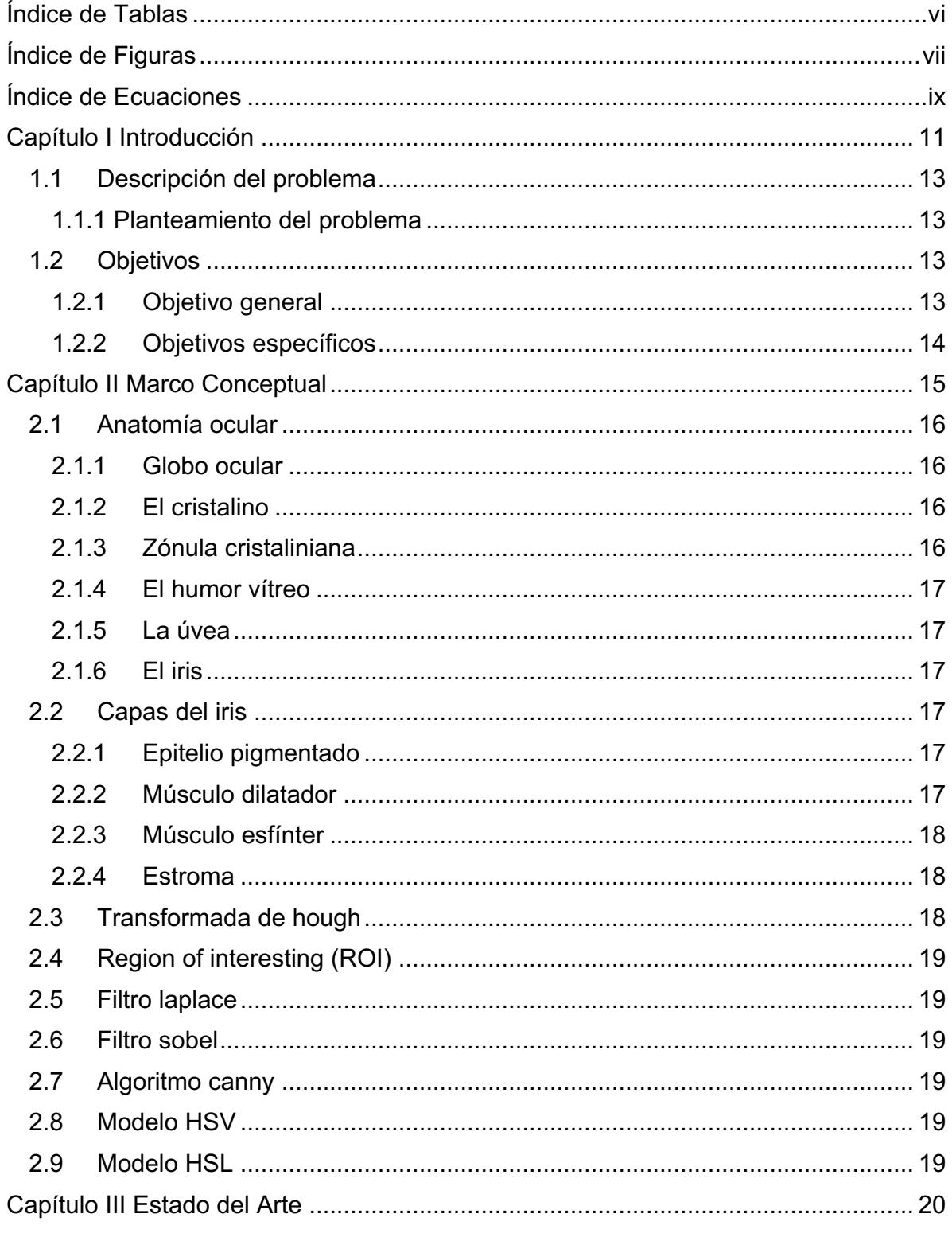

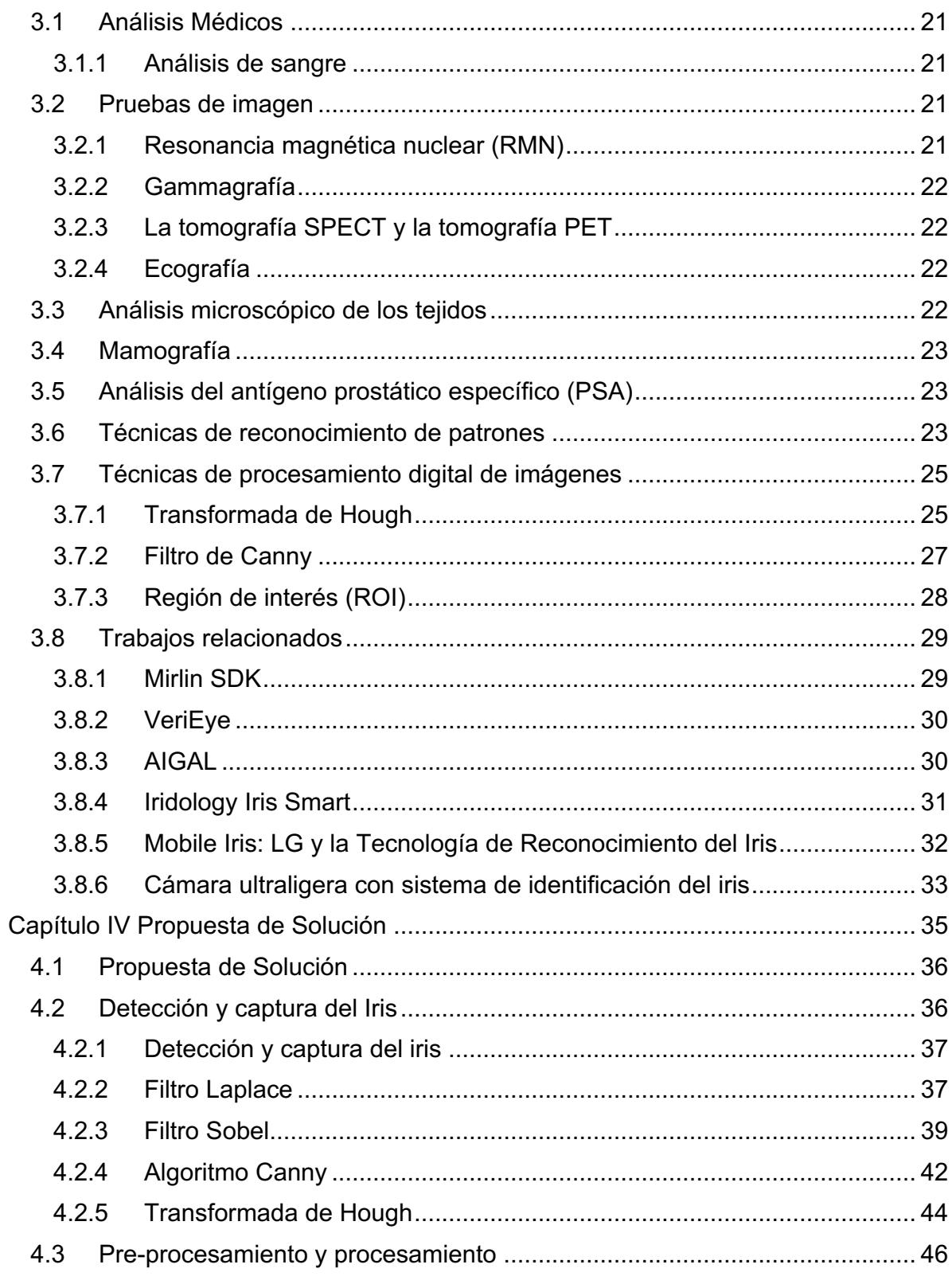

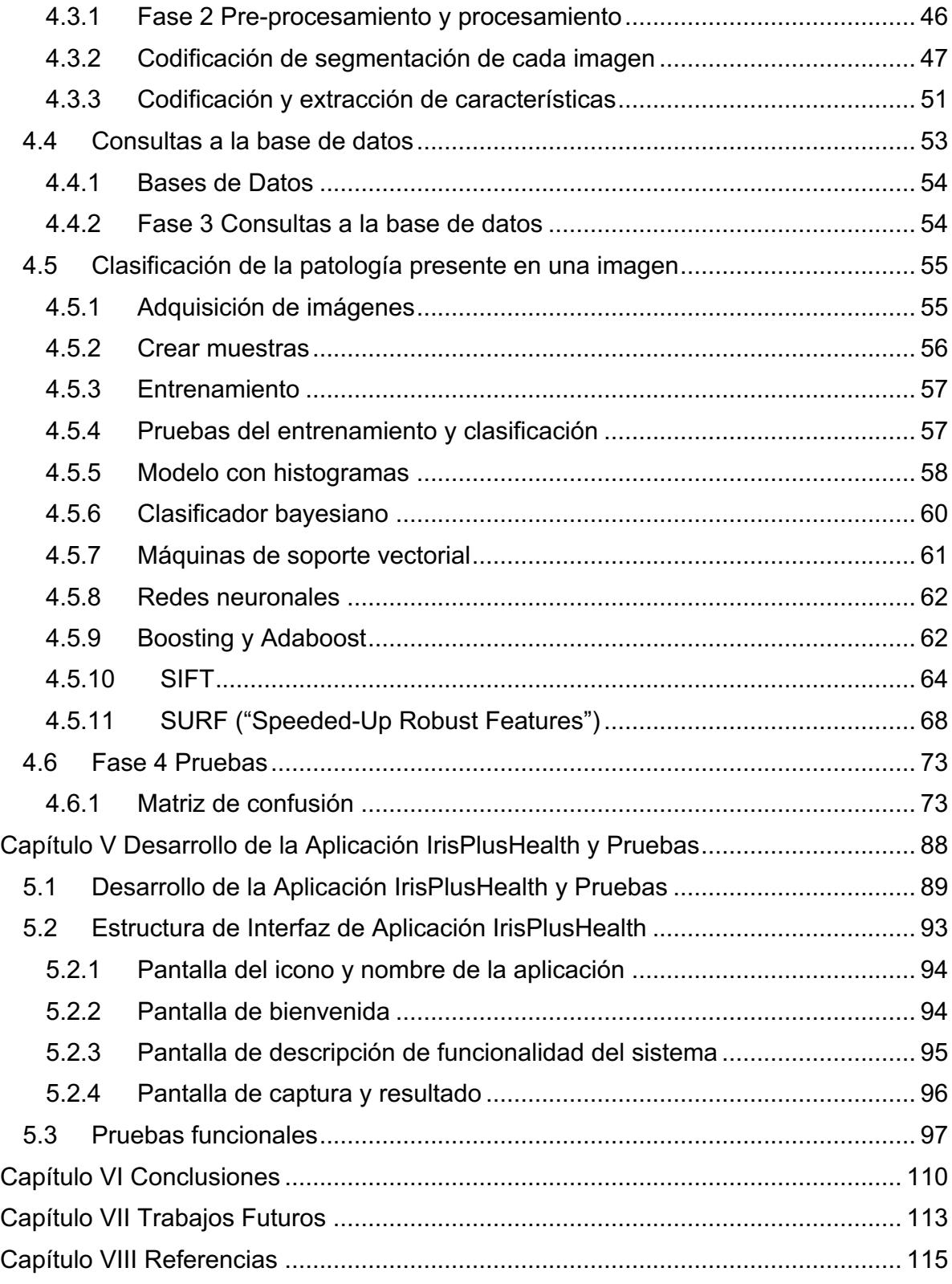

## **Índice!de!Tablas**

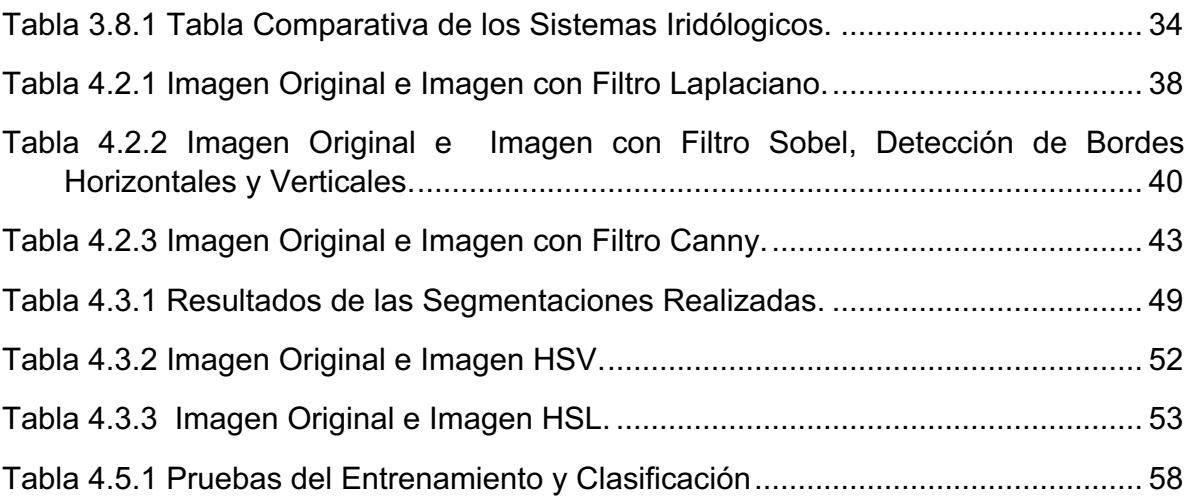

# **Índice de Figuras**

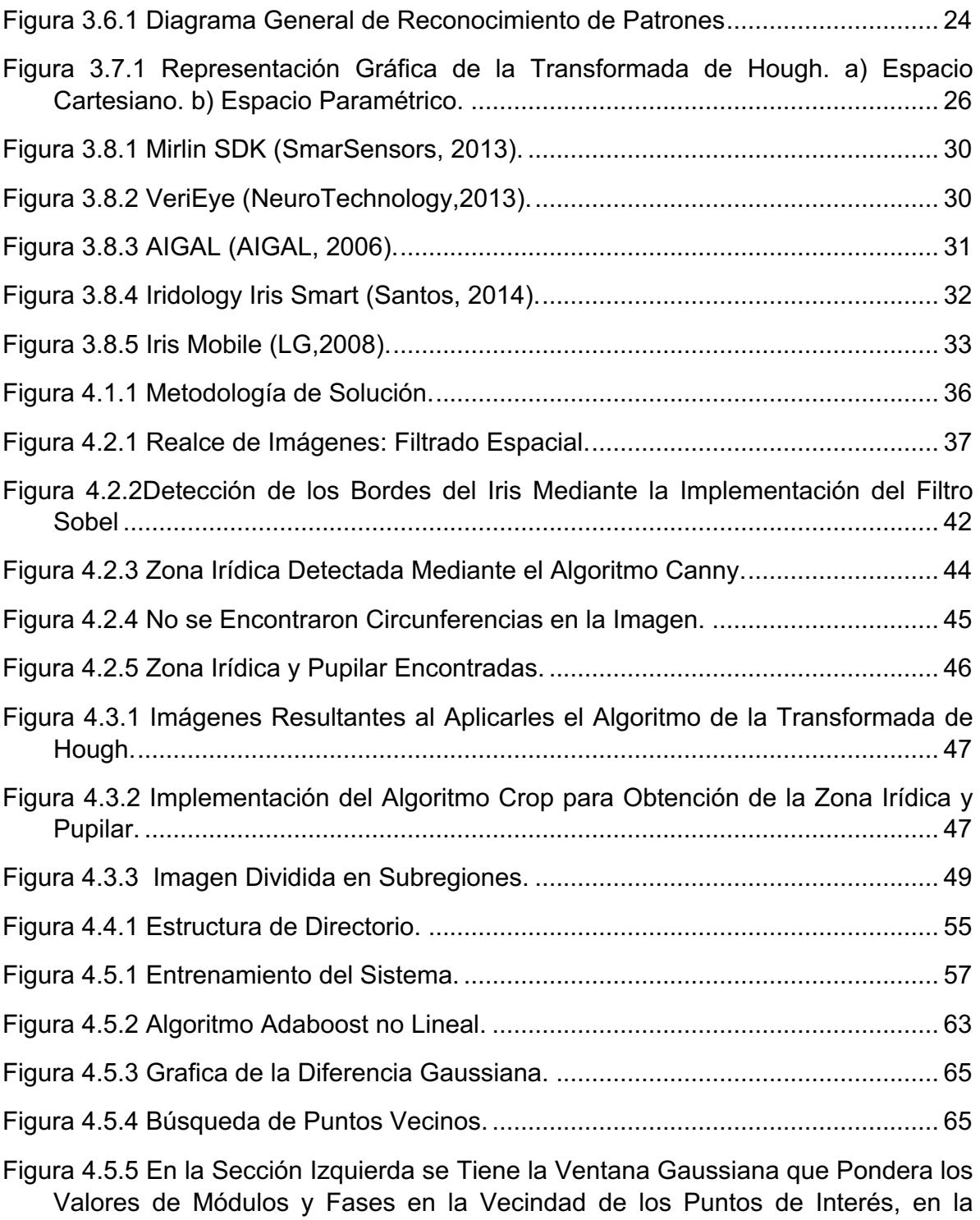

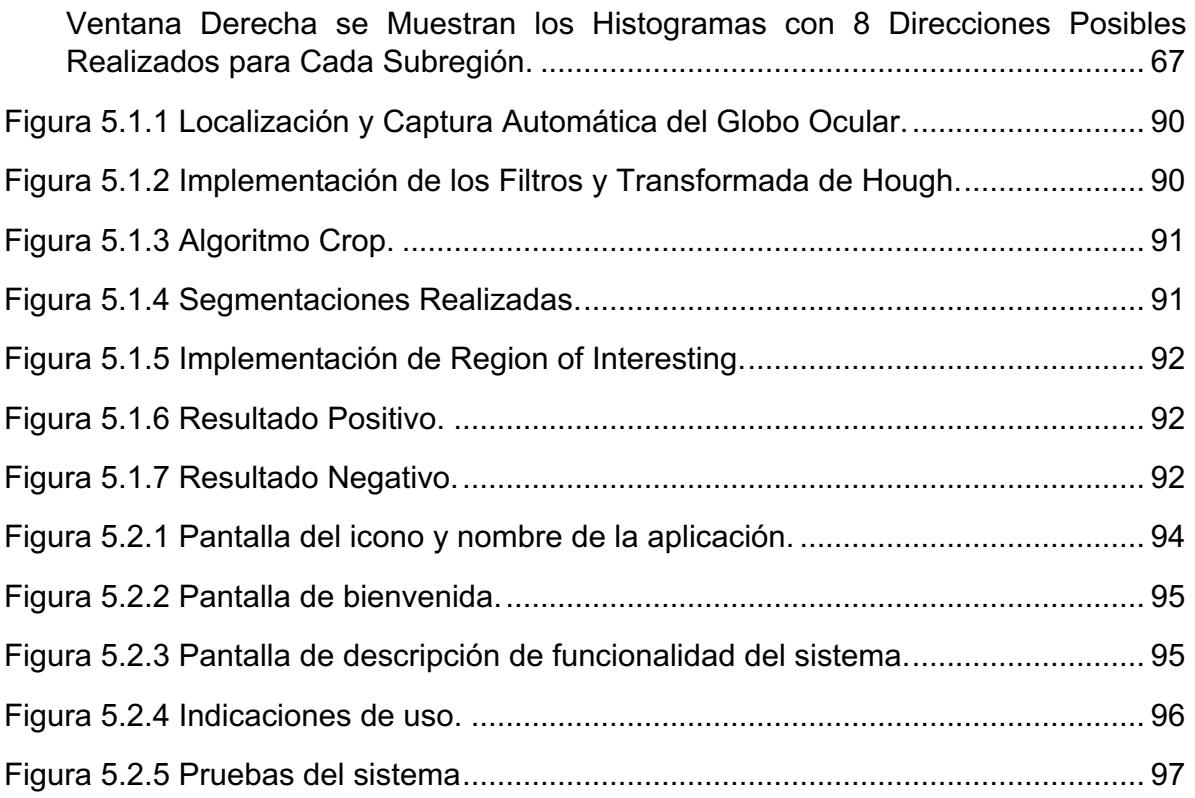

## **Índice de Ecuaciones**

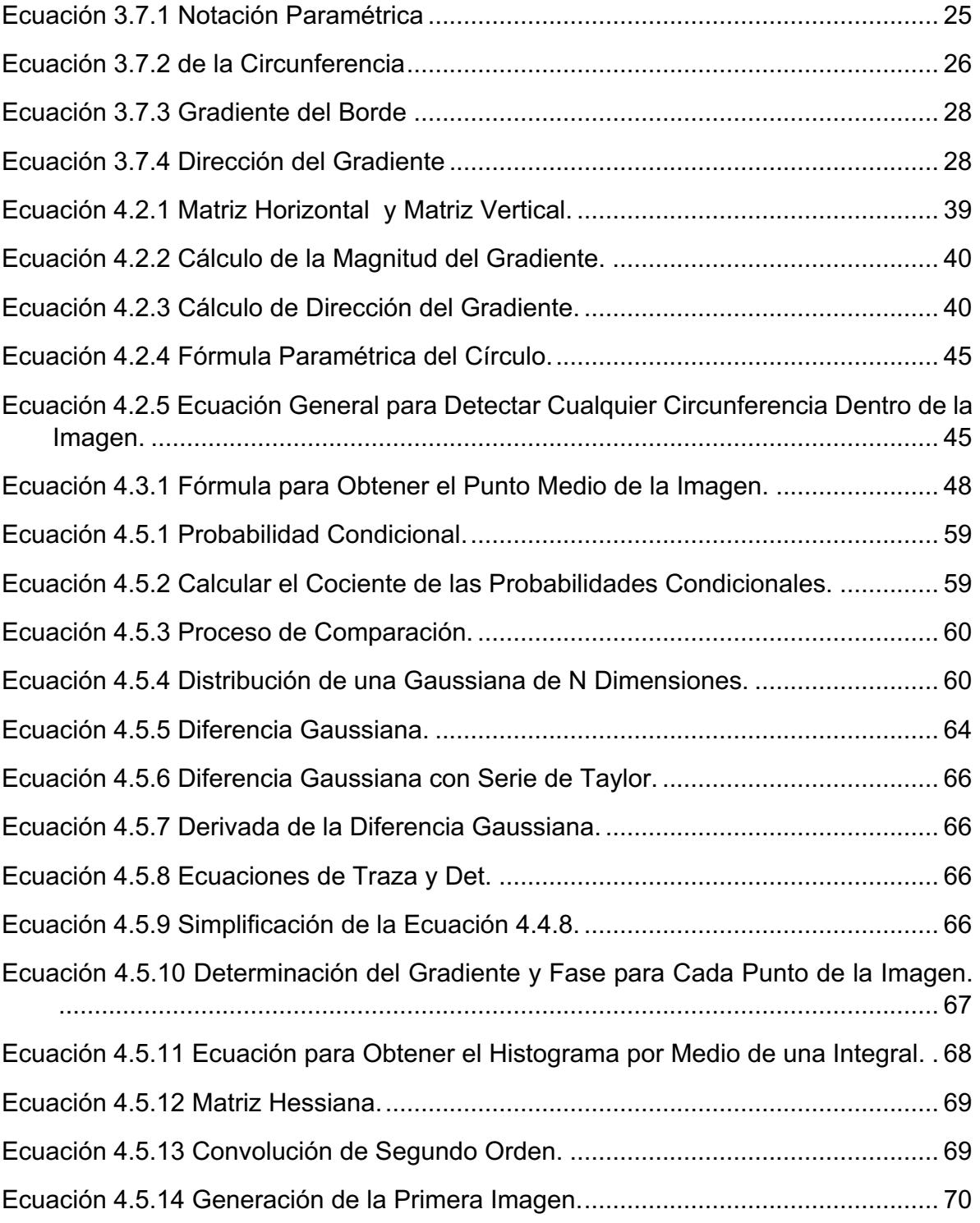

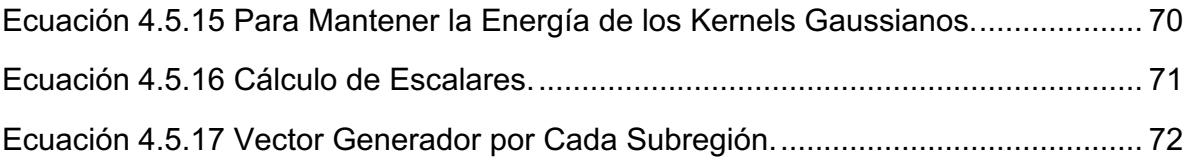

## **Capítulo!I Introducción**

El uso de las tecnologías de la información y comunicaciones ha aumentado las expectativas en el área de la salud de los ciudadanos, se presenta como una herramienta fundamental para lograr la consolidación de un sistema integral de salud, sirviendo en el desarrollo de acciones estratégicas en la toma de decisiones al propiciar una mejora en la obtención de un diagnóstico del paciente.

Es indiscutible que en nuestro país y en casi todo el mundo, la tecnología abarca mucho más campos del conocimiento y el campo de la medicina no es la excepción, debido a que cuenta con instrumentos que llevan a cabo su función de manera más precisa, en menor tiempo y con resultados cada vez mejores.

Por otra parte, dentro de la medicina alternativa, se ha identificado una técnica de diagnóstico de enfermedades a través del análisis de los iris oculares. Implementando técnicas computacionales de inteligencia artificial y reconocimiento de patrones para la identificación de anomalías en los iris, es posible asociar dichas anomalías con enfermedades existentes, esto basado en los principios de la iridología.

La Iridología comprende el estudio del iris y cada una de las características que lo componen, como es el color, la forma y algunas alteraciones que se presentan (Mariana, 2008).

El área de Iridología no está relacionada con la medicina convencional, basada en medicamentos fabricados en laboratorios o bien de aparatos sofisticados, simplemente es un análisis o una interpretación de las estructuras del iris, a fin de detectar patologías existentes y recurrir a la prevención de complicaciones futuras (Mariana, 2008).

Es por ello que se menciona que el diagnóstico mediante el iris, se basa en que cualquier alteración del organismo es registrada por vía nerviosa, debido a que el iris contiene un gran número de minúsculos filamentos nerviosos, los cuales reciben impresiones de todo el sistema nervioso del cuerpo (Mariana, 2008).

La Iridología es para la medicina natural, una especie de registro patológico, donde puede averiguarse la constitución y resistencia del organismo, la debilidad congénita, las partes más predispuestas a la enfermedad, la dolencia que se sufre y el origen de los variados síntomas que forman el cuadro patológico, es a partir de las anomalías cromáticas, manchas, cavidades y relieves que cada iris presenta (Mariana, 2008).

Por tal motivo, el trabajo que se propuso se centró en analizar las diferentes tecnologías actuales y el desarrollo de un sistema de aplicación con el propósito de atender el área de diagnóstico de enfermedades de los pacientes mediante el análisis del iris.

#### **1.1 Descripción del problema**

El cáncer es una enfermedad provocada por un grupo de células que se multiplican sin control y de manera autónoma, invadiendo localmente y a distancia otros tejidos. En general conduce a la muerte del paciente si este no recibe tratamiento adecuado y oportuno. Se conocen más de 200 tipos diferentes de cáncer. Los más comunes son: de piel, pulmón, estomago, mama, próstata y colorrectal.

Los principales factores de riesgo de cáncer son los siguientes: tabaco, sobrepeso, consumo nocivo de alcohol y agentes carcinógenos en el entorno laboral (medio ambiente, etc.).

Actualmente existen muchas técnicas las cuales ayudan a prevenir el cáncer, por ejemplo, la quimioprevención que consiste en impedir la aparición del cáncer tomando una pastilla al día, en sentido estricto cuando se habla de quimioprevención se hace referencia generalmente a prevención primaria, es decir, a prevenir la aparición de un determinado tipo de cáncer en personas que todavía no lo han padecido. La prevención secundaria es cuando se intenta impedir que el cáncer reaparezca en una persona que ha sido probablemente curada del mismo tipo de cáncer en un episodio anterior. Estas personas mantienen un riesgo estadístico mayor de cáncer a lo largo de su vida que quienes no han padecido la enfermedad (América de Salud y Educación Natural, 2015).

El principal problema en esta enfermedad es que no se detecta en etapa temprana, ya que su manifestación es detectada al existir diseminación metastásica en un órgano.

## **1.1.1 Planteamiento del problema**

A partir de lo anterior el planteamiento del problema consiste en definir, implementar, evaluar y validar un mecanismo computacional de diagnóstico no invasivo, usando técnicas de inteligencia artificial, reconocimiento de patrones y las bases de la iridología, que permita detectar de manera temprana y accesible el cáncer abdominal a no especialistas.

## **1.2Objetivos**

## **1.2.1 Objetivo!general**

Desarrollar una aplicación cuyo propósito sea observar si existe una relación de la enfermedad del cáncer abdominal con alteraciones del iris del ojo.

## **1.2.2 Objetivos!específicos**

- Analizar las diferentes tecnologías existentes que coadyuven a la detección del cáncer.
- Integrar las tecnologías para la captura automática de la zona irídica, de manera similar a las cámaras digitales que tienen smile shutter y detección biométrica con OpenCV.
- Aplicar la integración de las tecnologías en un dispositivo móvil multisensorial.
- Implementar los algoritmos de detección de patrones para el reconocimiento biométrico.
- Encontrar alteraciones en el iris y asociarlas a una patología; cáncer abdominal.
- Interpretar los resultados del reconocimiento biométrico para definir posibles enfermedades.
- Desarrollar una aplicación que detecte y diagnostique de manera temprana el cáncer abdominal.
- Desarrollar una aplicación para el manejo de las notas de evolución en el área de oncología.
- Realizar pruebas de la arquitectura en entornos apropiados y con tecnologías previamente analizadas.

## **Capítulo!II Marco! Conceptual**

En este capítulo se presentan los conceptos más relevantes del tema de investigación.

## 2.1 Anatomía ocular

La visión es el sentido más dominante. "Aproximadamente dos millones de fibras nerviosas presentes en ambos nervios ópticos constituven un tercio del total de fibras aferentes que llevan información al sistema nervioso central" (Oftalmología, 2011).

"La función óptica está destinada a producir imágenes en foco en la retina, en esta función participan los medios transparentes que semejan el aire dentro de una cámara fotográfica, el poder óptico que reside en la córnea y el cristalino semeja los lentes de una cámara, la pupila semeja el diafragma y el pigmento de la coroides y el epitelio pigmentario de la retina semejan la pared oscura de la cámara fotográfica" (Oftalmología, 2011).

La función receptiva está destinada a procesar estímulos luminosos ambientales y transmitirlos al cerebro en forma codificada. Las fibras del nervio óptico llevan la información percibida por la retina al cerebro.

## 2.1.1 Globo ocular

"El globo está formado por tres capas. La capa externa está formada por la esclerótica y la córnea; la segunda capa está formada por la túnica vascular o úvea que comprende la coroides, el cuerpo ciliar y el iris; la capa interna está formada por la retina, el epitelio no pigmentario del cuerpo ciliar y el epitelio pigmentado del iris. En el globo ocular, las partes externas son aquellas alejadas del centro del ojo, en cambio, son internas aquellas más cercanas al centro del globo ocular" (Oftalmología, 2011).

## 2.1.2 El cristalino

"El cristalino es un lente biconvexo de forma elíptica situado inmediatamente por detrás del iris en el plano pupilar. Está compuesto por células que forman un epitelio en la superficie anterior. En la zona ecuatorial estas células se transforman en fibras que rellenan el resto del cristalino. Está revestido por una fina membrana denominada la cápsula del cristalino. El cristalino es mantenido en su posición por un aparato ligamentoso de sostén denominado la zónula cristaliniana" (Oftalmología, 2011).

## 2.1.3 Zónula cristaliniana

"La zónula se extiende en forma radiada desde el ecuador del cristalino al cuerpo ciliar. El cristalino es transparente gracias a la actividad metabólica de sus células. Con el tiempo se produce alteración en la eficiencia de las células lo que tiene por consecuencia pérdida en la elasticidad del cristalino alterando el proceso de acomodación y también pérdida de su transparencia lo que lleva a catarata" (Oftalmología, 2011).

## 2.1.4 El humor vítreo

"El humor vítreo igual que el humor acuoso es una vía para la distribución de metabolitos dentro del ojo. Ambos junto a la córnea constituyen los tres medios transparentes del ojo que permiten la llegada de los rayos luminosos a la retina" (Oftalmología, 2011).

## 2.1.5 La úvea

"Es la capa intermedia del globo ocular conocida como túnica vascular. Se distinguen tres partes en ella, el iris, el cuerpo ciliar y la coroides" (Oftalmología, 2011).

## 2.1.6 El iris

Es un verdadero diafragma con una abertura central, la pupila, cuyo diámetro se modifica por acción de dos músculos.

El músculo esfínter pupilar inervado por sistema nervioso parasimpático al contraerse produce miosis, o disminución del diámetro pupilar. El músculo radial del iris produce dilatación pupilar o midriasis, está inervado por el sistema simpático.

"La superficie posterior del iris se encuentra revestida por el epitelio pigmentario del iris que impide el paso de la luz, excepto en el área pupilar. La superficie anterior se encuentra tapizada por una red de fibroblastos iridianos mezclada con una cantidad variable de melanocitos cuya presencia determina la coloración del iris. Una gran cantidad de melanocitos determina el color oscuro del iris, una cantidad mediana de melanocitos determina el color café claro o verdoso y una ausencia de melanocitos determina el color celeste del iris" (Oftalmología, 2011).

## 2.2 Capas del iris

El iris está formado por una serie de capas, concretamente cuatro, dos de las cuales son músculos. A continuación se describen éstas.

## 2.2.1 Epitelio pigmentado

"Esta capa no se ve y está en contacto con la denominada retina ciega. Es una capa pigmentada, de color negro violáceo, que forma el "fondo" de la estructura del iris. Está formada por células retinianas y sólo se pueden observar cuando haya signos muy profundos" (Iridología Computarizada, 2015).

## 2.2.2 Músculo dilatador

"Este músculo presenta una estructura de radios que se dirigen desde el borde periférico del iris, hasta el borde del anillo que forma el músculo esfínter del iris.

La función de este músculo es la de dilatar la pupila, y está inervado por el sistema nervioso autónomo simpático (SNAS)" (Iridología Computarizada, 2015).

## 2.2.3 Músculo esfínter

"Este músculo es el que provoca la contracción del agujero pupilar. Es un pequeño músculo en forma de anillo, que bordea la pupila, y que con un sistema óptico potente se puede observar. Está inervado por el sistema nervioso autónomo parasimpático (SNAP)" (Iridología Computarizada, 2015).

Es el único músculo del cuerpo con origen neuroepitelial, y por esa relación nerviosa que tiene es de gran utilidad en el diagnóstico por el iris.

#### 2.2.4 Estroma

"Es un tejido conjuntivo situado por encima del endotelio, que goza de gran irrigación y forma las nueve décimas partes del grosor del iris" (Iridología Computarizada, 2015).

Es en el estroma donde aparecen signos de gran importancia, como son las lagunas y las criptas. Esta capa es la que da la coloración primordial al iris, ya que es aquí donde se sitúan los pigmentos, gracias a las células pigmentarias.

#### $2.2.4.1$ El Estroma se divide en tres partes:

- a) Capa anterior: se trata de una capa muy agujereada, con multitud de pequeños canales que comunican las lagunas entre sí.
- b) Capa media: en esta capa profundizan las criptas, ya que se trata de un tejido extremadamente laxo.
- c) Capa posterior: la consistencia de esta capa no es tan densa como la de la capa anterior y tiene un gran número de capilares venosos.

Recordar que el estroma es muy importante, ya que contiene la pigmentación esencial del iris, gracias a sus células pigmentarias.

#### 2.3 Transformada de hough

La transformada de Hough es una técnica utilizada para aislar características de forma particular dentro de una imagen. "La idea básica es encontrar curvas que puedan ser parametrizadas como líneas rectas, polinomios y círculos" (Duda, 2012).

## 2.4 Region of interesting (ROI)

Una región de interés (abreviado ROI), es un subconjunto seleccionado de muestras dentro de un conjunto de datos determinado para un propósito particular.

#### 2.5 Filtro laplace

"El filtro Laplace o Laplaciano se define como la operación omnidireccional que resalta todos los bordes en una imagen, independientemente de sus orientaciones" (Santamaría, 2002). Esta operación está basada en la tasa de cambio de la pendiente del brillo dentro de un núcleo de pixeles de dimensión 3 x 3. La máscara Laplaciana más común está formada por un 8 en la posición central y -1 en las posiciones que la rodean.

#### 2.6 Filtro sobel

"El filtro u operador Sobel calcula el gradiente de la intensidad de una imagen en cada punto es decir en cada píxel. Así, para cada punto, este operador da la magnitud del mayor cambio posible, la dirección de éste y el sentido desde oscuro a claro" (Patnaik, 2012). El resultado muestra cómo cambia una imagen de manera abrupta o suavemente en cada punto analizado, como consecuencia muestra la posibilidad que éste represente un borde en la imagen, también la orientación a la que tiende ese borde.

## 2.7 Algoritmo canny

"Es uno de los métodos relacionados con la detección de bordes, es el uso de la primera derivada, la que es usada porque toma el valor de cero en todas las regiones donde no varía la intensidad y tiene un valor constante en toda la transición de intensidad" (Jorge Valverde, 2012). Por tanto un cambio de intensidad se manifiesta como un cambio brusco en la primera derivada, característica que es usada para detectar un borde, y en la que se basa el algoritmo de Canny.

#### 2.8 Modelo HSV

"El modelo HSV por sus siglas en inglés Hue, Saturation y Value, también es conocido como HSB, Hue, Saturation y Brightness, define un modelo de color en términos de sus componentes" (Jesús Angulo, 2005).

## 2.9 Modelo HSL

"El modelo HSL por sus siglas Hue, Saturation y Lightness, es similar a HSV o HSI por sus siglas Hue, Saturation e Intensity, define un modelo de color en términos de sus componentes constituyentes" (Jesús Angulo, 2005).

## **Capítulo!III Estado del! Arte**

Existen diferentes técnicas y métodos para detectar el cáncer, como las que se mencionan a continuación:

#### **3.1Análisis!Médicos**

Generalmente estas pruebas son el primer paso para el estudio del paciente. Son solicitadas por un médico en función de los síntomas que presenta o según la sospecha diagnóstico y son realizadas dentro de un laboratorio médico a través de muestras de orina, sangre, copro entre otros.

## **3.1.1 Análisis de sangre**

La sangre es un fluido que recorre el cuerpo humano y en el que se encuentran (además de distintos tipos de células) multitud de sustancias producidas por los distintos órganos. Para la gran mayoría de estas sustancias se conocen unos valores normales, que son los que aparecen en la sangre de cualquier individuo sano. Cuando, en un análisis de sangre aparecen valores anormales, tanto por exceso como por defecto, es un claro indicio de que algo no está funcionado correctamente.

Es una prueba sencilla que, en determinadas circunstancias, puede aportar mucha información valiosa sobre la salud de una persona. Además, se pueden determinar los marcadores tumorales.

*"Los\$marcadores\$tumorales\$son\$sustancias\$que\$generalmente\$se\$determinan\$en\$* sangre y cuya elevación por encima de lo normal se ha relacionado con la presencia *de algunos tumores malignos"* (Cáncer A. C., 2015).

## **3.2Pruebas!de!imagen**

Estas pruebas permiten obtener imágenes del interior del cuerpo. Son importantes a la hora de determinar la localización, tamaño y extensión de la enfermedad.

## **3.2.1 Resonancia magnética nuclear (RMN)**

"Se trata de una prueba muy similar al escáner pero no emplea rayos X. La obtención de las imágenes se consigue empleando campos magnéticos. Permite ver con mayor claridad, precisión y contraste cualquier alteración existente, sobre todo en algunos órganos o tejidos de densidad similar (por ejemplo, tendones y músculos)" (Cáncer A. C., 2015).

Durante su realización el paciente permanece acostado en la camilla. Esta se introduce en un cilindro de gran profundidad.

## **3.2.2 Gammagrafía**

Para su realización es necesario administrar al paciente unas sustancias radioactivas que se llaman radioisótopos.

La radioactividad se mide por medio de una cámara que capta las radiaciones y un complejo sistema informático produce un mapa del órgano o tejido estudiado. Esta imagen permite conocer si existe alguna alteración, no sólo anatómica o morfológica, sino en el funcionamiento de las células.

*"En\$ oncología\$ se\$ usa\$ con\$ frecuencia\$ la\$ gammagrafía\$ ósea\$ para\$ conocer\$ la\$* posible afectación del hueso por la enfermedad" (Cáncer A. C., 2015).

## **3.2.3** La tomografía SPECT y la tomografía PET

Son dos tipos de pruebas diagnósticas basadas en la misma técnica que la gammagrafía. Difieren en que utilizan un tipo especial de isótopos. Se realizan sólo en algunas circunstancias especiales (para estudio de órganos y lesiones que son más difíciles de ver con otras técnicas, como puede ser el cerebro).

*"En\$ oncología\$ se\$ utilizan\$ cada\$ vez\$ más\$ para\$ valorar\$ la\$ extensión\$ de\$ la\$ enfermedad o para diferenciar lesiones benignas de malignas"* (Cáncer A. C., 2015).

## **3.2.4 Ecografía!**

*"Es\$ una\$ prueba\$ diagnóstica\$ que\$ permite\$ obtener\$ imágenes\$ procedentes\$ de\$ ecos\$* sonoros. Consta de un emisor de ultrasonidos, que se aplica sobre el cuerpo, cerca de la zona que se quiere explorar. En función de las diferentes densidades de los órganos *y\$ tejidos\$ que\$ las\$ ondas\$ atraviesan,\$ estas\$ son\$ reflejadas\$ o\$ absorbidas.\$ Las\$ ondas\$* sonoras reflejadas, son recogidas por un aparato que las transforma en una imagen que se muestra en un monitor de televisión" (Cáncer A. C., 2015).

*"En\$oncología\$se\$usa\$con\$frecuencia\$para\$ver\$posibles\$lesiones\$en\$los\$órganos\$ abdominales,\$ principalmente\$ hígado,\$ y\$ distinguir\$ entre\$ quistes\$ (generalmente\$ benignos)* y masas sólidas" (Cáncer A. C., 2015).

## **3.3Análisis!microscópico!de!los!tejidos**

Cuando los resultados de las distintas pruebas analíticas y por imagen indican la existencia de una lesión sospechosa de malignidad, es necesario confirmar o descartar que se trate de un cáncer.

Tan importante como conocer el órgano donde está asentado el tumor, es conocer el tipo de célula que lo forma. Para ello, es necesario tomar una muestra o bien de las células o del tejido.

- · "Si se toma una muestra de células se denomina citología: se puede obtener por raspado de la lesión sospechosa, como en el caso de la citología de cérvix o cuello de útero, o bien obtenerla por medio de la punción de la lesión (PAAFpunción aspiración con aguja fina de quiste ovárico, por ejemplo).
- · Si se toma una muestra de tejido se llama biopsia. Puede quitarse una pequeña parte del tumor o, si la lesión es muy pequeña o superficial, puede extirparse en su totalidad" (Cáncer A. C., 2015).

#### 3.4 Mamografía

La mamografía es una radiografía del seno.

"Las mamografías se pueden usar para buscar el cáncer de seno en mujeres que no presentan signos o síntomas de la enfermedad. Este tipo de mamografía se llama mamografía selectiva de detección. Por lo general, una mamografía de detección requiere dos radiografías o imágenes de cada seno. Las radiografías hacen posible que se detecten tumores que no se pueden palpar. Las mamografías de detección pueden también encontrar microcalcificaciones (pequeños depósitos de calcio) que algunas veces indican la presencia de cáncer de seno" (Cáncer I. N., 2014).

#### 3.5 Análisis del antígeno prostático específico (PSA)

El antígeno prostático específico, o PSA, es una proteína producida por las células de la glándula prostática. El análisis del PSA mide la concentración del PSA en la sangre de un hombre

Además del cáncer de próstata, algunos estados benignos (no cancerosos) pueden causar que aumente la concentración del PSA en el hombre. Las afecciones benignas más comunes de próstata que causan que se eleve la concentración del PSA son la prostatitis (inflamación de la próstata) y la hiperplasia benigna de la próstata (BPH) o agrandamiento de la próstata. No existe evidencia de que la prostatitis o que la hiperplasia benigna de la próstata causen cáncer, pero es posible que un hombre presente una o ambas afecciones y que tenga también cáncer de próstata.

#### 3.6 Técnicas de reconocimiento de patrones

Para realizar esta investigación se utilizaron técnicas de reconocimiento de patrones, inteligencia artificial y visión artificial, las cuales se encargaron de obtener la información, procesar, describir y clasificar los objetos de nuestro interés, que en este caso fueron los iris de los ojos y así poder determinar si tiene alguna enfermedad el usuario que se tomó la foto.

Los sistemas de reconocimiento de patrones constan de varias etapas relacionadas entre sí, en la figura 3.6.1 se muestra el esquema general del sistema de reconocimiento de patrones que se implementó.

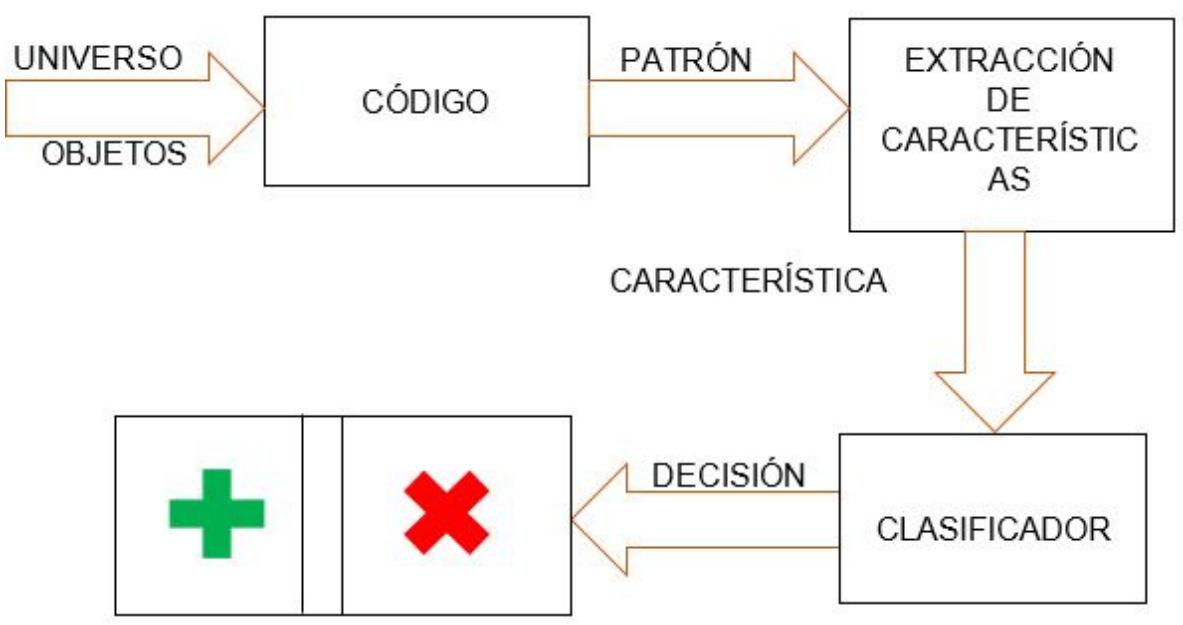

*Figura\$3.6.1 Diagrama\$General\$de\$Reconocimiento\$de\$Patrones*

En la figura 3.6.1 se muestra de manera gráfica el esquema general de un sistema de reconocimiento de patrones, donde el código tiene como propósito proporcionar una representación factible de los elementos del universo que se va a clasificar. La extracción de características es la etapa que se encarga, a partir del patrón de representación, de extraer la información discriminatoria eliminando la información redundante e irrelevante. El clasificador es la etapa de toma de decisiones en el sistema, su rol es asignar los patrones de clase desconocida a la categoría apropiada.

Para el desarrollo de la tesis se implementó un grupo de clasificadores los cuales permitieron obtener resultados consistentes, como son:

- Modelo con histogramas: se basa en la suposición de que cada una de las características que se deben estudiar cuenta con una distribución de probabilidad independiente de las otras.
- **Clasificador bayesiano:** se basa en encontrar la hipótesis más probable, dado un conjunto de ejemplos de entrenamiento *D* y un conocimiento a *priori* sobre la probabilidad de cada hipótesis.
- Máquinas de soporte vectorial: se basa en el mapeo de los puntos de entrada a un espacio de características de una dimensión mayor, para luego encontrar el hiperplano que los separe y maximice el margen entre las clases.
- **Redes neuronales:** una red neuronal es un conjunto de procesadores muy simples (neuronas) interconectados que forman lo que se considera un modelo simplificado del cerebro. Una neurona artificial tiene, generalmente, varias entradas y una salida. La salida es una función de la suma de las entradas, multiplicadas por "pesos" asociados a las interconexiones entre neuronas. Dichas neuronas se encuentran interconectadas formando una red neuronal.
- **Boosting y Adaboost:** los métodos de boosting son algoritmos que en el enfoque supervisado conocen la solución *a priori* y utilizan esto para adaptar su comportamiento. El algoritmo de Adaboost es normalmente implementado utilizando árboles de decisión, pero puede utilizar diferentes clasificadores de base incluyendo el Bayesiano simple.
- **SIFT:** se encarga de extraer características distintivas de las imágenes en escala de grises. Mediante estas, es posible reconocer dicha imagen dentro de un banco de imágenes o incluso dentro de otra imagen mayor con otra cantidad de elementos en desorden.
- **SURF:** Consiste en hacer una réplica de la imagen original de forma Piramidal Gaussiana o Piramidal Laplaciana y obtener imágenes del mismo tamaño pero con el ancho de banda reducido. De esta manera se consigue un efecto de borrosidad sobre la imagen original, llamado Scale-Space. Esta técnica asegura que los puntos de interés son invariantes en el escalado.

#### **3.7Técnicas!de!procesamiento!digital!de!imágenes**

#### **3.7.1 Transformada!de!Hough**

La transformada de Hough es una técnica utilizada para aislar características de forma particular dentro de una imagen. "La idea básica es encontrar curvas que puedan ser parametrizadas como líneas rectas, polinomios y círculos" (Duda, 2012).

Se puede analíticamente describir un segmento de línea en varias formas. Sin embargo una ecuación conveniente para describir un conjunto de líneas es la notación paramétrica o normal, como se muestra en la ecuación 3.7.1.

> $\rho = x \cos \theta + y \sin \theta$ *Ecuación\$3.7.1 Notación\$Paramétrica*

Donde  $\rho$  es la distancia perpendicular de la línea al origen y  $\theta$  es el ángulo de  $\rho$ con respecto al eje x.

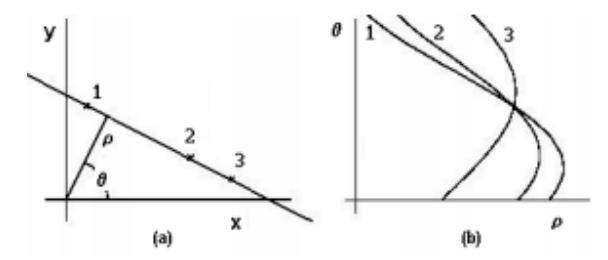

Figura 3.7.1 Representación Gráfica de la Transformada de Hough. a) Espacio Cartesiano. b) Espacio Paramétrico.

La Transformada de Hough no se restringe solamente a la detección de rectas, a pesar de que se usa comúnmente con este propósito. Otras figuras geométricas que se pueden describir con unos cuantos parámetros se pueden detectar también con esta técnica.

Por ejemplo, si se quieren detectar circunferencias se utiliza la Ecuación 3.7.2:

 $(x-a)^2 + (y-b)^2 = r^2$ <br>Ecuación 3.7.2 de la Circunferencia

Para describir una circunferencia son necesarios tres parámetros:

- Centro de la circunferencia (a, b)
- Radio (r)  $\bullet$

Para encontrar circunferencias usando la transformada de Hough, se necesita un acumulador con tres dimensiones  $(a, b, r)$ . Después cada punto en la imagen vota por las circunferencias en los que pudiera estar. Una vez terminado este procedimiento se buscan los picos en el acumulador y con esto se obtienen el radio y el centro de la circunferencia. Si se conociera el radio de antemano, solo se necesitaría un acumulador de dos dimensiones. En el siguiente listado se muestran los artículos que utilizan la transformada de Hough.

- Design of an Iris-Based Medical Diagnosis System.
- Early Detection on the Condition of Pancreas Organ as the Cause of Diabetes Mellitus by Real Time Iris Image Processing.
- FCM based Iris Image Analysis for Tissue Imbalance Stage Identification.
- HEALTH EXAMINATION BASED ON IRIS IMAGES.
- Iridology-Based Dyspepsia Early Detection Using Linear Discriminant Analysis and Cascade Correlation Neural Network.
- Iris-Based Medical Analysis by Geometric Deformation Features.
- Preliminary Study on Iris Recognition System: Tissues of Body Organs in Iridology.
- Template Aging Phenomenon in Iris Recognition.
- The Smart Device for Healthcare Service: Iris diagnosis application.
- Using Iris Recognition Algorithm, Detecting Cholesterol Presence.
- Assessment of the potential iridology for diagnosing kidney disease using wavelet analysis and neural networks.

## 3.7.2 Filtro de Canny

"El algoritmo de Canny es un operador desarrollado por John F. Canny en 1986 que utiliza un algoritmo de múltiples etapas para detectar una amplia gama de bordes en imágenes" (Canny, 2014).

El propósito de Canny era descubrir el algoritmo óptimo de detección de bordes. Para que un detector de bordes pueda ser considerado óptimo debe cumplir los siguientes puntos:

- o Buena detección: el algoritmo debe marcar el mayor número real en los bordes de la imagen como sea posible.
- o Buena localización: los bordes de marca deben estar lo más cerca posible del borde de la imagen real.
- o Respuesta mínima: el borde de una imagen sólo debe ser marcado una vez, y siempre que sea posible, el ruido de la imagen no debe crear falsos bordes.

Para satisfacer estos reguisitos Canny utiliza el cálculo de variaciones, una técnica que encuentra y optimiza una función. "La función óptima en el algoritmo de Canny es descrita por la suma de cuatro términos exponenciales, pero se puede aproximar por la primera derivada de una gaussiana" (Canny, 2014).

El algoritmo de detección de bordes de Canny utiliza un filtro basado en la primera derivada de una gaussiana, ya que es susceptible al ruido presente en datos de imagen sin procesar, la imagen original es transformada con un filtro gaussiano. El resultado es una imagen un poco borrosa con respecto a la versión original. Esta nueva imagen no se ve afectada por un píxel único de ruido en un grado significativo.

El borde de una imagen puede apuntar en diferentes direcciones, por lo que el algoritmo de Canny utiliza cuatro filtros para detectar los ejes horizontales, verticales y diagonales en los bordes de la imagen borrosa. Los operadores de detección de bordes, por ejemplo: roberts, prewitt, sobel, entre otros, devuelven un valor para la primera derivada en la dirección horizontal (Gy) y la dirección vertical (Gx). A partir de éstos valores, se puede determinar el gradiente de borde y la dirección:

> $G = \sqrt{G_x^2 + G_y^2}$ Ecuación 3.7.3 Gradiente del Borde

$$
\theta = \arctan \frac{G_y}{G_x}
$$
  
Ecuación 3.7.4 Dirección del Gradiente

Listado de artículos que utilizan el filtro Canny:

- Design of an Iris-Based Medical Diagnosis System.
- Early Detection on the Condition of Pancreas Organ as the Cause of Diabetes Mellitus by Real Time Iris Image Processing.
- FCM based Iris Image Analysis for Tissue Imbalance Stage Identification.
- Iris-Based Medical Analysis by Geometric Deformation Features.
- Preliminary Study on Iris Recognition System: Tissues of Body Organs in Iridoloav.
- The Smart Device for Healthcare Service: Iris diagnosis application.
- Using Iris Recognition Algorithm, Detecting Cholesterol Presence.

## 3.7.3 Región de interés (ROI)

Una región de interés (ROI), es un subconjunto seleccionado de muestras dentro de un conjunto de datos determinado para un propósito particular.

Listado de artículos que utilizan regiones de interés:

- Design of an Iris-Based Medical Diagnosis System.
- Early Detection on the Condition of Pancreas Organ as the Cause of Diabetes Mellitus by Real Time Iris Image Processing.
- FCM based Iris Image Analysis for Tissue Imbalance Stage Identification.
- HEALTH EXAMINATION BASED ON IRIS IMAGES.
- Iridology-Based Dyspepsia Early Detection Using Linear Discriminant Analysis and Cascade Correlation Neural Network.
- Iris-Based Medical Analysis by Geometric Deformation Features.
- Preliminary Study on Iris Recognition System: Tissues of Body Organs in Iridology.
- Template Aging Phenomenon in Iris Recognition.
- The Smart Device for Healthcare Service: Iris diagnosis application.
- Using Iris Recognition Algorithm, Detecting Cholesterol Presence.
- Assessment of the potential iridology for diagnosing kidney disease using wavelet analysis and neural networks.

#### **3.8 Trabajos relacionados**

En este apartado se describe brevemente los trabajos relacionados al tema de tesis.

Los trabajos relacionados son:

- Mirlin SDK.
- VeriEye.
- Aigal.
- Iridology Iris Smart 1.5.
- Mobile Iris: LG y la tecnología de reconocimiento de iris.
- Cámara ultraligera con sistemas de identificación de iris.

Al final de esta sección se muestra una tabla comparativa de los trabajos relacionados a la propuesta.

## **3.8.1 Mirlin!SDK**

Kit de software disponible usando una variedad de plataformas y procesadores con el propósito de evaluación y desarrollo que desempeña las siguientes funciones:

"Función obtener plantilla extrae el vector de las características del iris, crea plantillas listos para la matrícula y produce información de diagnóstico que incluye *métricas de calidad de la imagen"* (SmartSensors, 2013).

Ventaja: utiliza un conjunto de herramientas con características completas para poder crear un motor en las aplicaciones de reconocimiento del iris. Se puede usar en una amplia variedad de plataformas como Windows, Linux, Mac, etc.

Desventaja: la implementación del Mirlin SDK es complicada y también consume muchos recursos del sistema.

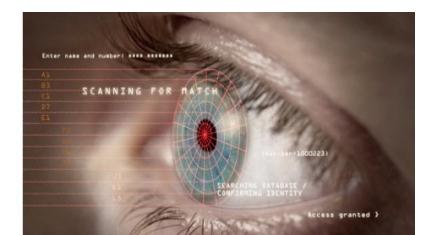

*Figura\$3.8.1 Mirlin\$SDK\$(SmarSensors,\$2013).*

#### **3.8.2 VeriEye**

El sistema VeriEye fue diseñado para los desarrolladores e integradores de sistemas biométricos, debido a que incluye muchas características; una de ellas es la captura del iris bajo diversas condiciones y comparaciones rápidas, comparaciones del mismo en los modos 1 a 1 y de 1 a muchos.

Algunas de las características del sistema son:

- Identificación de iris rápida y precisa, probada por NIST IREX.
- Reconocimiento robusto, inclusive con Mirada desviada y párpados parcialmente cerrados.
- Detección y corrección automática de entrelazado.
- Reconocimiento invariante a la "mirada desviada" (NeuroTechnology, 2013).

El sistema implementa dos algoritmos de reconocimiento de imágenes, estos algoritmos pueden hacer la segmentación correcta del iris.

Ventaja: el sistema VeriEye solo está disponible como SDK lo cual permite desarrollar soluciones para ambientes web y pc's, cuenta con la disponibilidad de distintas plataformas como son: Windows, Linux y Mac OS.

Desventaja: el costo del SDK es un poco alto y el sistema no es muy flexible en los algoritmos que emplea y no se utiliza en dispositivos móviles.

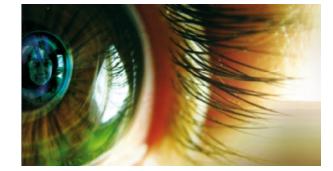

*Figura\$3.8.2 VeriEye\$(NeuroTechnology,2013).*

## **3.8.3 AIGAL**

Es un sistema especializado en análisis de iris. Se encuentra basado en la topología de Bernard Jensen.

Este sistema está enfocado para colaborar con el Iriólogo o iridólogo ayudándolo a localizar los signos en el iris, no diagnostica ni interpreta para los usuarios que no tienen conocimiento del área de iridología.

Las características principales del sistema Aigal son las siguientes:

- En la pantalla principal del análisis al ir desplazando el puntero del mouse sobre el iris, el sistema despliega automáticamente el órgano y el sector horario correspondiente según la topología de Jensen. Otorgando así una altísima precisión al análisis.
- Se pueden marcar áreas en el iris, ingresar comentarios y aplicar los niveles de zoom necesarios para realizar el diagnóstico.

Ventaja: permite almacenar de forma ordenada el historial del paciente. En todo momento brinda la posibilidad de realizar el seguimiento de la evolución del tratamiento.

Desventaja: el sistema está diseñado para iridólogos.

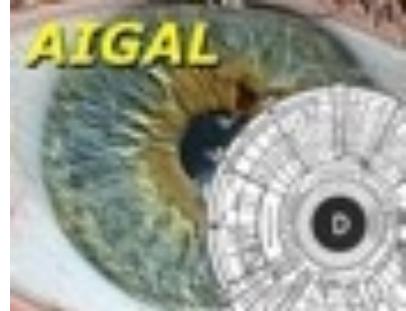

*Figura* 3.8.3 **AIGAL** (AIGAL, 2006).

#### **3.8.4 Iridology Iris Smart**

Este sistema es una aplicación que se encuentra en playstore y sólo está disponible para dispositivos que tienen el sistema operativo Android.

Esta aplicación tiene casi la misma función que el sistema Aigal, pero la diferencia que hay entre estos dos es que esta aplicación no cuenta con la plantilla de Bernard Jensen y el usuario tiene que tener conocimientos del área de iridología para poder interpretar las marcas que muestra el iris.

Algunas de las características de esta aplicación son:

- *"Envío de correo electrónico con imágenes adjuntas.*
- Manejo de la pantalla para poder realizar las marcas en la imagen.
- Manejo de anotaciones en las marcas realizadas" (Santos, 2014).
- Ventaja: una de las ventajas que tiene el sistema es que es muy fácil de utilizar y se pueden hacer anotaciones de acuerdo a las marcas que se han realizado.
- Desventaja: el usuario debe tener conocimiento previo del área de iridología para poder utilizar el sistema de manera adecuada.

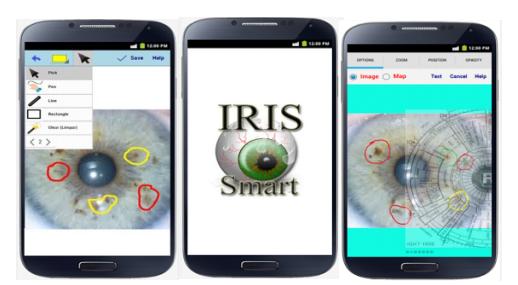

*Figura 3.8.4 Iridology Iris Smart (Santos, 2014).* 

## **3.8.5 Mobile Iris: LG y la Tecnología de Reconocimiento del Iris**

La compañía creadora de la tecnología presume de haber creado un sistema muy compacto ideal para dispositivos portátiles, destacando que no es un impedimento para ellos la limitada capacidad de procesamiento de los teléfonos móviles.

El sistema que creó LG sirve para desbloquear el celular mediante el reconocimiento biométrico.

## **3.8.5.1 Cómo!se!codifica!la!información!del!iris**

La imagen del ojo se transforma mediante software que localiza los exteriores e interiores de los límites del iris, y el contorno del párpado, con el fin de extraer sólo la porción del iris. Las pestañas y reflexiones que pueden cubrir partes del iris, se detectan y no forman parte del código.

Algoritmos matemáticos codifican el patrón del iris con un proceso llamado Demodulación, esto crea una secuencia de la textura de la zona iridólogica, similar a un código de secuencia de ADN.

*"El\$ proceso\$ de\$ demodulación\$ utiliza\$ unas\$ funciones\$ bautizadas\$ como\$ 2WD\$* wavelets que hacen muy compacta la codificación completa del patrón de iris, con *independencia de su tamaño y la dilatación, dejando el tamaño final en tan sólo 512 bytes"* (LG, 2008).

*"Como\$resultado\$final\$se\$obtiene\$una\$plantilla\$denominada\$IrisCode®,\$que\$capta\$* las características singulares de un iris de forma eficaz, lo que facilita las búsquedas  $en$  bases de datos de plantillas" (LG, 2008).

- Ventaja: una de las ventajas que tiene el sistema es la de poder eliminar las zonas que no son de interés para el reconocimiento biométrico.
- Desventaja: una de las desventajas que tiene el sistema es que no almacena de manera correcta la imagen del iris que se registró previamente.

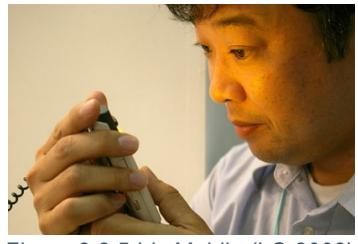

*Figura\$3.8.5 Iris\$Mobile\$(LG,2008).*

#### **3.8.6 Cámara ultraligera con sistema de identificación del iris**

La Universidad Metodista del Sur (SMU por sus siglas en inglés), en Texas, Estados Unidos, desarrolló una cámara ultraligera que funciona como lentes de visión nocturna y también como sistema de identificación de iris. El desarrollo tecnológico pretende ser utilizado para funciones de seguridad y combate, fue financiado por el departamento de defensa de ese país.

Biométricos y portátiles. Para desarrollar los lentes ultraligeros con sistema de reconocimiento de iris, los ingenieros de la SMU tuvieron que resolver un problema técnico importante, el hecho de que cuando se toma una fotografía de los ojos y se amplía, la imagen del iris aparece como una plasta plana de color. Debido a este problema, los investigadores tuvieron que idear una forma en la que la imagen captada fuera traducida a números y puntos y así se pudiera rearmar en forma de imagen 3-D, es decir separando los diferentes planos en los que está organizado el iris.

- Ventaja: una de las ventajas que tiene la cámara ultra ligera es que el sistema es estable y tiene compatibilidad con los siguientes sistemas operativos Windows, Linux, MacOS.
- Desventaja: una de las desventajas del sistema es que no está disponible al público.

A continuación en la tabla 3.8.1 se muestran las comparaciones de los sistemas iridológicos que existen en el mercado

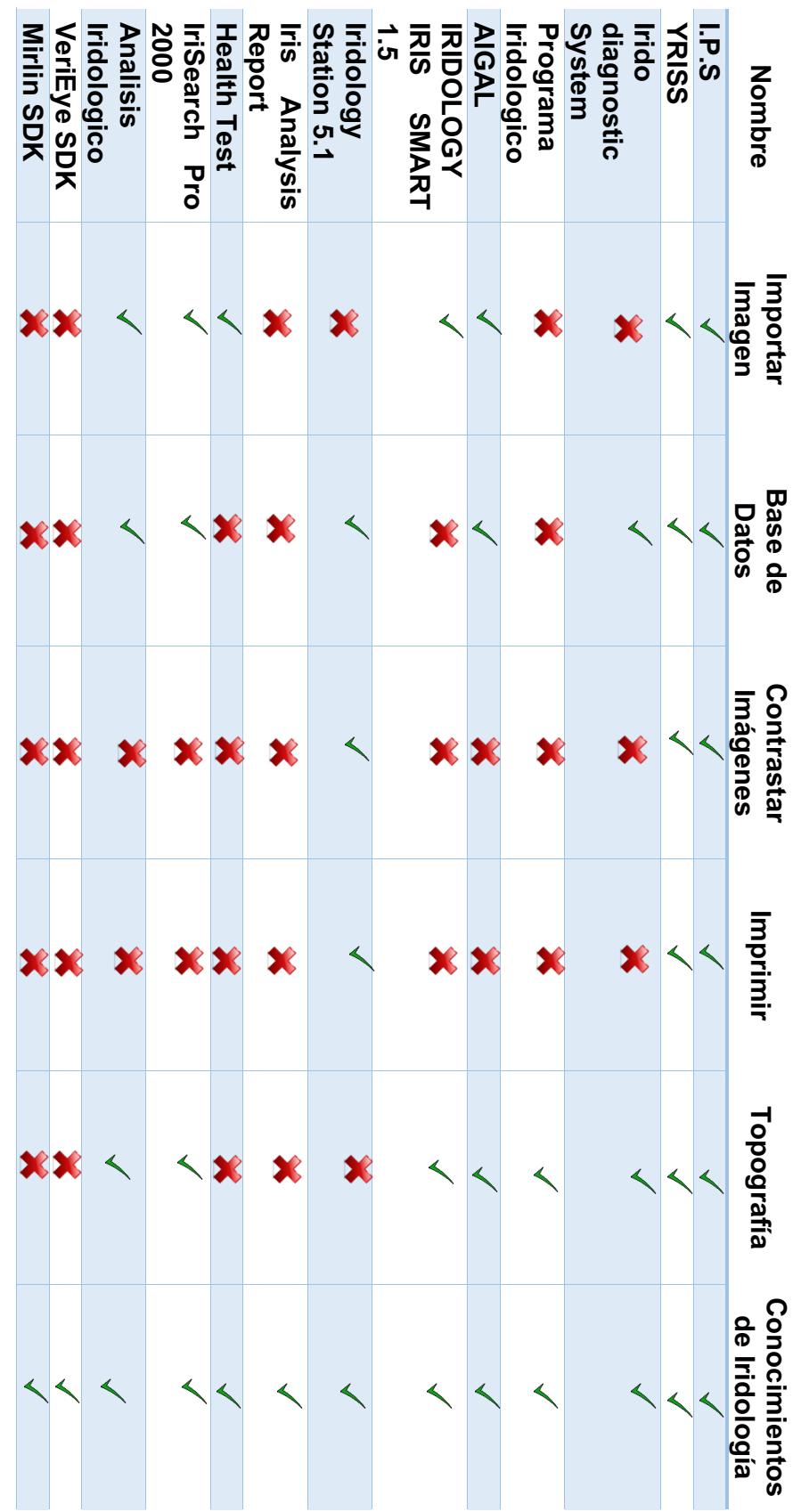

Tabla 3.8.1 Tabla Comparativa de los Sistemas Iridólogicos. *Tabla%3.8.1 Tabla%Comparativa%de%los%Sistemas%Iridólogicos.*

# **Capítulo)IV Propuesta de) Solución**

## **4.1Propuesta de)Solución**

El proceso para la detección automática de alteraciones en el iris consta de 4 fases: 1. Detección y captura del iris, 2. Pre-procesamiento y procesamiento, 3. Consultas a la Base de Conocimientos, 4. Identificación, reconocimiento de la alteración y de la patología asociada, como se muestra en la figura 4.1.

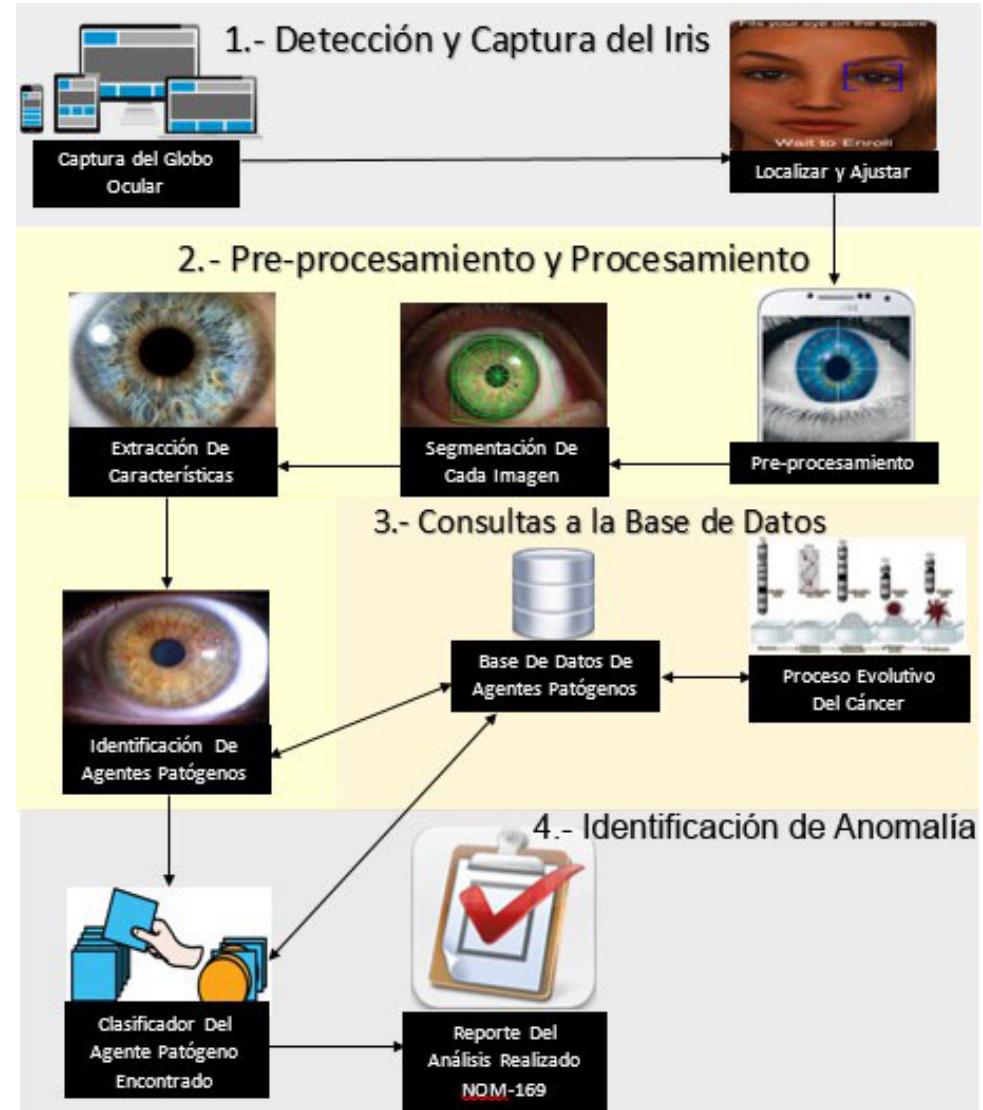

*Figura'4.1.1 Metodología'de'Solución.*

A continuación se describe cada una de las fases del proceso de solución.

## **4.2 Detección y captura del Iris**

En esta etapa se capturó una imagen, y en ella se detectó el iris del ojo, lo cual son los datos necesarios para poder realizar el trabajo de investigación. Para llevar a cabo esta fase se realizarán los siguientes procesos:

- o **Captura del globo ocular:** se tomó la imagen del globo ocular.
- o **Localizar y analizar:** se localizaron las zonas principales del globo ocular, que en este caso van ser: el iris y la pupila.

A continuación se describen los pasos seguidos para la aplicación de la metodología de solución en la fase de pruebas:

## **4.2.1 Detección)y)captura)del)iris**

En esta fase se implementó una serie de algoritmos y filtros para poder detectar y obtener el globo ocular de manera correcta. Los algoritmos y filtros utilizados son:

- Laplace.
- Sobel.
- Canny.
- Hough.

# **4.2.2 Filtro)Laplace**

*"El' filtro' Laplace' o' Laplaciano' se' define' como' la' operación' omnidireccional' que'* resalta todos los bordes en una imagen, independientemente de sus orientaciones" (Santamaría, 2002). Esta operación está basada en la tasa de cambio de la pendiente del brillo dentro de un núcleo de pixeles de dimensión 3 x 3. La máscara Laplaciana más común está formada por un 8 en la posición central y -1 en las posiciones que la rodean, como se muestra en la Figura 4.1.1.

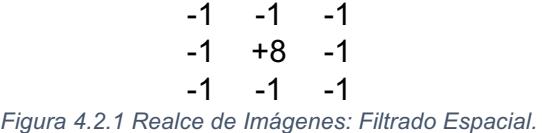

Los coeficientes suman 0 y como en el caso de una máscara de filtro de paso alto, coeficientes con valores negativos rodean al coeficiente del centro que es un valor positivo grande.

*"La'operación'de'realce'Laplaciano'genera'picos'más'marcados'o'abruptos' en'los'bordes'que'la'operación'de'gradiente.'Cualquier'pendiente'con'el'brillo,'ya' sea' positiva' o' negativa,' es' acentuada,' dando' al' Laplaciano' su' carácter' omnidireccional"* (Quilmes, 2005).

En una región de una imagen que es uniforme en brillo o con gradiente de brillo uniforme, el resultado de aplicar la máscara anterior es reducir el nivel de gris a 0. Cuando una discontinuidad está presente dentro de una vecindad en forma de punto, línea o borde, el resultado del Laplaciano es un valor no nulo, negativo o positivo dependiendo de dónde se encuentre el punto central con respecto al borde. Con la finalidad de mostrar los resultados cuando surgen valores de pixeles tanto positivos como negativos, es común sumar un valor medio de gris como por ejemplo, 128 para el caso de imágenes con un sólo bit por pixel con valores de gris en el rango de 0 a 255, de modo que los puntos con valor 0 son gris medio, y los valores brillantes y oscuros producidos por el Laplaciano puedan visualizarse.

Como ya se mencionó, el filtro Laplaciano se utilizó para resaltar todos los bordes de la imagen capturada, como se muestra en la Tabla 4.1.1.

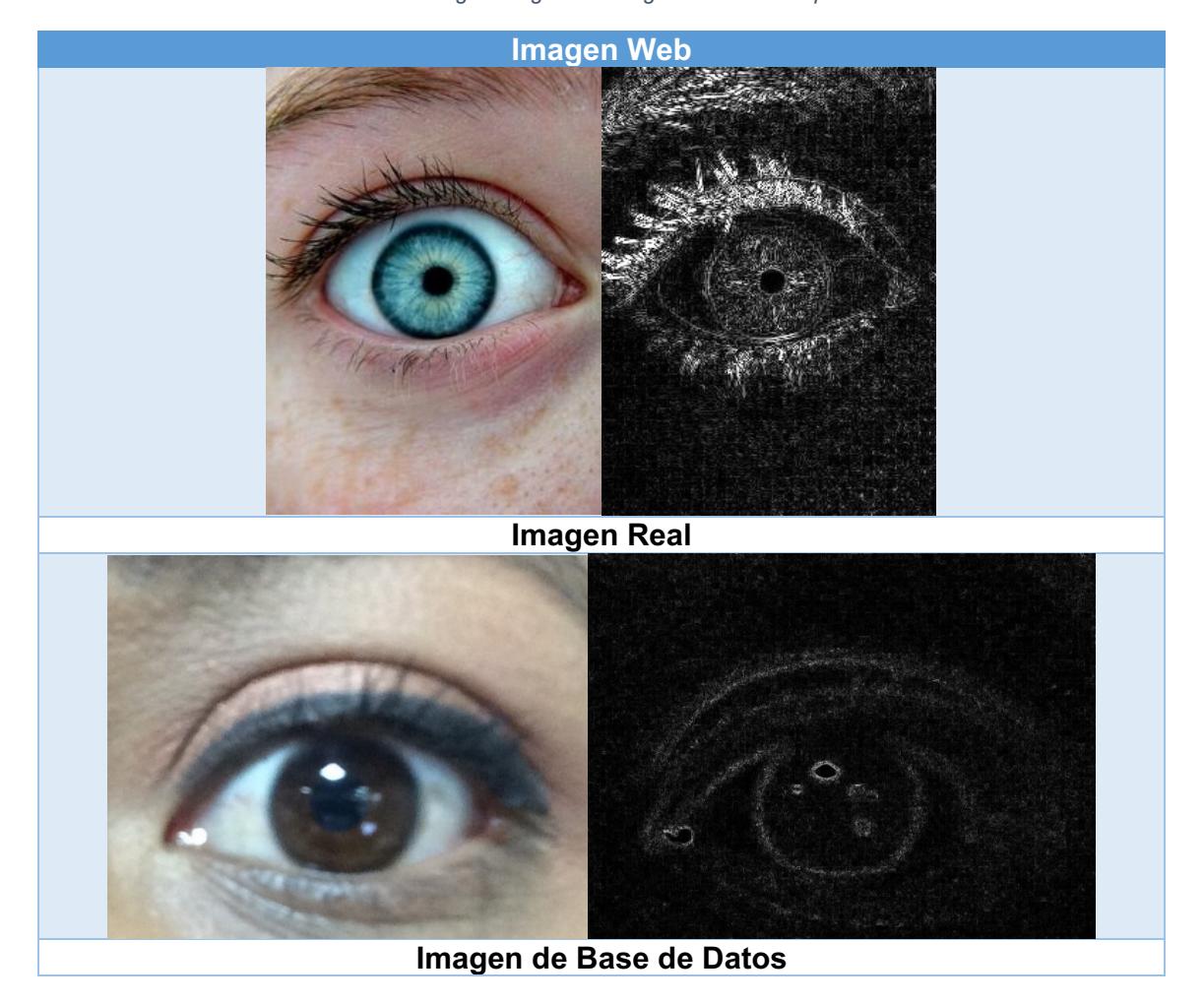

*Tabla'4.2.1 Imagen'Original'e'Imagen'con'Filtro'Laplaciano.*

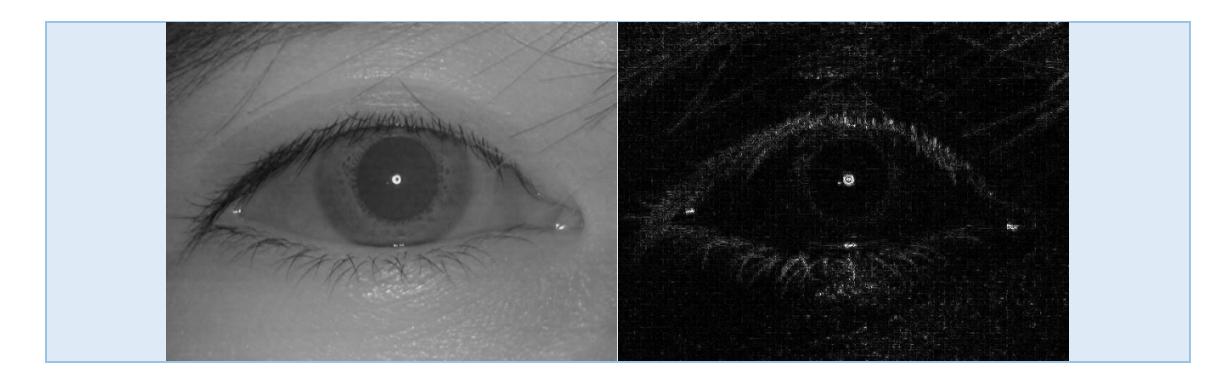

Una vez obtenida la imagen mediante la implementación del filtro Laplaciano se aplicó otro filtro llamado Sobel, el cual es un operador diferencial discreto que calcula una aproximación al gradiente de la función de intensidad de una imagen.

#### **4.2.3 Filtro)Sobel**

*"El'filtro'u'operador'Sobel'calcula'el'gradiente'de'la'intensidad'de'una'imagen'en' cada' punto' es' decir' en' cada' píxel.' Así,' para' cada' punto,' este' operador' da la' magnitud'del'mayor'cambio'posible,'la'dirección'de'éste'y'el'sentido'desde'oscuro' a claro"* (Patnaik, 2012). El resultado muestra cómo cambia una imagen de manera abrupta o suavemente en cada punto analizado, como consecuencia muestra la probabilidad que éste representa un borde en la imagen, también la orientación a la que tiende ese borde.

Expresado matemáticamente, el gradiente de una función de dos variables, que en este caso, es la función de intensidad de la imagen, para cada punto es un vector bidimensional cuyos componentes están dados por las primeras derivadas de la dirección vertical y horizontal. Para cada punto de la imagen el vector gradiente apunta en dirección del incremento máximo posible de la intensidad, y la magnitud del vector gradiente corresponde a la cantidad de cambio de la intensidad en esa dirección.

*"El' operador' Sobel' utiliza' dos' kernels de 3' x' 3' elementos' para' aplicar' convolución'a'la'imagen'original'para'calcular'aproximaciones'a'las'derivadas,'un' kernel'para'los'cambios'horizontales'y'otro'para'los'verticales.'Si'se'define'A'como' la imagen original, el resultado, que en este caso son los gradientes Gx y Gy que representan' para' cada' punto' las' aproximaciones' horizontales' y' verticales' de' las'* derivadas de intensidades y se calcula de la siguiente manera" (Patnaik, 2012):

$$
G_x = \begin{bmatrix} 1 & 0 & +1 \\ 2 & 0 & +2 \\ 1 & 0 & +1 \end{bmatrix} A \quad y \quad G_y = \begin{bmatrix} -1 & -2 & -1 \\ 0 & 0 & 0 \\ +1 & +2 & +1 \end{bmatrix} A
$$

Ecuación!4.2.1 *Matriz'Horizontal''y'Matriz'Vertical.*

Se combinan los resultados de las aproximaciones de los gradientes horizontales y verticales de la siguiente manera:

> $\boldsymbol{G} = \sqrt{\boldsymbol{G}_x^2 + \boldsymbol{G}_y^2}$ Ecuación!4.2.2 *Cálculo'de'la'Magnitud'del'Gradiente.*

Una vez que se obtuvo la magnitud del gradiente se procederá a calcular la dirección, en este caso el sentido de la misma:

$$
\theta = \arctan \frac{G_y}{G_x}
$$
  
\nEcuación 4.2.3 Cálculo de Dirección del Gradiente.

Por tal motivo el resultado que se obtiene al momento de aplicar el filtro Sobel sobre una región con intensidad de imagen constante es un cero, y el resultado de aplicarlo en un punto sobre un borde es un vector que cruza el borde (perpendicular) cuyo sentido es de los puntos más oscuros a los más claros. El resultado que se obtuvo al aplicar el operador Sobel sobre las imágenes se muestra en la Tabla 4.1.2.

*Tabla'4.2.2 Imagen'Original e''Imagen'con'Filtro'Sobel,'Detección'de'Bordes'Horizontales'y'Verticales.*

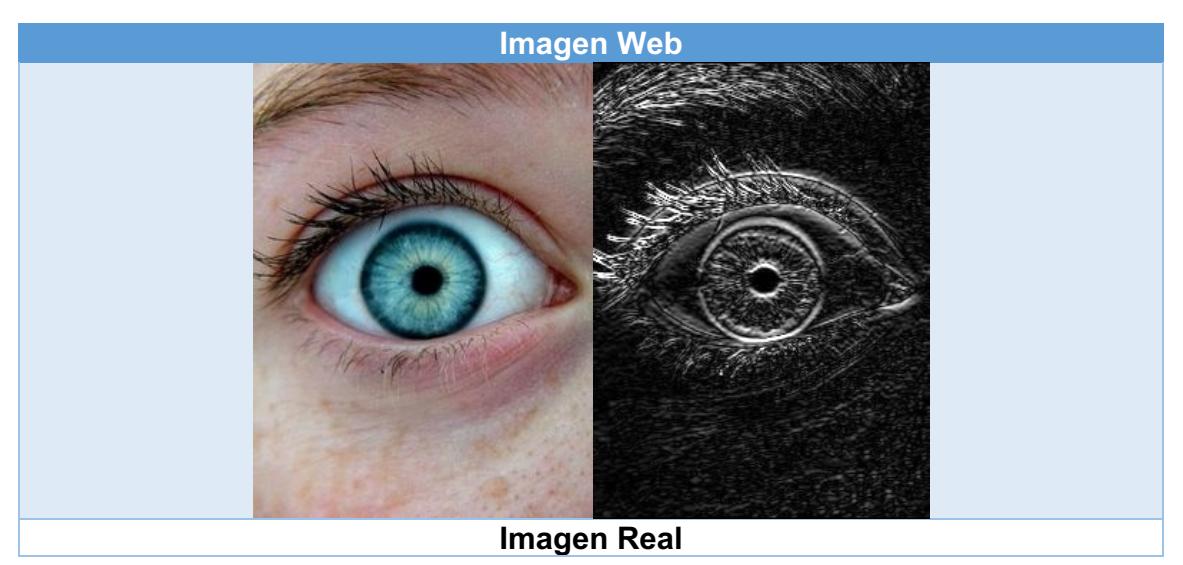

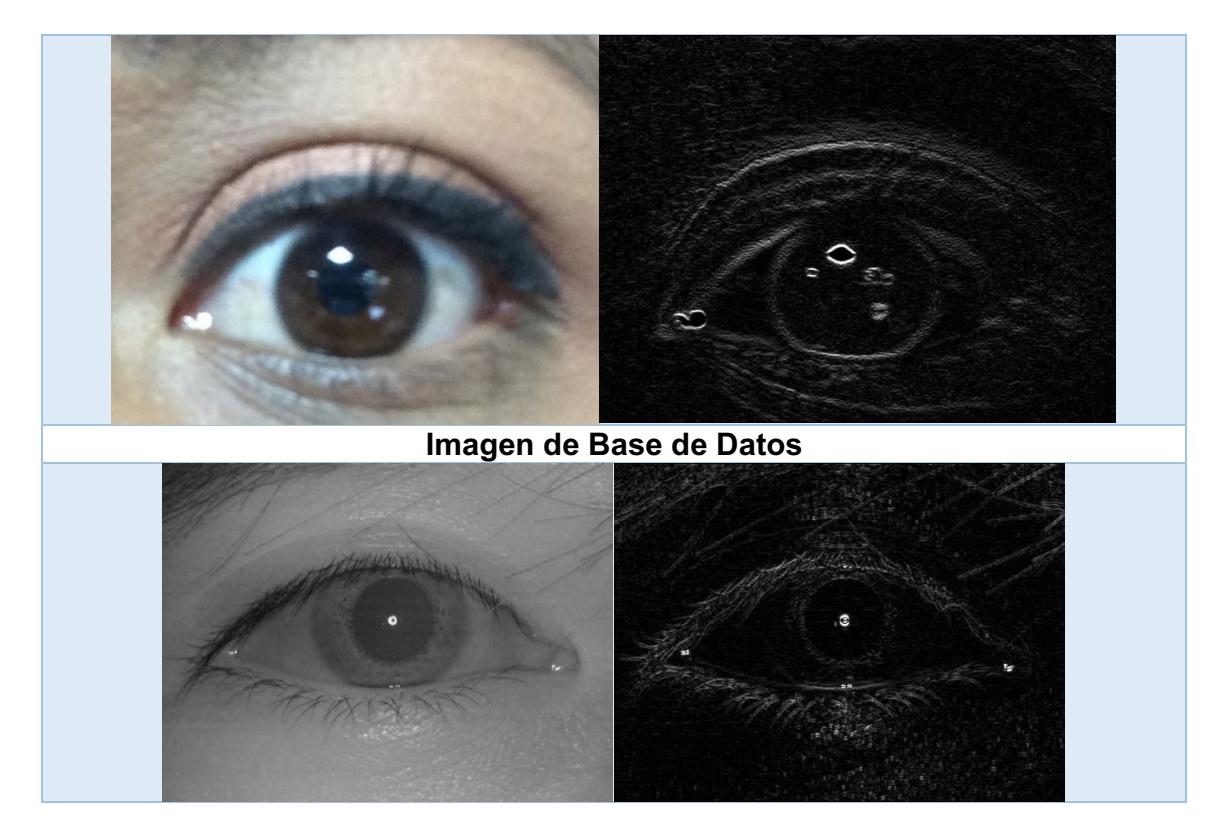

El filtro Sobel se aplicó para poder resaltar todos los bordes de la imagen y así poder determinar de manera visual que el algoritmo detecta correctamente el iris del ojo como se muestra en la figura 4.1.2 (resaltado con una circunferencia de color verde).

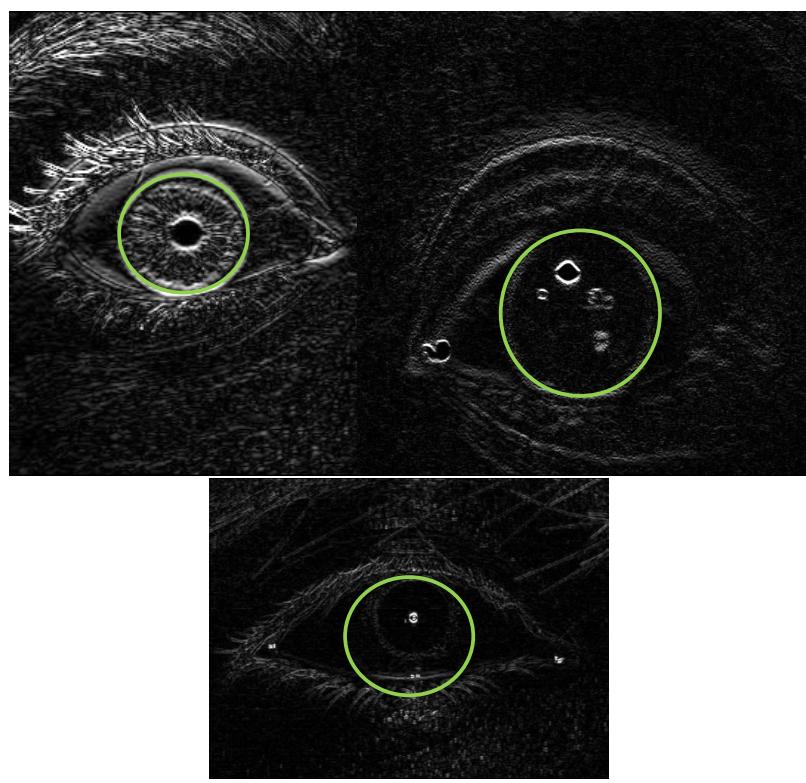

*Figura'4.2.2Detección'de'los'Bordes'del'Iris'Mediante'la'Implementación'del'Filtro'Sobel*

También se implementó el algoritmo Canny el cual es un operador que utiliza un algoritmo de múltiples etapas para detectar una amplia gama de bordes en imágenes.

## **4.2.4 Algoritmo)Canny**

*"Es'uno'de'los'métodos'relacionados'con'la'detección'de'bordes,'es'el'uso'de'la' primera'derivada,'la'que'es'empleada porque'toma'el'valor'de'cero'en'todas'las' regiones'donde'no'varía'la'intensidad'y'tiene'un'valor'constante'en'toda'la'transición' de intensidad"* (Jorge Valverde, 2012). Por tanto un cambio de intensidad se manifiesta como un cambio brusco en la primera derivada, característica que es usada para detectar un borde, y en la que se basa el algoritmo de Canny.

Este algoritmo consiste en tres grandes pasos:

- o **Obtención del gradiente:** en este paso se calcula la magnitud y orientación del vector gradiente en cada píxel.
- o **Supresión no máxima:** en este paso se logra el adelgazamiento del ancho de los bordes, obtenidos con el gradiente, hasta lograr bordes de un píxel de ancho.

o **Histéresis de umbral:** en este paso se aplica una función de histéresis basada en dos umbrales, este proceso pretende reducir la posibilidad de aparición de contornos falsos.

El resultado de la implementación de los 3 pasos anteriores se muestra en la Tabla 4.1.3.

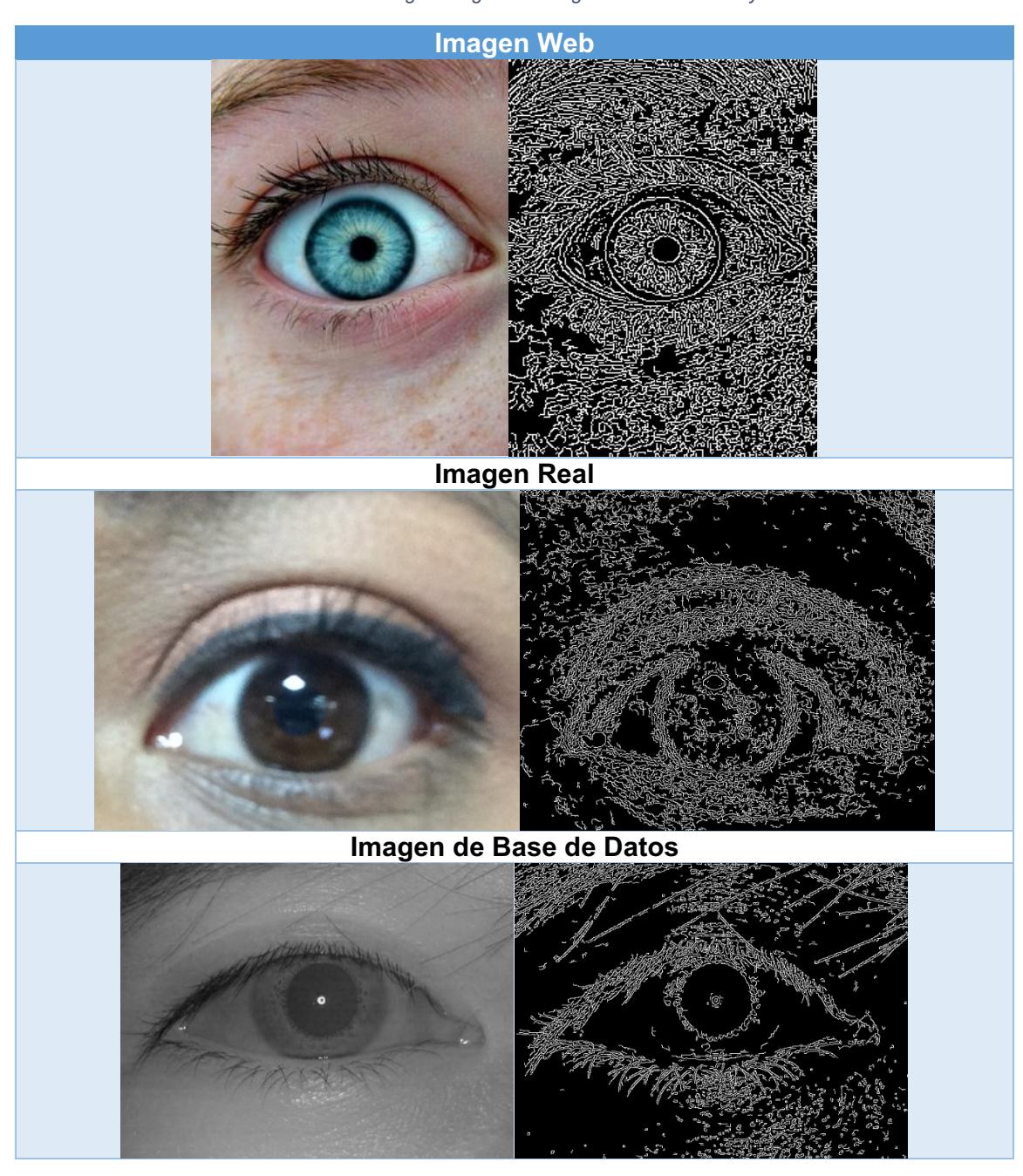

*Tabla'4.2.3 Imagen'Original'e'Imagen'con'Filtro'Canny.*

Canny fue implementado para ver detalladamente todos los bordes de la imagen original y visualizar que el algoritmo muestra claramente los bordes de la zona irídica como se muestra en la figura 4.1.3, lo cual es la zona de interés.

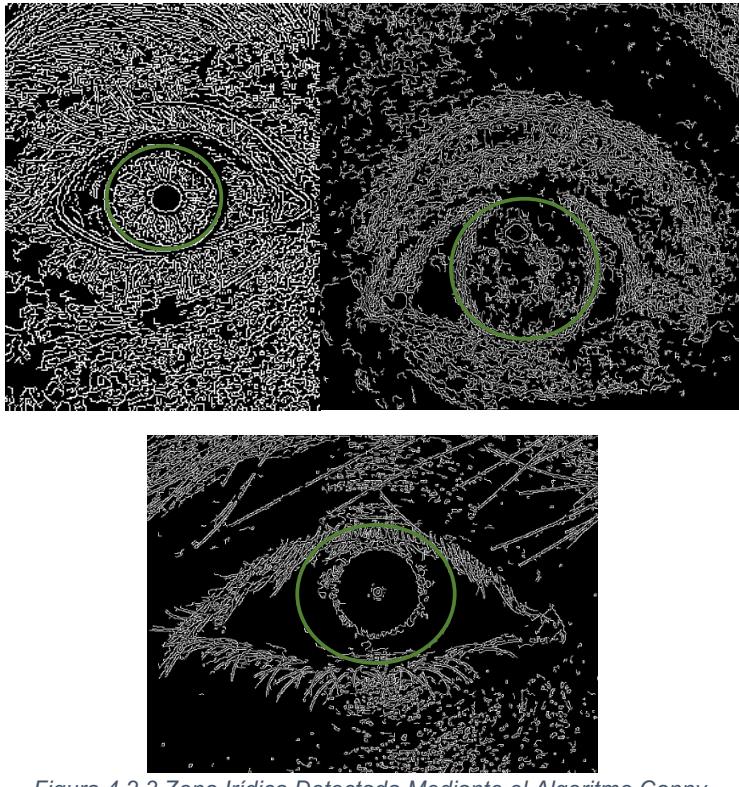

*Figura'4.2.3 Zona'Irídica'Detectada'Mediante'el'Algoritmo'Canny.*

Al momento de implementar los tres filtros para la detección de bordes, los resultados que se obtuvieron fueron satisfactorios, debido a que muestran de manera clara la zona irídica.

Para poder realizar la implementación de los filtros ya mencionados es necesario aplicar un filtrado especial que se llama gauss, el cual disminuye y suaviza el ruido de la imagen, usando una máscara de 3 x 3.

Después de haber implementado los filtros ya mencionados, se utilizó la transformada de Hough la cual permitió obtener de manera específica la zona en la cual se va a trabajar.

## **4.2.5 Transformada de Hough**

Es una técnica que permite descubrir formas en una imagen. Se basa en transformar puntos de la imagen en un espacio de parámetros. Con la transformada de Hough es posible encontrar todo tipo de figuras que puedan ser expresadas matemáticamente, tales como rectas, circunferencias y elipses.

En este caso se utilizó la transformada de Hough para detectar circunferencias dentro de las imágenes utilizadas.

Para poder encontrar circunferencias dentro de las imágenes se codificó la Ecuación 4.1.4:

> $(x - a)^2 + (y - b)^2 = r^2$ *Ecuación'4.2.4 Fórmula'Paramétrica'del'Círculo.*

Una vez que se codificó la ecuación paramétrica del círculo el resultado obtenido fue erróneo como se muestra en la figura 4.1.4 debido a que el sistema no fue capaz de detectar alguna circunferencia en la imagen.

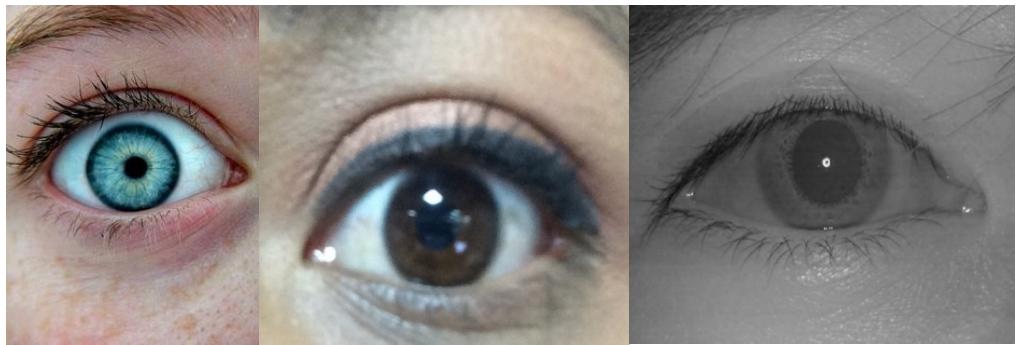

*Figura'4.2.4 No'se'Encontraron'Circunferencias'en'la'Imagen.*

Como el resultado fue erróneo, se dedujo que para obtener todas las circunferencias se tiene que identificar el punto centro de masa y el radio del primer círculo encontrado y así se obtendrán las demás circunferencias.

Para detectar todas las circunferencias de la imagen se implementó la Ecuación 4.1.5.

$$
r = \sqrt{(x - a)^2 + (y - b)^2}
$$
  
Ecuación 4.2.5 Ecuadorión General para Detectar Cualquier Circunferencia Dentro de la Imagen.

El resultado que se obtuvo al momento de aplicar la fórmula 4.2 se muestra en la figura 4.1.5.

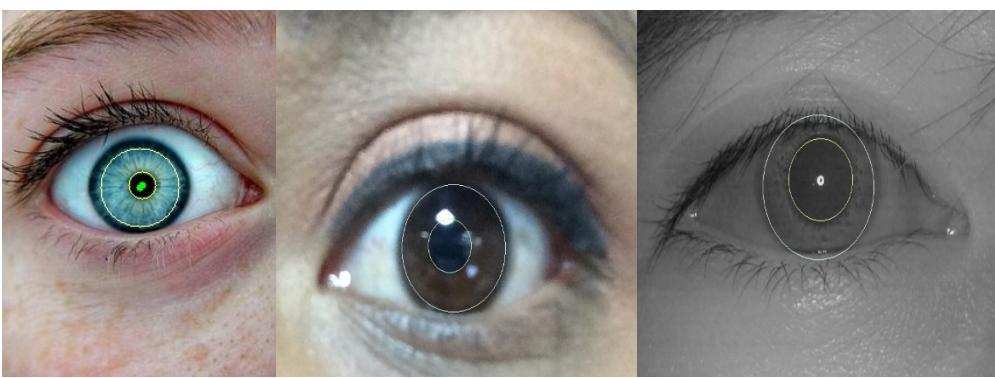

*Figura'4.2.5 Zona'Irídica'y'Pupilar'Encontradas.*

Después de que se detectó de manera satisfactoria el globo ocular se procederá a capturar y extraer características del mismo.

#### **4.3 Pre-procesamiento y procesamiento**

En esta sección se utilizaron los algoritmos de procesamiento de imagen para obtener los datos requeridos que son: la zona pupilar e irídica. Para llevar a cabo ésta fase, se realizaron los siguientes procesos:

- o **Pre-procesamiento:** reducir el entorno que no es de interés para el problema, debido a que en la captura de la imagen se pueden obtener datos innecesarios como las cejas, pestañas, etc.
- o **Segmentación de cada imagen:** reconocer y extraer cada uno de los objetos presentes en la imagen, para poder realizar la segmentación correcta de cada imagen el sistema tiene que encontrar de manera automática la zona pupilar y la zona irídica debido a que son las zonas de interés.
- o **Extracción de características:** seleccionar y extraer características apropiadas para la identificación de los objetos deseados, para obtener las características en la imagen el sistema tiene que encontrar de manera automática dos tipos de formas, que son: circulares y elipsoides, las cuales comprenden la forma de la zona irídica y la zona pupilar respectivamente, al igual que la textura de cada una de ellas.
- o **Identificación de agentes patógenos:** se utilizó un modelo de toma de decisión para decidir a qué categoría cronológica pertenece el agente patógeno detectado en la imagen.

#### **4.3.1 Fase 2 Pre-procesamiento y procesamiento**

En esta fase se procedió a extraer la zona de interés, que este caso fue la zona irídica utilizando el algoritmo de Crop.

Para poder extraer de manera correcta el globo ocular se tuvo que afinar el sistema con el algoritmo de la transformada de Hough hasta que los resultados fueran consistentes como se muestran en la figura 4.2.1.

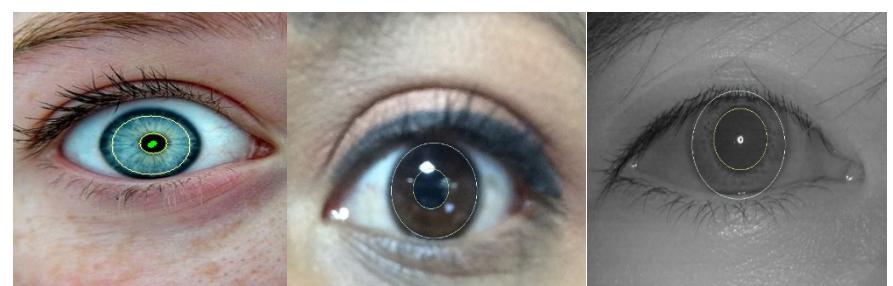

Figura 4.3.1 *Imágenes Resultantes al Aplicarles el Algoritmo de la Transformada de Hough.* 

Una vez obtenidas las zonas de interés, que en este caso son las circunferencias de la zona pupilar e irídica, se procedió a implementar el algoritmo de Crop, el cual permite discriminar todo lo que no interesa y conserva lo que es de interés, en este caso, sólo muestra el iris y la pupila, como se presenta en la figura 4.2.2.

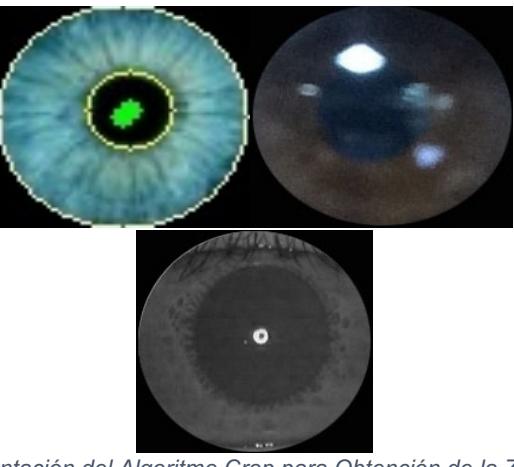

*Figura'4.3.2 Implementación'del'Algoritmo'Crop'para'Obtención'de'la'Zona'Irídica'y'Pupilar.*

Cuando ya se extrajo de manera satisfactoria la zona de interés, se procede a aplicar algoritmos de segmentación y extracción de características.

## **4.3.2 Codificación)de)segmentación)de)cada)imagen**

En esta sección se explicará de manera detallada el proceso de cómo se realizó la segmentación de las imágenes para poder trabajar en la zona de interés.

La segmentación en las imágenes, implica la detección mediante procedimientos de etiquetado determinista o estocástico, de los contornos o regiones de la imagen, basándose en la información de intensidad y de la información espacial.

*"Para'las'imágenes'a'nivel'de'gris,'una'de'las'técnicas'clásicas'y'simples'de' segmentación'supone'la'determinación'de'los'modos'o'agrupamientos'("clústeres")'* del histograma, con ello permite una clasificación o umbralización de los píxeles en regiones homogéneas y para las imágenes a color implica inicialmente la elección *de'un'espacio'de'representación'para'el'color'o'el'canal'en'el'que'se'va'a'trabajar"* (Jesús Angulo, 2005).

Existen varios aspectos que se deben tomar en cuenta para poder realizar la segmentación de manera adecuada, entre ellos está la distancia o normas para los vectores de los puntos del espacio de representación y además proporcionar independencia entre las componentes cromáticas y acromáticas.

Para poder realizar la segmentación de la imagen del iris se utilizó la segmentación por color y se trabajaron los canales RGB para poder realizarla de manera!satisfactoria.

Lo primero que se tiene que hacer antes de realizar la segmentación de la imagen es obtener el punto medio de la imagen de acuerdo a la Ecuación 4.2.1:

$$
d = \sqrt{(x_2 - x_1)^2 + (y_2 - y_1)^2}
$$

*Ecuación'4.3.1 Fórmula'para'Obtener'el'Punto'Medio'de'la'Imagen.*

Una vez que se obtiene el punto medio de la imagen, se procede a segmentar mediante la implementación de división y fusión de regiones. Partiendo de una imagen completa se van realizando sucesivas divisiones de la misma. Cada subimágen obtenida que no sea homogénea se vuelve a dividir y así sucesivamente, hasta llegar al punto en donde todas las subimágenes sean homogéneas.

El método de división y fusión consiste en tener una imagen de *NxN* y *N* es potencia de dos, es decir, *N=2<sup>n</sup>*, el procedimiento recursivo se puede representar mediante un árbol cuaternario, en donde cada vértice tiene 4 descendientes, como se muestra en la figura 4.2.3, el nodo raíz corresponde a la imagen completa y sus descendientes son cada uno de los 4 cuadrantes en que se divide, así sucesivamente.

| R <sub>1</sub> | R <sub>2</sub> |            |  |
|----------------|----------------|------------|--|
| R <sub>3</sub> | R41            | <b>R42</b> |  |
|                | R43            | <b>R44</b> |  |

*Figura'4.3.3 Imagen'Dividida'en'Subregiones.*

El algoritmo de partición y fusión consta de los siguientes pasos:

- *"Dividir' en' 4' cuadrantes' disjuntos' cada' región' Rj' con' P(Ri)=FALSO"* (Jesús Angulo, 2005).
- *"Cuando'ya'no'sea'posible'realizar'más'divisiones,'se'necesita'realizar'la' fusión de regiones adyacentes Ri y Rj para las cuales*  $P(R_i \cup R_j) =$ VERDADERO" (Jesús Angulo, 2005).
- *"Parar cuando no se puedan hacer más fusiones"* (Jesús Angulo, 2005).

Después de implementar el algoritmo de segmentación se obtuvieron los siguientes resultados que se muestran en la Tabla 4.2.1.

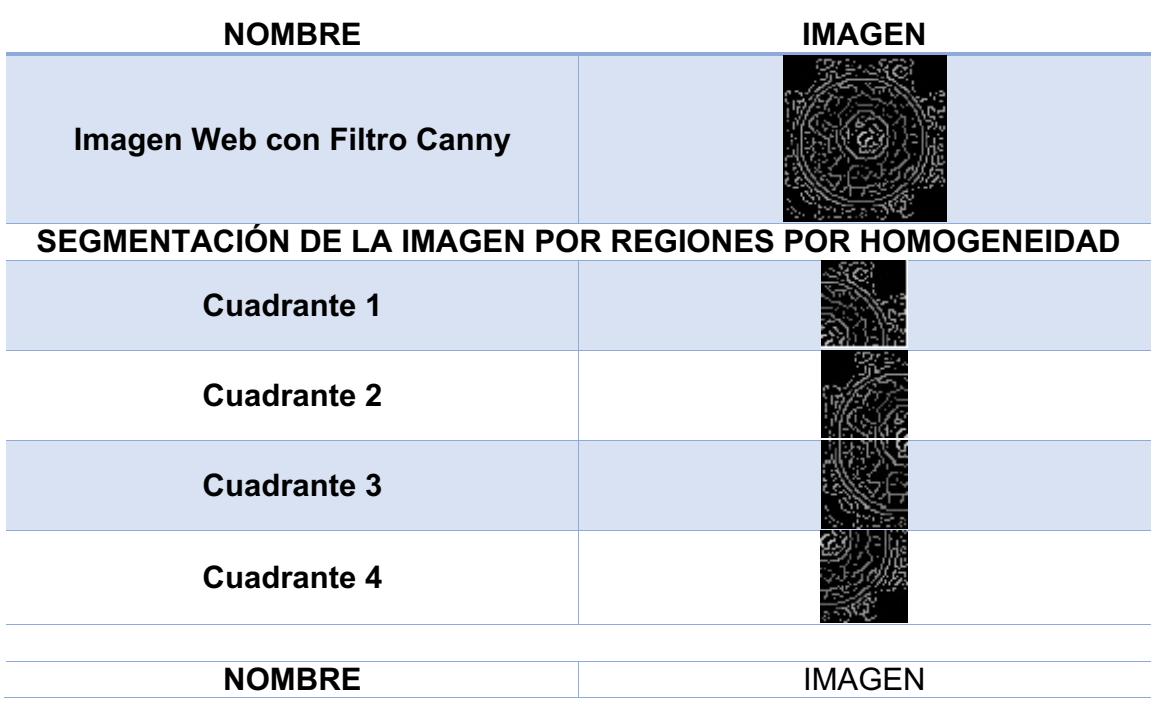

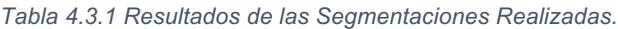

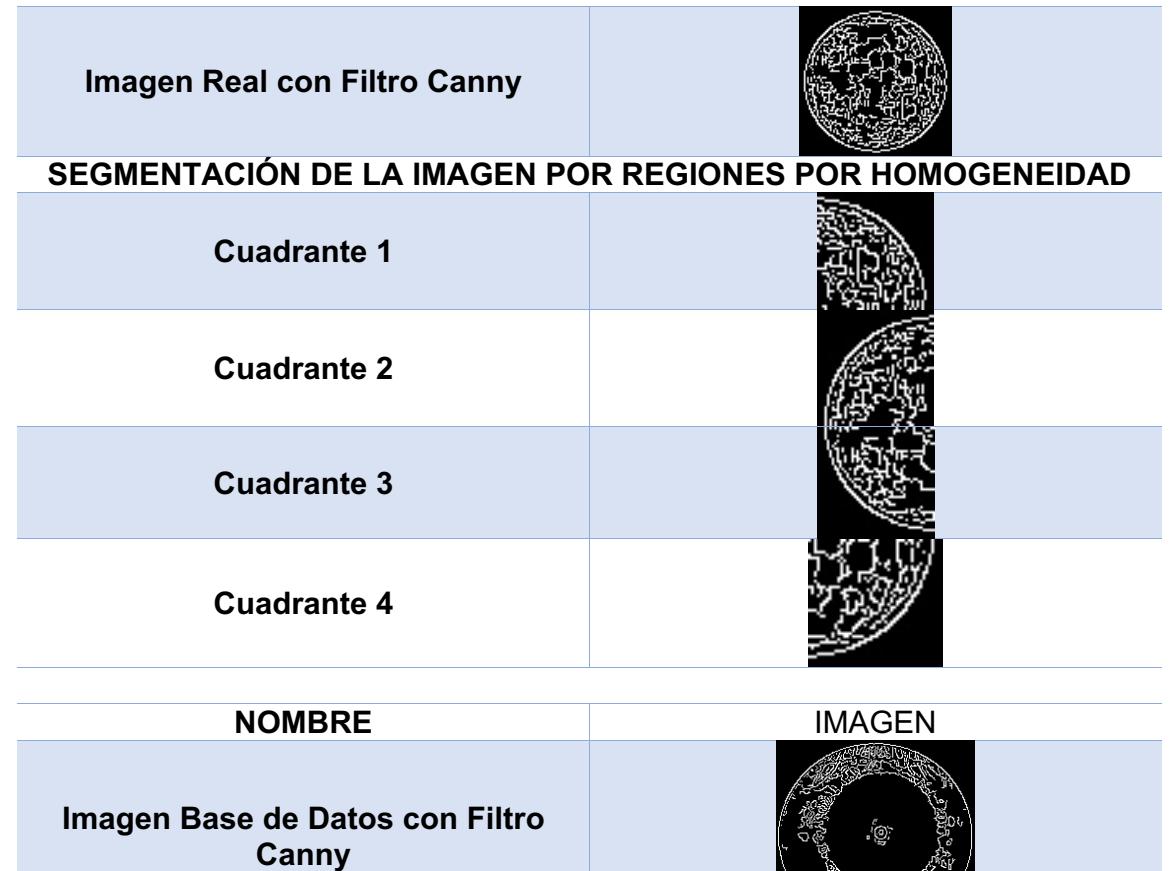

SEGMENTACIÓN DE LA IMAGEN POR REGIONES POR HOMOGENEIDAD

**EL STEVELON** 

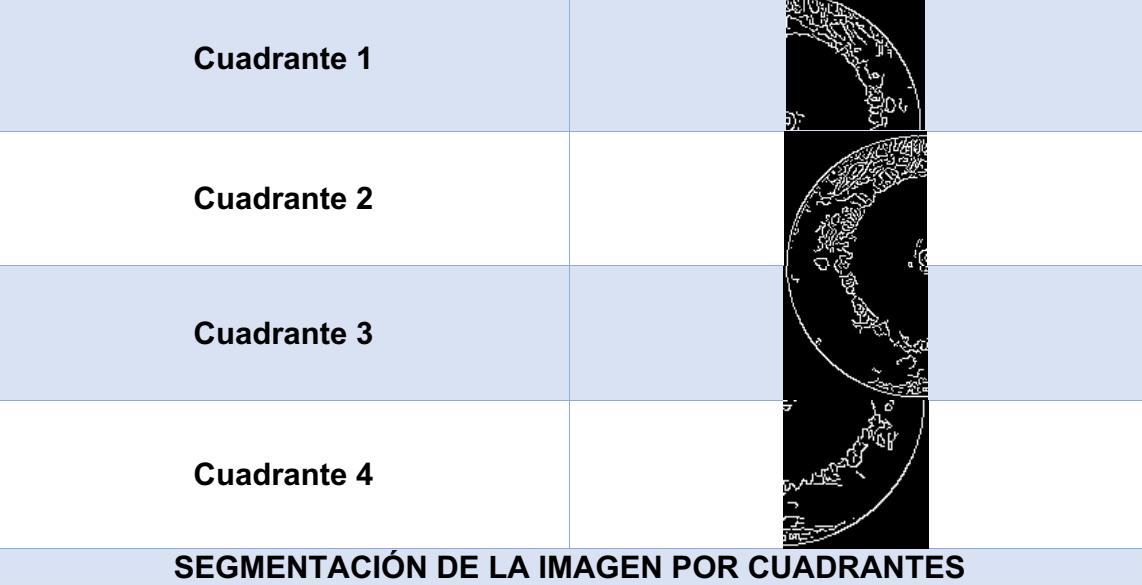

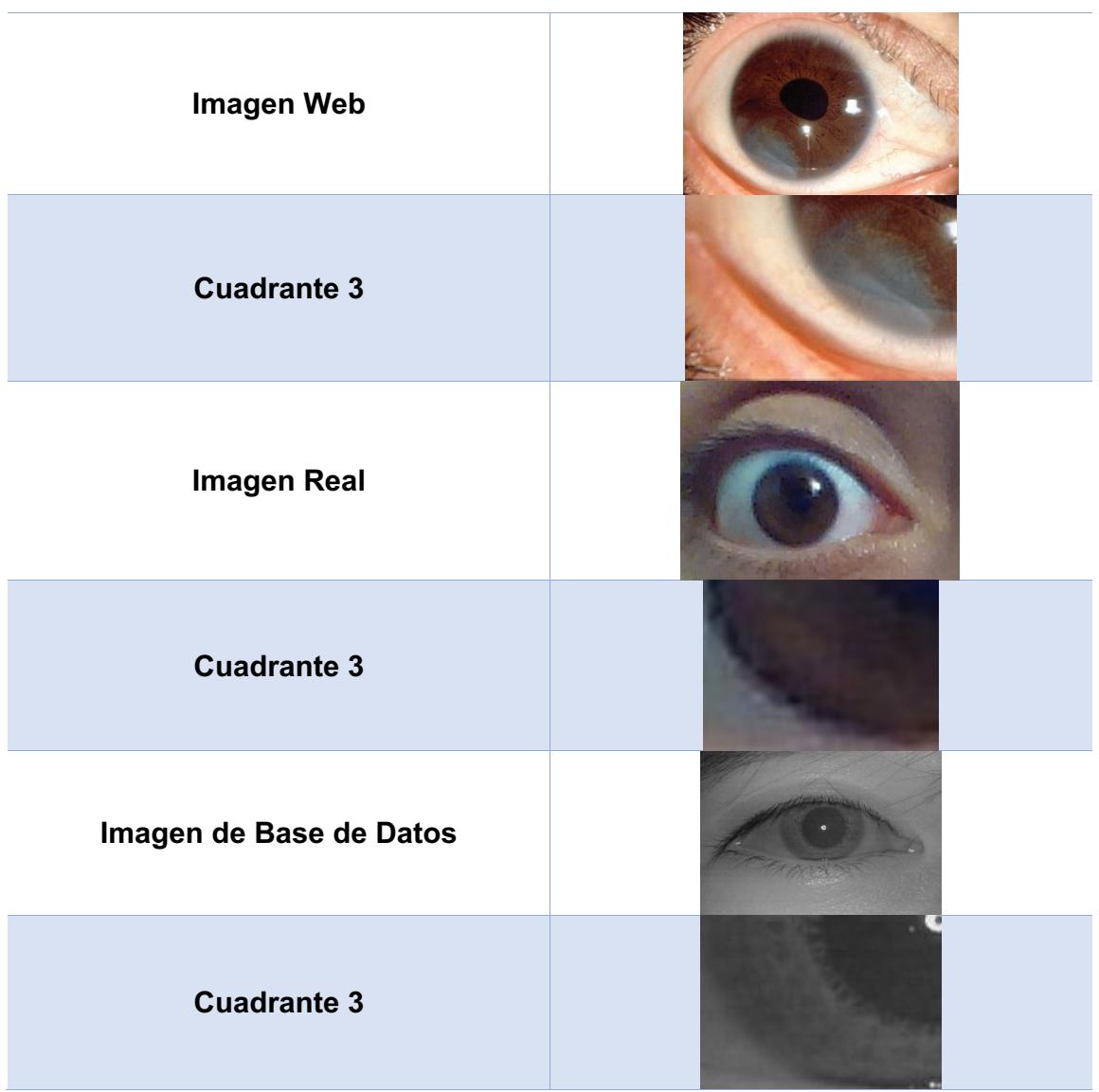

Como se observa en la Tabla 4.2.1, los resultados obtenidos en el proceso de segmentación son satisfactorios, debido a que el sistema es capaz de segmentar por cuadrantes las imágenes de prueba.

## **4.3.3 Codificación)y)extracción)de)características**

En esta sección se implementaron los modelos de color HSV y HSL.

*"El'modelo'HSV'por'sus'siglas'en'inglés'Hue,'Saturation'y'Value,'también'es' conocido'como'HSB'por'sus'siglas'en'inglés'Hue,'Saturation'y'Brightness,'define' un modelo de color en términos de sus componentes"* (Jesús Angulo, 2005).

El modelo HSV fue utilizado para poder obtener los colores base que tiene la imagen con el agente patógeno, como se muestra en la Tabla 4.2.2.

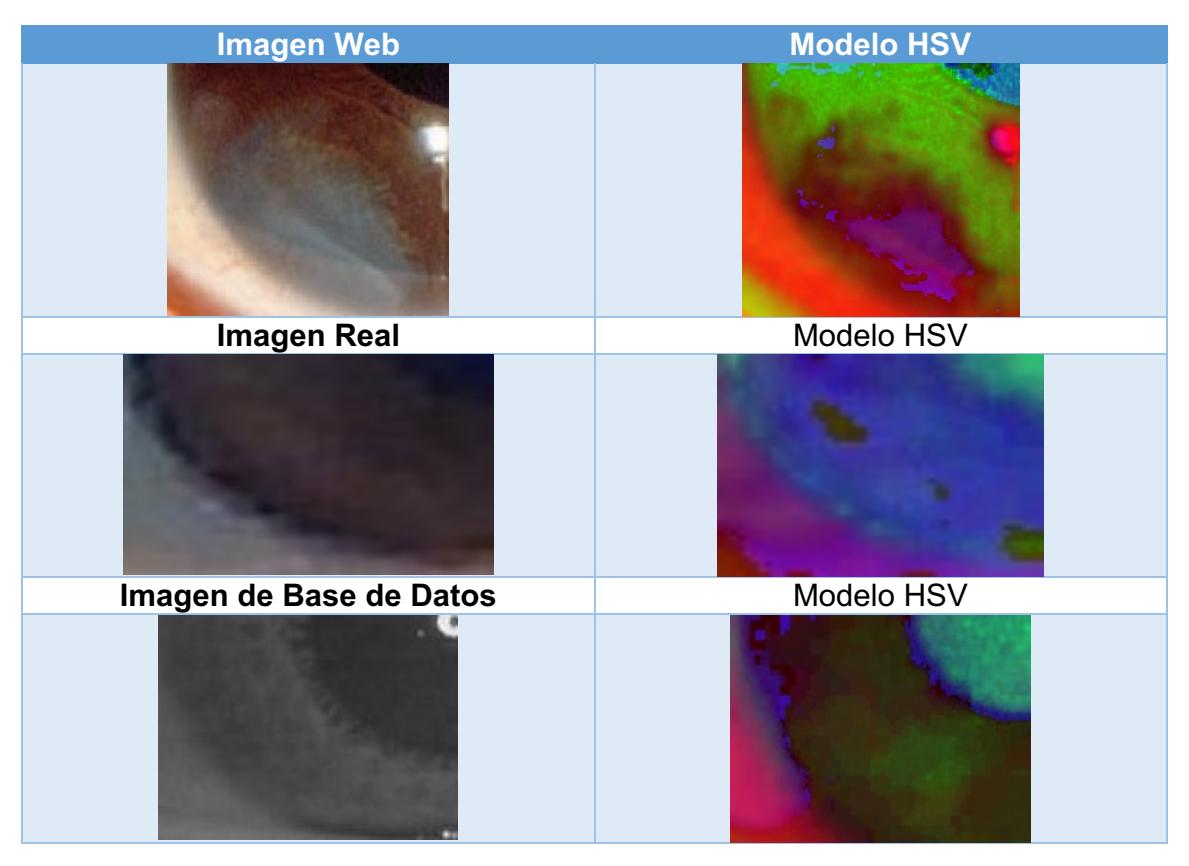

*Tabla'4.3.2 Imagen'Original'e'Imagen'HSV.*

*"El'modelo'HSL'por'sus'siglas'Hue,'Saturation'y'Lightness,'es'similar'a'HSV' o' HSI' por' sus' siglas' Hue,' Saturation' e' Intensity,' define' un' modelo' de' color' en' términos de sus componentes constituyentes"* (Jesús Angulo, 2005).

El modelo HSL fue utilizado para obtener los colores base que tiene la imagen original con respecto al modelo ya mencionado, al momento de realizar la conversión de la imagen original que está en el modelo de color RGB al modelo HSL se obtuvo el resultado que se muestra en la Tabla 4.2.3.

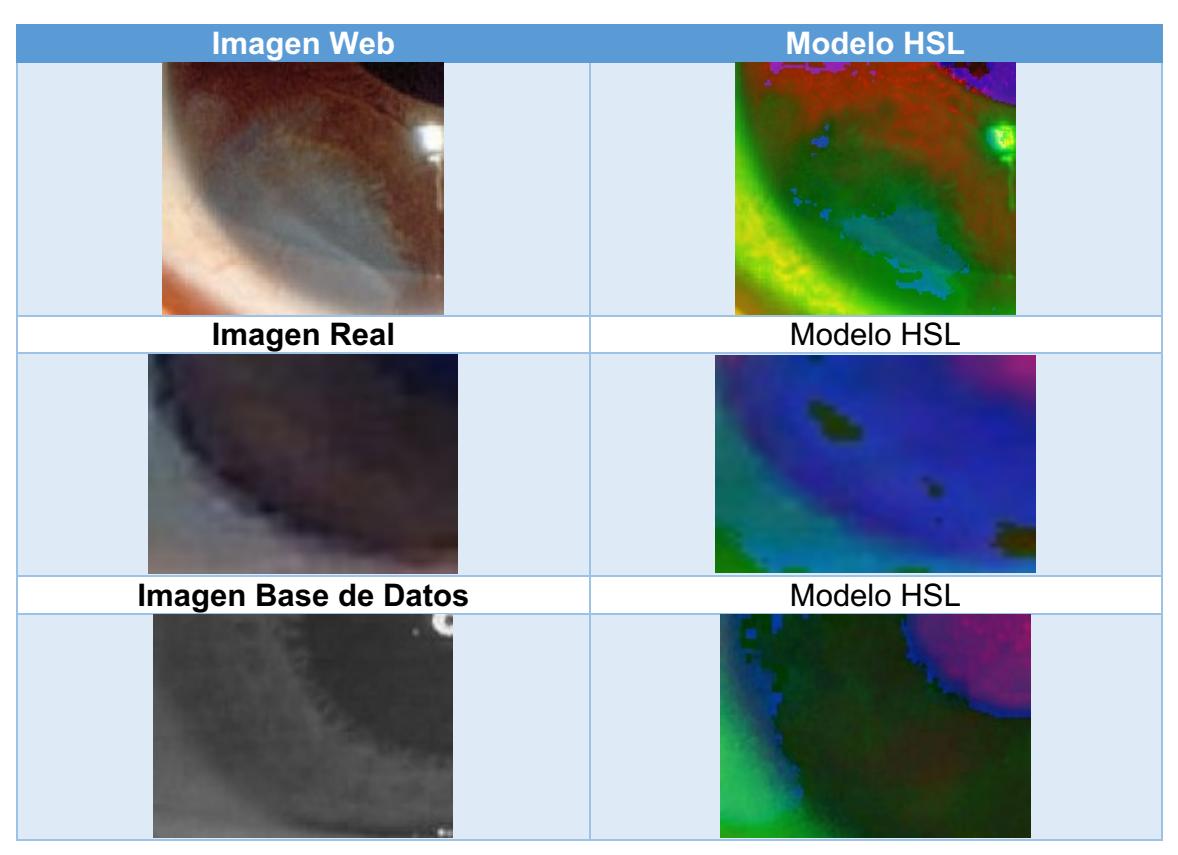

*Tabla'4.3.3 Imagen'Original'e'Imagen'HSL.*

Como se observa en las imágenes a las que se le aplicaron los modelos HSV y HSL dieron resultados de color completamente diferentes, por ejemplo, en la imagen a la que se le aplicó el modelo HSV el lugar donde se encuentra el agente patógeno es de color morado combinado con un color obscuro, en este caso se combinan dos canales. En el caso de la imagen que se le aplicó el modelo HSL sólo aparece de color azul la zona donde se encuentra el agente patógeno.

#### **4.4 Consultas a la base de datos**

Aquí se utilizó una base de imágenes que muestra, en orden cronológico, la evolución del agente patógeno que se estudió, que es el cáncer abdominal. Para llevar a cabo esta fase, se realizaron las siguientes características:

- o **Base de datos de agentes patógenos:** contiene 5008 imágenes de 600 casos de personas con dicha enfermedad.
- o **Proceso evolutivo del cáncer:** información del dominio del problema, que modela la evolución del patógeno en 4 fases cronológicas así como las características distintivas de cada una

## **4.4.1 Bases)de)Datos**

Como primera instancia fue necesario obtener imágenes de iris de pacientes que presentaran el agente patógeno involucrado en este trabajo. Se utilizaron tres bases de datos de imágenes, las cuales están clasificadas de la siguiente manera:

- ATVS-FIr DB (Biometric Recognition Group ATVS, Universidad Autónoma de Madrid)
	- $\circ$  FAKE: 50 carpetas y cada una tiene 16 imágenes
	- o REAL: 50 carpetas y cada una tiene 16 imágenes
- Device 1 y 2 (Biometrics Ideal Test (BIT))
	- $\circ$  Device 1: 60 carpetas y cada una tiene 20 imágenes
	- o Device 2: 60 carpetas y cada una tiene 20 imágenes
- Imágenes para Funcionalidad del Sistema Desarrollado
	- o Eyescolor: 180 imágenes (IRIDOLOGÍA, www.bienve.com/iridologia/)
	- o Ojosmalos: 3 imágenes (IRIDOLOGÍA, www.bienve.com/iridologia/)
	- o Elaborada: 825 imágenes (Personal)

El total de imágenes con las que se trabajó fue de 5,008, obtenidas de las tres bases de datos. Es importante mencionar que sólo la base de datos de la Universidad Autónoma de Madrid llamada ATVS-Flr DB tiene la clasificación del cáncer abdominal en sus 4 fases, las otras bases de datos sólo las clasificaron en tiene cáncer o no tiene cáncer.

## **4.4.2 Fase)3)Consultas)a)la)base)de)datos**

En esta fase se explica de manera detallada el proceso de entrenamiento y clasificación del sistema con la base de datos de imágenes.

El proceso consta de 4 pasos:

- Adquisición de imágenes
- Crear muestras
- Entrenamiento!
- Pruebas

Lo primero que se hizo fue generar una estructura de directorio para trabajar sobre él, como se muestra en la Figura 4.3.1:

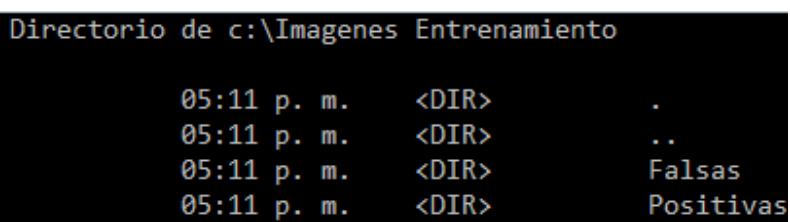

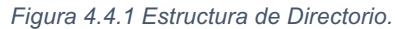

#### **4.5 Clasificación de la patología presente en una imagen**

En esta fase se realizaron las pruebas del sistema. Está compuesta por dos procesos:

- o **Clasificador del) agente) patógeno) encontrado:** seleccionará! y! mostrará a qué fase del proceso evolutivo del cáncer pertenece la imagen que se capturó.
- o **Reporte del análisis realizado NOM-169:** se muestra un reporte basado en la norma 169 de expedientes clínicos, lo cual muestra un posible diagnóstico del estado que guarda el paciente.

A continuación se define el proceso de entrenamiento y pruebas realizadas al sistema IrisPlusHealth, desarrollado en esta tesis.

#### **4.5.1 Adquisición)de)imágenes**

Se dividen en dos categorías que son: Falsas y Positivas.

Falsas: las imágenes falsas o negativas son cualquier grupo de imágenes en las cuales no aparece el objeto sobre el cual se quiere generar el entrenamiento. Para estas imágenes hay que generar un archivo de texto con el nombre negativas.txt que sirve de índice para las etapas posteriores, con la siguiente estructura:

- negativas/img1.bmp
- negativas/img2.jpg
- negativas/img3.bmp
- negativas/img4.jpg

Positivas: estas imágenes son las que contienen el objeto que se va a detectar. La idea es generar una muestra del objeto en distintos ángulos, iluminación, tamaño, color, entre otras características.

También se tiene que generar un archivo de texto con el nombre positivas.txt, pero a diferencia del archivo de negativas, este archivo contiene cuatro parámetros, los dos primeros corresponden a la ubicación del objeto a detectar con respecto a los ejes *x* e *y* y los otros dos parámetros corresponden al ancho y largo de la imagen, como se muestra en la siguiente estructura.

- positivas/img1.bmp  $90$  130 25 25
- $\cdot$  positivas/img2.bmp 110 60 27 28
- $\cdot$  positivas/img3.bmp 100 400 30 31
- positivas/img4.bmp 200 900 22 23

Para poder generar ese archivo, OpenCv cuenta con una herramienta llamada *objectmarker* lo cual permitió obtener los datos de cada imagen, que en este caso son sus coordenadas.

Para realizar el entrenamiento se utilizaron 4000 imágenes de las cuales 1300 fueron positivas y 2700 fueron negativas.

#### **4.5.2 Crear)muestras**

En esta etapa se utilizó la herramienta llamada *createsamples*, la línea de código queda de la siguiente forma:

*opencv`createsamples'`info'positivas.txt'`vec'data/muestra.vec'`num'1300 `w'20'`h' 20*

Donde:

- **info:** es la ubicación del archivo con el índice las imágenes positivas.
- **-vec:** es el nombre del archivo de salida con la muestra generada.
- **-num:** cantidad de imágenes positivas.
- **-w:** ancho de la muestra de salida.
- **-h:** alto de la muestra de salida.

En la Figura 4.4.1 se muestra el entrenamiento del sistema

| <b><begin< b=""></begin<></b> | POS count : consumed 500 : 502<br>NEG count : acceptanceRatio 500 : 0.227687<br>Precalculation time: 3.54 |  |  |                                                                   |
|-------------------------------|----------------------------------------------------------------------------------------------------|--|--|-------------------------------------------------------------------|
|                               | N   HR   FA                                                                                               |  |  |                                                                   |
| 11                            | - 11                                                                                                    |  |  |                                                                   |
| 21                            | - 11                                                                                                    |  |  |                                                                   |
| -31                           | $1 \mid 0.574 \mid$<br>---------- <b>----------</b>                                                       |  |  |                                                                   |
|                               | $4$   $0.996$   $0.196$  <br>---------------------                                                        |  |  |                                                                   |
| <b>END&gt;</b>                |                                                                                                    |  |  | Training until now has taken 0 days 0 hours 0 minutes 43 seconds. |

*Figura'4.5.1 Entrenamiento'del'Sistema.*

#### **4.5.3 Entrenamiento**

Para esta etapa se utilizó la herramienta llamada *haartraining*, el archivo índice generado con las imágenes Positivas y Falsas y los archivos de muestras generados en la etapa anterior, la línea de código queda de la siguiente forma: *opencv`haartraining'`data' data/cascade'`vec' data/muestra.vec'`bg' negativas.txt'` nstages'30'`nsplit'2'`minhitrate'0.999'`maxfalsealarm'0.5'`npos'1300'`nneg'2700'` w'20'`h'20'`mem'1300'`mode'ALL*

#### Donde:

- **-data:** directorio de salida para la generación del entrenamiento.
- **-vec:** archivo con muestras generado en la etapa anterior.
- **-bg:** archivo índice con las imágenes negativas.
- **-nstages:** número de etapas de entrenamiento. Es directamente proporcional a la calidad del clasificador a generar.
- **• -nsplit:** debilidad del clasificador.
- **-minhitrate:** mínimo rango de cada etapa.
- **-maxfalsealarm:** determina el rango máximo de falsas alarmas admitidas para cada etapa.
- **-npos:** número de imágenes positivas indexadas.
- **-nneg:** número de imágenes negativas indexadas.
- **-w:** ancho.
- **Qh:** alto.
- **-mem:** memoria a utilizar en el proceso.

#### **4.5.4 Pruebas)del)entrenamiento)y)clasificación**

En esta sección se muestra el resultado de las pruebas realizadas en la Tabla 4.4.1

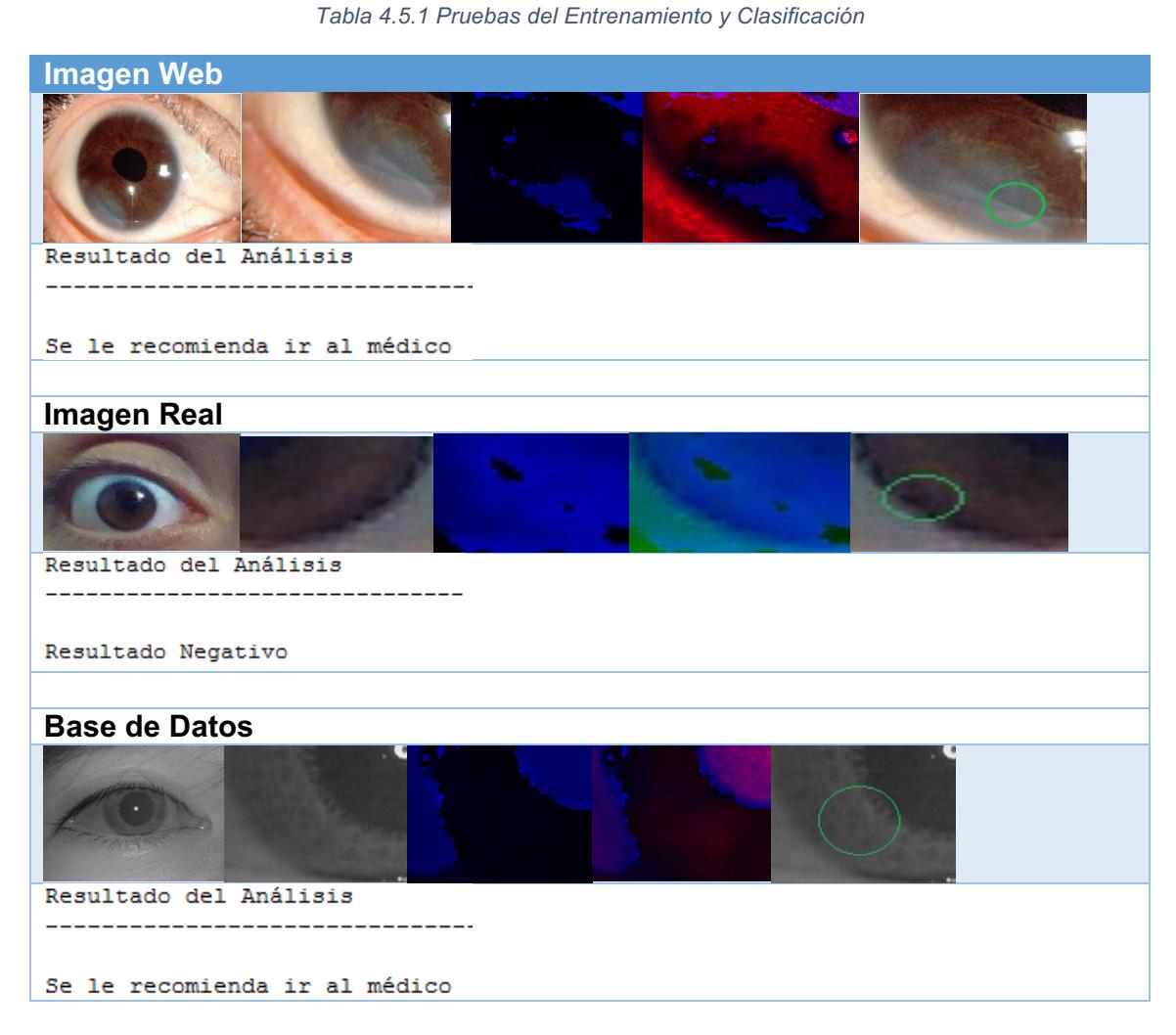

En el proceso de clasificación el *haarcascade* no fue el único clasificador que se probó y utilizó, se implementaron los siguientes clasificadores:

- Modelo con Histogramas
- Clasificador Bayesiano
- Máquinas de soporte vectorial
- Redes neuronales
- Boosting y adaboost

A continuación se describen cada uno de los algoritmos de clasificación.

## **4.5.5 Modelo con histogramas**

Para desarrollar el clasificador con histogramas que detecta el agente patógeno, se utilizó una aproximación denominada Naive Bayes, la cual, asumiendo que las características son independientes entre sí, y por lo tanto, su distribución de probabilidad conjunta también es independiente para cada caso, es posible expresar la probabilidad condicional para todas las características  $x_i$  como se muestra en la Ecuación 4.4.1:

 $P(\vec{x} | \alpha_i) = P(x_1 | \alpha_i) \cdot ... \cdot P(x_n | \alpha_i)$ 

*Ecuación'4.5.1 Probabilidad'Condicional.*

Con ello, el problema se reduce a calcular los histogramas para cada característica de cada clase, y obtener la verosimilitud a una determinada clase  $\alpha_i$ como el producto de las verosimilitudes de cada característica de la clase.

Para realizar este cálculo se desarrollaron 5 funciones:

## **4.5.5.1 P2HistogramsModel**

Función principal que recibe como entradas el conjunto de entrenamiento, el conjunto de pruebas, el número de bins de los histogramas que se utilizarán y un valor que determina el rango que cubren las iteraciones para variar el parámetro  $\theta$ .

## **4.5.5.2 getClassesHist**

Función que permite obtener los histogramas asociados a las clases falsas y positivas, dado un cierto conjunto de entrenamiento. También entrega las probabilidades! asociadas! a! cada! clase,! todo! esto! en! una! variable! *struct*.! Sus! entradas son el conjunto de entrenamiento y el número de bins.

## **4.5.5.3 verosim1D**

Función auxiliar que es sutilizada por *getClassesHist*, que permite calcular el histograma de una determinada característica, dado un conjunto de muestras y el número de bins, datos que justamente corresponden a sus entradas. La salida es un vector con los valores máximo de cada barra del histograma, junto al conjunto de bins asociados.

## **4.5.5.4 bayesHistClassifier**

Función que permite calcular el cociente de las probabilidades condicionales de pertenecer a cada clase, dado un cierto vector de características, como se muestra en la Ecuación 4.4.2.

#### $P(\vec{x} | false)$  $P(\vec{x} | positive)$ *Ecuación'4.5.2 Calcular'el'Cociente'de'las'Probabilidades'Condicionales.*

Recibe como entradas el conjunto de pruebas que se desea evaluar, además del conjunto de histogramas de las características de una determinada clase.

#### **4.5.5.5 naiveBayesVerosim**

Esta función calcula la probabilidad de que un vector de características pertenezca a una determinada clase, utilizando el conjunto de histogramas de las características y la aproximación Naive Bayes, señalada anteriormente. Recibe el vector de características a evaluar y el conjunto de histogramas.

Existe una última función más general y común al modelo con histogramas y el modelo gaussiano, denominada *classify*, que permite realizar la clasificación de las muestras del conjunto de prueba, dado su cociente de verosimilitud, los pesos asociados a cada clase y las probabilidades de pertenecer a cada clase. Prácticamente realiza la comparación, como se muestra en la Ecuación 4.4.3:

> $\frac{P(\vec{x}|f also)}{P(\vec{x}|positivo)} \geq \theta, \qquad \theta = \frac{c_{false} \cdot P(positivo)}{c_{positive} \cdot P(falso)}$ *Ecuación'4.5.3 Proceso'de'Comparación.*

#### **4.5.6 Clasificador)bayesiano**

El clasificador bayesiano tiene la ventaja de que requiere menos información para caracterizar la distribución, además del hecho de que es posible caracterizar matemáticamente una distribución gaussiana de *N* dimensiones. La Ecuación 4.4.4 explica la función de distribución de una gaussiana de *N* dimensiones es:

> $\mathbf{1}$  $\frac{N}{2\pi}\frac{1}{2}$  $e^{-\frac{1}{2}(x-\mu)^T\Sigma^{-1}(x-\mu)}$ *Ecuación'4.5.4 Distribución'de'una'Gaussiana'de'N'Dimensiones.*

Donde:

- N: Denota el número de dimensiones.
- Σ : Denota la matriz de covarianza de la distribución.
- $\cdot$   $\mu$ : Corresponde a la media, como un vector de *N* dimensiones.
- $\cdot$   $\alpha$ : Es el vector que se desea evaluar en la distribución.

Existe una función que permite utilizar esta distribución, denominada *mynpdf* (Multi Variate Normal Probability Density Function), que recibe como parámetros x, *mu* y *sigma*, correspondientes al vector  $x$ ,  $\mu$  y  $\Sigma$  respectivamente.

Para implementar este clasificador, de modo análogo al clasificador anterior, se desarrollaron 4 funciones:

## **4.5.6.1 P3GaussianModel**

Función principal que recibe como entradas el conjunto de entrenamiento, el conjunto de pruebas, y un valor que determina el rango que cubren las iteraciones para variar el parámetro  $\theta$ .

# **4.5.6.2 getGaussianParam**

Función que permite obtener los valores que caracterizan a las distribuciones gaussianas asociadas a cada clase, como su media y covarianza, así como también las probabilidades de la clase positivo y falso, en una variable *struct*. Su única entrada es el conjunto de entrenamiento, de que obtiene la información.

## **4.5.6.3 bayesGaussianClassifier**

Análogamente a *bayesHistClassifier*, calcula el cociente de las probabilidades condicionales de pertenecer a cada clase, dado un cierto vector de características.

# $P(\vec{x} | false)$  $P(\vec{x} | Position)$

Tiene como entrada el conjunto de pruebas, además del conjunto de parámetros que definen las gaussianas.

## **4.5.6.4 gaussianVerosim**

Calcula la probabilidad de un vector de características de pertenecer a una determinada clase, utilizando la distribución gaussiana multivariable descrita anteriormente. Para ello se utilizó la función *mvnpdf*, por lo que sus entradas son el vector de características, la media y la covarianza.

Posteriormente, el criterio de decisión de pertenecer o no a una de las clases se realiza utilizando la misma función *classify*.

# **4.5.7 Máquinas de soporte vectorial**

Las máquinas de soporte vectorial son básicamente algoritmos de clasificación de patrones binarios, cuyo objetivo es asignar cada patrón a una clase mediante la búsqueda del mejor hiperplano de separación que se traduce en un problema de optimización. Existen varios métodos para está optimización, siendo uno de los más conocidos el paso a la formulación de LaGrange. La teoría fue desarrollada inicialmente por Vapnik y se centra en lo que se conoce como teoría del Aprendizaje Estadístico.

Inicialmente se usaron para problemas de clasificación binaria, pero después se ha extendido su uso a problemas de regresión, agrupamiento, clasificación multiclase, regresión ordinal. Las máquinas de soporte vectorial adquirieron fama cuando dieron resultados muy superiores a las redes neuronales en el reconocimiento de letra manuscrita, el reconocimiento y la detección biométrica han sido un campo de aplicación de esta técnica.

## **4.5.8 Redes)neuronales**

Una red neuronal es un conjunto de procesadores muy simples (neuronas) interconectados que forman lo que se considera un modelo simplificado del cerebro. Una neurona artificial tiene, generalmente, varias entradas y una salida. La salida es una función de la suma de las entradas, multiplicadas por "pesos" asociados a las interconexiones entre neuronas. Dichas neuronas se encuentran interconectadas formando una red neuronal. Algunas tienen interconexiones al mundo externo (entrada / salida) y otras son internas (escondidas).

Las redes neuronales se utilizan, normalmente, como elementos clasificadores o memorias asociativas, asociando una serie de patrones de entrada con patrones de salida. Para ello se entrena la red, alterando los pesos de las interconexiones de acuerdo a la relación deseada.

Una forma de aplicar las redes neuronales para reconocimiento es mediante su aplicación a ventanas de pixeles. Primero se entrenan con varios ejemplos positivos y negativos de los objetos de interés, después se aplican a toda la imagen detectando la localización de dichos objetos donde se tenga mayor respuesta. Esto se puede extender a diferentes resoluciones para hacer el proceso más eficiente. Para ello se utiliza una estructura piramidal para representar la imagen y se comienza por los niveles superiores (menor resolución), pasando al siguiente nivel cuando exista cierta respuesta, hasta llegar a la máxima resolución. El proceso de entrenamiento se puede optimizar mediante el mapeo de los pesos de las redes de ciertas resoluciones a otras. El problema con este enfoque es que la red no es invariante ante cambios de escala y rotación.

## **4.5.9 Boosting)y)Adaboost**

Los métodos de *boosting* son algoritmos que en el enfoque supervisado conocen la solución *a priori* y utilizan esto para adaptar su comportamiento. El boosting se basa en una pregunta ¿Puede un conjunto de clasificadores débiles crear un solo clasificador fuerte? Un clasificador débil es definido como un clasificador que se correlaciona levemente con la clasificación final. En cambio, un clasificador fuerte es un clasificador que se correlaciona fuertemente con la clasificación final.

La mayoría de los algoritmos de *boosting* consisten en procesos iterativos que aprenden de clasificadores débiles con respecto a una distribución, para finalmente agregarlos a un clasificador final el cual es más fuerte. Cuando estos se agregan, son almacenados de manera que se relaciona comúnmente con la precisión del clasificador débil. Después de que se agrega un clasificador débil, los

datos se vuelven a pesar. Los ejemplos que son clasificados correctamente pierden peso y los que son clasificados de manera errónea aumentan su peso. Así, los siguientes clasificadores se centran más en los ejemplos que los anteriores clasificaron erróneamente.

Existen una variedad de algoritmos de *boosting*, los originales propuestos por Schapire y Freund no eran adaptativos y no podían tomar ventaja completa de los clasificadores débiles. Por tal motivo Freund y Schapire proponen posteriormente *Adaboost*, el cual es un algoritmo adaptativo que toma ventaja de los clasificadores débiles para formar un clasificador fuerte.

El algoritmo de *Adaboost* es normalmente implementado utilizando árboles de decisión, pero puede utilizar diferentes clasificadores de base incluyendo el Bayesiano simple. Se utiliza el *AdaBoost* para construir un clasificador no lineal, como se muestra en la Figura 4.4.2.

-Dado un conjunto de imágenes  $(x1, y1)$ , ...  $(xn, yn)$  donde  $y1 = 0,1$  para muestras negativas y positivas respectivamente. • Inicializar los pesos  $w_{1,i} = \frac{1}{2m}, \frac{1}{2i}$ para y<sub>i</sub>=0,1 Donde m es el número de muestras negativas y l es el número de muestras positivas. • Para  $t = 1, \ldots, T$ 1) Normalizar los pesos  $W_{t,i} \leftarrow \frac{Wtj}{\sum_{i=1}^{n} wt, j}$ 2) Seleccionar la mejor clasificadora base respecto al error de peso.  $\epsilon_t = \min_{f, \mathbf{p}, \boldsymbol{\theta}} \sum w_i | h(x_i, f, p, \boldsymbol{\theta}) - y_i |$ 3) Define  $h_t(x) = h(x, f_t, p_t, \theta_t)$ , donde  $f_t, p_t, \theta_t$  son usadas para minimizar  $\epsilon_t$ . 4) Actualiza los pesos:  $w_{t+1,i} = w_{t,i} \beta_t^{1-e_i}$ Donde  $e_i = 0$  si la muestra  $x_i$  es clasificada correctamente, o  $e_i = 0$  en otro caso, con  $\beta_t = \frac{\epsilon_t}{1-\epsilon_t}$ • El clasificador robusto final queda: $C(x) = \begin{cases} 1 & \sum_{t=1}^{T} \alpha_t h_t(x) \geq \frac{1}{2} \sum_{t=1}^{T} \alpha_t \\ 0 & en \text{ otro caso} \end{cases}$ Donde  $\alpha_t = \log \frac{1}{\beta_t}$ 

*Figura'4.5.2 Algoritmo'Adaboost'no'Lineal.*

Independiente de los clasificadores que fueron evaluados y utilizados, también se probaron dos algoritmos de correlación de puntos que fueron SIFT y SURF.

## **4.5.10 SIFT**

SIFT es un algoritmo de visión artificial publicado originalmente por David Lowe en 1999 que se encarga de extraer características distintivas de las imágenes en escala de grises. Mediante estas, es posible reconocer dicha imagen dentro de una base de datos o incluso dentro de otra imagen mayor con otra cantidad de elementos en desorden.

Estas características son invariantes a factores de escala, traslación, rotación y parcialmente invariantes a cambios de iluminación y afinidades. El algoritmo se realiza básicamente mediante cuatro pasos que se explicaran brevemente a continuación.

## **4.5.10.1 Detección de extremos en el espacio-escala**

La idea es encontrar dentro del espacio-escala *(Scale-Space)* de la imagen puntos invariantes a la traslación, el escalado y la rotación de la misma. Además esos puntos deben ser mínimamente afectados por el ruido y pequeñas distorsiones. Estos puntos serán los puntos extremos (máximos o mínimos) obtenidos de las diferencias Gaussianas aplicadas en el espacio-escala de la imagen. Una imagen de Diferencia Gaussiana *D(x, y, σ)* se define como se muestra en la ecuación 4.4.5:

> $D(x, y, \sigma) = L(x, y, k\sigma) - L(x, y, \sigma)$ *Ecuación'4.5.5 Diferencia'Gaussiana.*

Donde:

$$
L(x, y, \sigma) = I(x, y) * G(x, y, \sigma)
$$

$$
G(x, y, \sigma) = \frac{1}{2\pi\sigma^2} e^{-\frac{x^2 + y^2}{2\sigma^2}}
$$

Siendo *I(x, y)* la imagen y σ la desviación estándar del filtro Gaussiano. Dado un valor inicial para *σ*, se le realiza a la imagen un número de diferencias Gaussianas con la desviación estándar variando de manera creciente a lo largo de una octava (hasta obtener un  $σ<sub>0</sub> = 2σ$ ). Para obtener s intervalos enteros dentro de dicha octava el valor de *k* en cada diferencia Gaussiana debe ser de 2 1 s. Una vez calculadas las diferencias Gaussianas a lo largo de la octava, la imagen se submuestrea tomando 1 de cada 2 pixeles en filas y columnas y se procede de la misma manera. La cantidad de octavas involucradas en el cálculo así como la cantidad de diferencias Gaussianas calculadas por octava son un parámetro a determinar. En la Figura 4.4.3 se puede ver lo anterior en forma gráfica. Una vez
que se obtiene la "pirámide" anterior, se buscan para cada "piso" de la misma, que son los extremos locales quienes se transformaran en candidatos a puntos clave. Para una

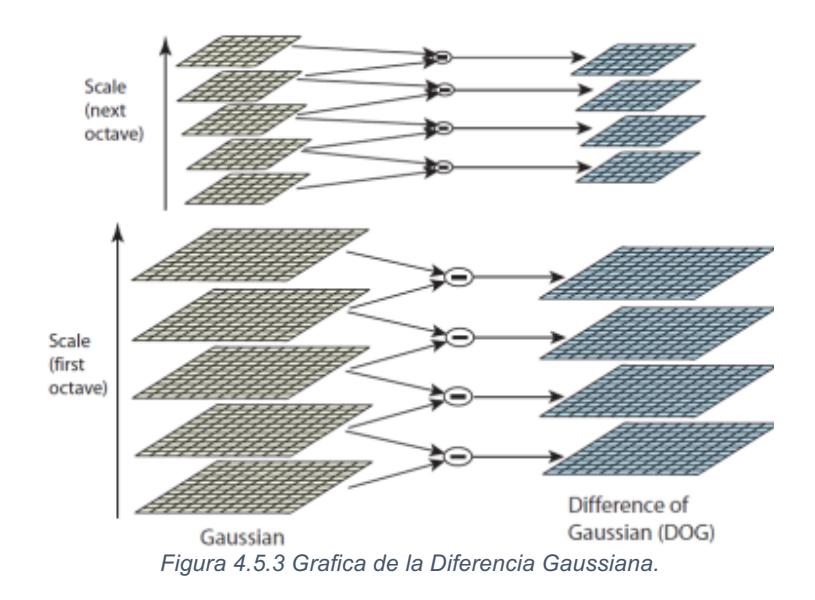

*D(x, y, σ)* determinada y a una escala determinada un punto *(x0, y0)* será un máximo (mínimo) relativo si es mayor (menor) a sus 8 puntos vecinos dentro de su nivel y a sus 9 puntos vecinos de cada uno de los niveles inferior y superior. Si se encuentra en una *D(x, y, σ)* de transición entre dos octavas, se buscan los puntos vecinos correspondientes del nivel superior (inferior). Como se muestra en la Figura 4.4.4.

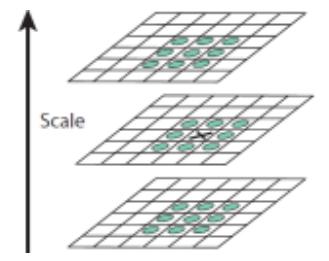

*Figura'4.5.4 Búsqueda'de'Puntos'Vecinos.*

#### **4.5.10.2 Localización)exacta)punto)clave**

La búsqueda de extremos en el espacio-escala produce múltiples candidatos entre los que se encuentran puntos con poco contraste; los cuales no son estables a cambios de iluminación ni al ruido. Para quitarlos se procede de la siguiente manera. Primero se estima la función diferencia Gaussiana entorno a un punto *(x0, y0, σ0)* con una serie te Taylor de grado 2, como se muestra en la Ecuación 4.4.6:

$$
D(\chi) = D + \frac{\partial D^T}{\partial \chi} \chi + \frac{1}{2} \chi^T \frac{\partial^2 D}{\partial \chi^2} \chi
$$
   
Ecuación 4.5.6 Diferencia Gaussiana con Serie de Taylor.

Donde *D* y sus derivadas son evaluadas siempre en el punto en cuestión y *χ* = (x, y, σ) *T* es la posición relativa al mismo. Derivando la aproximación anterior e igualándola a cero obtenemos la ecuación 4.4.7:

 $\bar{\chi} = -\frac{\partial^2 D^{-1}}{\partial \chi^2} \frac{\partial D}{\partial \chi}$ Ecuación 4.5.7 Derivada de la Diferencia Gaussiana.

Finalmente si  $|D(\bar{x})|$  < 0.03 el punto es eliminado de la lista de puntos clave. Se supone que *D* toma valores entre 0 y 1. Además de quitar aquellos puntos con poco contraste, hay que quitar a los puntos candidatos que vienen de una línea y no de una esquina. Para ello, se procede de manera similar que en el algoritmo de Harris 1: Sea *H* la matriz Hessiana de *D(x, y, σ)* evaluada en un punto del espacioescala determinado (x0, y0, σ0), se estará en presencia de un borde (línea) si sus valores propios *α* y *β* son uno grande y el otro pequeño. La anterior es equivalente a trabajar con la ecuación 4.4.8:

> $Traza(H) = \frac{\partial^2 D}{\partial x^2} + \frac{\partial^2 D}{\partial y^2} = \alpha + \beta$  $Det(H) = \frac{\partial^2 D}{\partial x^2} \times \frac{\partial^2 D}{\partial y^2} = \alpha . \beta$ *Ecuación'4.5.8 Ecuaciones'de'Traza'y'Det.*

Sea la *α* = r.β, la ecuación 4.4.8 se reduce a la Ecuación 4.4.9:

 $\frac{Traza(H)^2}{Det(H)} < \frac{(r+1)^2}{r}$ *Ecuación'4.5.9 Simplificación'de'la'Ecuación'4.4.8.*

Luego de varios experimentos, Lowe propone un umbral de  $r = 10$ . Conforme aumenta la relación r entre ambos valores propios también lo hace la relación entre el cuadrado de la traza de la matriz Hessiana y su determinante.

#### **4.5.10.3 Asignación de orientación**

Mediante la asignación de una orientación a cada punto de la imagen basada en características locales de la misma, los puntos clave pueden ser descriptores relativos a estas orientaciones y de esta manera lograr características invariantes a las rotaciones. Para cada punto de la imagen *L(x, y, σ)*, es posible determinar el módulo de su gradiente *m(x, y)* y la fase del mismo *θ(x, y)* utilizando diferencias entre píxeles, como se muestra en la ecuación 4.4.10:

$$
m(x, y) = \sqrt{(\Delta L_x)^2 + (\Delta L_y)^2}
$$

$$
m(x, y) = \sqrt{[L(x+1, y) - L(x-1, y)]^2 + [L(x, y+1) - L(x, y-1)]^2}
$$

$$
\theta(x, y) = \tan^{-1} \left(\frac{\Delta L_y}{\Delta L_x}\right)
$$

$$
\theta(x, y) = \tan^{-1} \left(\frac{L(x, y+1) - L(x, y-1)}{L(x+1, y) - L(x-1, y)}\right)
$$

$$
Ecuación 4.5.10 Determinación del Gradiente y Fase para Cada Punto de la Imagen.
$$

Para la determinación correcta de la orientación de cada punto clave, se toman las direcciones de todos los puntos de la imagen dentro de cierto entorno. Se genera un histograma de direcciones con valores que van variando gradualmente, ponderado por una ventana Gaussiana circular centrada en el punto clave, de desviación estándar igual a 1.5 el valor del nivel en cuestión. Cada máximo en el histograma corresponde a la dirección dominante en el gradiente local y será la asignada al punto clave. Si existen en el histograma otros máximos secundarios de valor mayor o igual al 80 % del máximo principal, estos serán utilizados para generar nuevos puntos clave con esa dirección. Sólo al 15 % de los puntos clave se les asigna más de una dirección.

# **4.5.10.4 Descriptor de puntos clave**

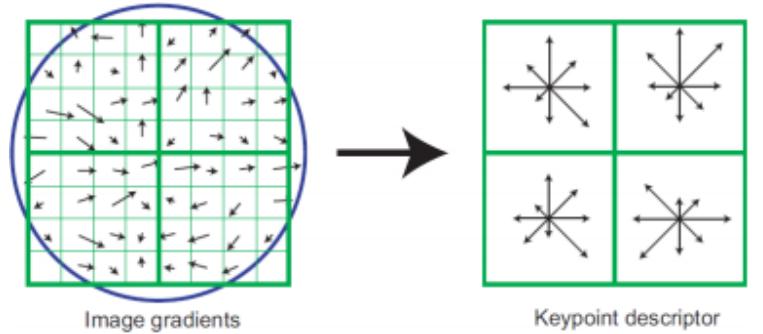

*Figura'4.5.5 En'la'Sección'Izquierda'se'Tiene'la'Ventana'Gaussiana'que'Pondera'los'Valores'de'Módulos'y'* Fases en la Vecindad de los Puntos de Interés, en la Ventana Derecha se Muestran los Histogramas con 8<sup>'</sup> *Direcciones'Posibles'Realizados'para'Cada'Subregión.*

Hasta el momento se le ha asignado a cada punto clave una escala, una locación y una orientación. El siguiente paso es determinar para cada punto clave un descriptor relativamente invariante a cambios de iluminación y afinidades, basados en el entorno del mismo.

Una vez determinada la magnitud y fase del gradiente entorno a un punto clave, una ventana Gaussiana centrada en este pondera los valores de módulo y fase de 4 × 4 subregiones en la vecindad del mismo y nuevamente genera para cada subregión un histograma de 8 direcciones distintas. Se obtiene finalmente para cada punto clave un descriptor de  $4 \times 4 \times 8 = 128$  valores. En la Figura 4.4.5 se ve cómo se comportan los descriptores para cada punto clave.

#### **4.5.11 SURF ("Speeded-Up Robust Features")**

*SURF* es un detector y un descriptor de alto rendimiento de los puntos de interés de una imagen, donde se transforma la imagen en coordenadas utilizando una técnica llamada multi-resolución. Consiste en hacer una réplica de la imagen original de forma Piramidal Gaussiana o Piramidal Laplaciana y obtener imágenes del mismo tamaño pero con el ancho de banda reducido. De esta manera se consigue un efecto!de!borrosidad!sobre!la!imagen!original,!llamado!*Scale`Space*.!Esta!técnica! asegura que los puntos de interés son invariantes en el escalado. El algoritmo SURF está basado en el predecesor *SIFT*. El algoritmo se realiza básicamente mediante seis pasos que se explicaran a continuación.

#### **4.5.11.1 Detección**

El algoritmo de *SURF* está basado en los mismos principios y pasos que *SIFT*, pero utiliza un esquema diferente y esto debería proveer mejores resultados: más rapidez. Con el fin de detectar puntos característicos en una escala de manera invariable, *SIFT* utiliza filtros de aproximación en cascada. Donde la Diferencia de Gaussianos, *DOG*, se calcula sobre imágenes re-escaladas progresivamente.

#### **4.5.11.2 Imagen)integral**

Semejante al *SDoG*.

En lugar de utilizar gaussianas para promediar la imagen, se utilizan cuadrados que en este caso son aproximaciones. Hacer la convolución de la imagen con un cuadrado es mucho más rápido si se utiliza la imagen integral.

La imagen integral se define como se muestra en la ecuación 4.4.11:

$$
I(x) = \sum_{i=0}^{i < =x} \sum_{j=0}^{j < =y} I(x, y)
$$

Ecuación 4.5.11 *Ecuación para Obtener el Histograma por Medio de una Integral.* 

La suma de la imagen original dentro de un rectángulo *D* de la imagen se puede evaluar rápidamente utilizando esta imagen integral. *I (x, y)* sumada sobre el área seleccionada requiere cuatro evaluaciones de *S (x, y) (A, B, C, D).* 

#### **4.5.11.3 Puntos)de)interés)en)la)matriz)hessiana**

*SURF* utiliza un detector de *BLOB* (*Binary Large Object*) basado en el Hessiano para encontrar puntos de interés. El determinante de la matriz Hessiana expresa la extensión de la respuesta y es una expresión de un cambio local alrededor del área.

El detector se basa en la matriz Hessiana, debido a su buen desempeño en la precisión. Más precisamente se detectan estructuras *BLOB* en lugares donde el factor determinante es el máximo. En contraste con el detector de Hess - Laplace para Mikolajczyk y Schmid, se basa en el determinante de la Hessiana también para la selección de escala, como se hace por Lindeberg. Dado un punto  $x = (x, y)$  en iuna imagen *I*, la matriz *H* Hessiana (x, σ) en x a escala σ se define como se muestra en la ecuación 4.4.12:

$$
H(x, \sigma) = \begin{pmatrix} Lxx(x, \sigma) & Lxy(x, \sigma) \\ Lxy(x, \sigma) & Lyy(x, \sigma) \end{pmatrix}
$$

Ecuación!4.5.12 *Matriz'Hessiana.*

Donde

$$
Lxx = (x, \sigma)
$$
  
Ecuación 4.5.13 Convolución de Segundo Orden.

Es la convolución de segundo orden derivativo  $\partial X/\partial X^2 g(\sigma)$  con la imagen en el punto *x*, y de manera similar para  $Lxy = (x, \sigma) Lyy = (x, \sigma)$ .

Los Filtros Gaussianos son óptimos para el análisis de la escala - espacio, pero en la práctica deben ser discretizados y recortados. Esto conduce a una pérdida en la repetibilidad en rotaciones de imagen en torno de los múltiplos impares de  $\pi/4$ . Esta debilidad que vale para los detectores basados en Hessiano en general. La repetibilidad alcanza un máximo alrededor de múltiplos de  $\pi/2$ . Esto se debe a la forma cuadrada del filtro. Sin embargo, los detectores todavía funcionan bien, la discretización tiene un ligero efecto en el rendimiento. Como los filtros reales no son ideales, en todo caso, y dado el éxito de Lowe con sus aproximaciones logarítmicas, influyen a la aproximación de la matriz Hessiana aún más con los filtros cuadrados, estos filtros de segundo orden Gaussianos aproximados pueden ser evaluados con un rendimiento computacional muy bajo con el uso de imágenes integrales. Por lo tanto, el tiempo de cálculo es independiente del tamaño del filtro. Estas son algunas aproximaciones: *Gyy* y *Gxy*.

Los *box filters* de 9 x 9 son aproximaciones de un Gaussiano con *σ* = 1.2 y representa la escala más baja es decir la resolución espacial más alta para los mapas de respuesta *BLOB*.

Se denota *Dxx*, *Dyy*, *Dxy*. Las ponderaciones aplicadas a las regiones rectangulares son mantenidas por la eficiencia del procesador de la computadora.

Se calculan las imágenes: *-Dxx (x, y)* a partir de *I (x, y)* y *Gxx (x, y) -Dxy (x, y)* a partir de *I (x, y)* y *Gxy (x, y) -Dyy (x, y)* a partir de *I (x, y) y Gxyyx, y).* 

Después se genera la siguiente imagen con la ecuación 4.4.14:

 $Det(Haprox) = DxxDyy - (wDxy)^2$ <br>Ecuación 4.5.14 *Generación de la Primera Imagen.* 

La ponderación relativa  $(w)$  de la respuesta del filtro es utilizado para balancear la expresión por el determinante Hessiano. Es necesario realizar la ecuación 4.4.15 para la conservación de la energía entre los kernels Gaussianos y los kernels Gaussianos aproximados.

$$
w = \frac{|Lxy(1.2)|F|Dyy(9)|F}{|Lyy(1.2)|F|Dxy(9)|F}
$$
  
Ecuación 4.5.15 Para Mantener la Energía de los Kemels Gaussianos.

El factor de 0.9 aparece como un factor de corrección al utilizar cuadrados en lugar de gaussianos. Se pueden generar varias imágenes *det (H)* por varios tamaños de filtros. Esto se denomina análisis multi-resolución. Como por ejemplo: *|x| F* es la!norma!de Frobenius.

Los cambios de ponderación dependen de la escala *σ*. En la práctica, se mantiene este factor constante. El factor *σ* se mantiene constante normalizando la respuesta del filtro respecto a su tamaño. Esto garantiza la norma de Frobenius por cualquier otro filtro.

La aproximación del determinante de la matriz Hessiana representa la respuesta *BLOB* en la imagen en la localización *x*. Estas respuestas son almacenadas en el mapa de respuestas *BLOB* sobre diferentes escalas.

Seguidamente se pasa a buscar los máximos locales.

# **4.5.11.4 Representación espacio) escala) y) localización) de) los) puntos) de) interés**

Los puntos de interés deben ser encontrados en diferentes escalas, entre otras cosas porque la búsqueda de correspondencias a menudo requiere su comparación en las imágenes donde se les ve a diferentes escalas. Los espacios escala se aplican en general como una pirámide de imagen. Las imágenes se suavizan repetidamente con un filtro gaussiano y luego, se submuestrean a fin de conseguir

un nivel superior de la pirámide. Por lo tanto, se calculan varios pisos o escaleras del "det H" con varias medidas de las máscaras, como se muestra en la ecuación 4.4.16.

$$
\sigma approx = Currentfilter size * \left(\frac{(BaseFilter scale)}{BaseFilterSize}\right)
$$
  
Euación 4.5.16 Cálculo de Escalares.

Después se buscan los máximos 3D en  $(x, y, n)$  utilizando el cubo de vecindad 3 x 3 x 3. A partir de ahí se procede a hacer la interpolación del máximo. Lowe resto estas capas de la pirámide para conseguir que el *DOG* (Diferencia de gaussianas) encuentre en las imágenes los contornos y las manchas.

En concreto, se utiliza una variante rápida introducida por Neubecker y Van Gool. Los máximos del determinante de la matriz Hessiana se intercalan entre la escala y el espacio de la imagen con el método propuesto por Brown y Lowe. La aproximación del determinante de la matriz Hessiana representa la respuesta de *BLOB* en la imagen a la localización *x*. Estas respuestas son almacenadas en el mapa de respuestas de *BLOB* sobre diferentes escalas.

# **4.5.11.5 Descripción**

El objetivo de un descriptor es proporcionar una descripción única y robusta de un conjunto. Describe la distribución de intensidad del contenido dentro del punto de interés de los puntos vecinos. Es generado basándose en el área circundante de un punto de interés, por lo que, realmente, se obtiene un vector descriptor para cada punto de interés.

La dimensión del descriptor tiene un impacto directo con el tiempo de adquisición que se toma. De modo que pocas dimensiones son indeseables por el "*matching*" de los puntos de interés, aunque proporciona menos distinciones que una dimensión mayor.

A continuación se demuestra todo el procedimiento que se lleva a cabo con el fin de realizar el cálculo del descriptor.

El primer paso para obtener el descriptor una vez calculado el escalado es el cálculo de la orientación del punto de interés. Para obtener un punto invariante a las rotaciones, iluminación y orientación se utiliza el "wavelet de Haar" sobre las direcciones de *x* e *y* en una región circular de radio 6s, siendo s la escala del punto de interés. Los puntos de interés de SURF tienen la característica principal de repetitividad, que quiere decir que si un punto es considerado fiable, el detector encontrará el mismo punto bajo diferentes puntos de vista (escala, orientación, rotación, etc.). Se tiene una posición (x, y) para cada punto de interés.

Realizadas las respuestas *Wavelet Haar* con un Gaussiano centrado en el punto de interés, las respuestas son representadas como puntos en el espacio, donde la respuesta horizontal se tiene en la abscisa y la respuesta vertical en la ordenada.

Una vez calculados las respuestas como puntos en el espacio para todos los datos vecinos, se estima la orientación dominante obteniendo la suma de todos los resultados dentro de una ventana deslizante que cubre un ángulo de  $\pi/3$ .

Se suman la respuesta horizontal y vertical con la ventana. El vector más largo de las ventanas es lo que define la orientación del punto de interés. El tamaño de ésta ventana debe tomarse en cuenta ya que si es demasiado pequeña, tendrá un solo gradiente dominante y si es demasiado grande, tenderá a dar tamaños de vector máximo que no representan la realidad correctamente.

Ahora, el cálculo del descriptor se realiza construyendo, primeramente, una región cuadrada centrada en el punto de interés y con un tamaño especifico.

La región de interés se divide regularmente en 16 subregiones cuadradas, y para cada una de ellas se calculan unas características simples, el Wavelet de Haar para *x* e *y*, se suavizan los resultados mediante un filtro Gaussiano (para ofrecer una mayor robustez a deformaciones, ruido y traslaciones), obteniendo *dx* y *dy*. El tamaño de este es de 2s, la verticalidad depende de si es horizontal o vertical, se define con respecto la orientación del punto de interés.

Para cada sub-región se suman los resultados *dx* y *dy*, además de calcularse su valor absoluto *|dx|* y *|dy|*. De esta manera, cada subregión proporciona un vector *v*, que estará compuesto por:

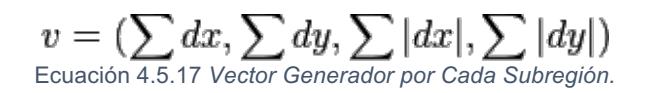

El cual es distintivo y al mismo tiempo robusto al ruido, errores y deformaciones geométricas o fotométricas. El descriptor del *SURF* obtiene mediante la unión de los vectores de las subregiones.

# **4.5.11.6 Matching**

En este apartado se detalla la busqueda de puntos característicos que proporciona el detector. De este modo se pueden comparar descriptores entre pares de

imágenes para correspondencias entre éstas. Hay dos maneras posibles para realizarlo:

Obtener los puntos característicos de la imagen original y su descriptor, hacer el mismo con la segunda imagen. Así se podrán comparar los descriptores de las dos imágenes y establecer las correspondencias entre puntos con algún tipo de medida.

Obtener los puntos característicos de la imagen original con el descriptor. Posteriormente comparar este descriptor con los puntos de la segunda imagen donde se cree que está su pareja correspondiente.

El resultado obtenido al momento de probar los dos algoritmos de correlación de puntos que fueron *SIFT* y *SURF*, se obtuvieron mejores resultados con *SIFT* que con *SURF*, debido a que *SURF* tiene deficiencias con respecto al brillo de las imágenes y es más robusto que *SIFT*.

# **4.6Fase)4)Pruebas**

En esta sección se muestran las matrices de confusión de los algoritmos que fueron implementados para obtener el comportamiento, la precisión, el recuerdo y la medida *F* que es el doble del producto de la precisión y el recuerdo entre la suma de los mismos, de cada uno de los algoritmos de clasificación implementados.

# **4.6.1 Matriz)de)confusión**

Es un diseño de tabla específica que permite la visualización de la ejecución de un algoritmo, por lo general un aprendizaje supervisado. Es una matriz de un clasificador de dos o más clases. Contiene información acerca de las clasificaciones actuales y predicciones hechas por un sistema de clasificación. La matriz es *n<sup>\*</sup>n*, donde *n* es el número de clases.

Cada columna de la matriz representa los casos que el algoritmo predijo, mientras que cada fila representa los casos en una clase real.

Para cada algoritmo de clasificación se utilizó el 30% de las imágenes de cada una de los bancos de imágenes que son las siguientes.

- Base de Datos ATVS-Flr\_DB (Biometric Recognition Group ATVS, UNIVERSIDAD AUTÓNOMA DE MADRID)
	- o Fake y Real: 1600 imágenes
	- $\circ$  El 30%: 480 imágenes
- Device 1 y 2 (Biometrics Ideal Test (BIT))
	- o Device 1 y Device 2: 2400 imágenes
	- $\circ$  El 30%: 720 imágenes
- Elaborada
	- o Eyes color, Ojosmalos y Elaborada: 1008 imágenes

#### $\circ$  El 30%: 302 imágenes

#### **4.6.1.1 Clasificador Haarcascade y ATVS-FIr DB (Biometric Recognition) Group** - ATVS, Universidad autónoma de Madrid)

El total de imágenes a utilizar es de 480, de las cuales 160 imágenes están diagnosticadas con cáncer y 320 no tienen cáncer.

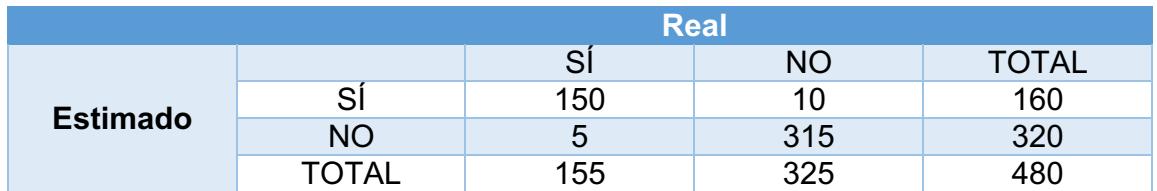

Donde:

De 160 imágenes detectadas con cáncer sólo 10 imágenes fueron clasificadas en la sección de positivas – falsas que corresponde al 6.25% De 320 imágenes detectadas que no tienen cáncer sólo 5 imágenes fueron clasificadas en la sección de falsas – positivas que corresponde al 1.56%

Para calcular la precisión y el recuerdo se utilizaron las siguientes expresiones

- Sea *A* el conjunto de resultados positivos reales.
- Sea *B* el conjunto de resultados positivos dados por el algoritmo *A*.
- Sea *X* el conjunto de resultados negativos reales.
- Sea *Y* el conjunto de resultados negativos dados por el algoritmo *X*.

Precisión de Haarcascade con respecto a ATVS – Fl $r_{DB} = \left( \left[ \frac{A \cap B}{B} \right] + \right.$  $X \cap Y$  $\frac{1}{Y}$  /2

Recuerdo de Haarcascade con respecto a ATVS – Fl $r_{DB} = \left( \left[ \frac{A \cap B}{A} \right] + \right.$  $X \cap Y$  $\frac{1}{X}$  /2

$$
Media F = \frac{2 * Precision * Recuerdo}{Precision + Recuerdo}
$$

Precisión:  $\frac{150}{155} + \frac{315}{325} = 0.9677419355 + 0.9692307692 = \frac{1.93697270}{2} = 0.97\% \approx 0.97$  $x 100 = 97\%$ 

Recuerdo= $\frac{150}{160} + \frac{315}{320} = 0.9375 + 0.984375 = \frac{1.921875}{2} = 0.96\% \approx 0.96 \times 100 = 96\%$ 

Medida F=  $\frac{2*0.97*0.96}{0.97+0.96} = \frac{1.8624}{1.93} = 0.96\% \approx 0.96 \times 100 = 96\%$ 

4.6.1.2 **Clasificador Haarcascade y Device 1, 2 (Biometrics Ideal Test (BIT))** El total de imágenes a utilizar es de 720, de las cuales 480 imágenes están diagnosticadas con cáncer y 240 no tienen cáncer.

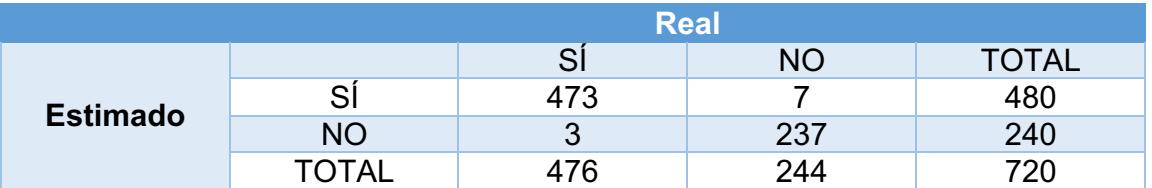

Precisión:  $\frac{473}{476} + \frac{237}{244} = 0.993697479 + 0.9713114754 = \frac{1.9650089544}{2} = 0.98\% \approx 0.98$  $x 100 = 98%$ 

 $\text{Recuerdo} = \frac{473}{480} + \frac{237}{240} = 0.9854166667 + 0.9875 = \frac{1.97291666}{2} = 0.98\% \approx 0.98 \times 100 =$ 98%

Medida F=
$$
\frac{2*0.98*0.98}{0.98+0.98}
$$
 =  $\frac{1.9208}{1.96}$  = **0.98%** ≈ 0.98 x 100 = 98%

Donde:

De 480 imágenes detectadas con cáncer sólo 7 imágenes fueron clasificadas en la sección de positivas - falsas que corresponde al 1.45% De 240 imágenes detectadas que no tienen cáncer sólo 3 imágenes fueron clasificadas en la sección de falsas – positivas que corresponde al 1.25%

#### **4.6.1.3 Clasificador)Haarcascade)y)Elaborada**

El total de imágenes a utilizar es de 302, de las cuales 30 imágenes están diagnosticadas con cáncer y 272 no tienen cáncer.

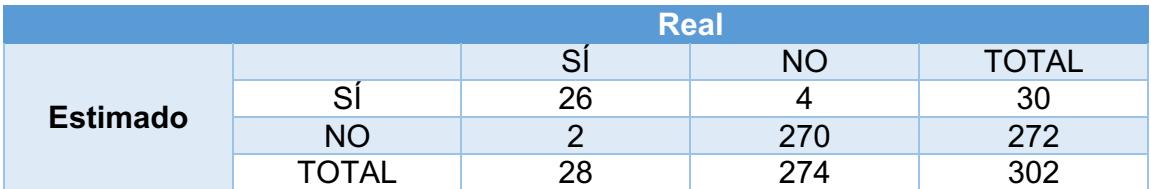

Precisión:  $\frac{26}{28} + \frac{270}{274} = 0.92857142 + 0.9854014599 = \frac{1.9139728799}{2} = 0.95\% \approx 0.95 \times$  $100 = 95%$ 

Recuerdo= $\frac{26}{30} + \frac{270}{272} = 0.8666666667 + 0.9926470588 = \frac{1.8593137255}{2} = 0.92\% \approx 0.92$  $x 100 = 92\%$ 

$$
\text{Media F} = \frac{2*0.95*0.92}{0.95+0.92} = \frac{1.748}{1.87} = 0.93\% \approx 0.93 \times 100 = 93\%
$$

Donde:

De 30 imágenes detectadas con cáncer sólo 4 imágenes fueron clasificadas en la sección de positivas - falsas que corresponde al 13.33% De 272 imágenes detectadas que no tienen cáncer sólo 2 imágenes fueron clasificadas en la sección de falsas – positivas que corresponde al 0.73%

Precisión Total=  $(0.97\% + 0.98\% + 0.95\%)$  / 3= 0.97%  $\approx 0.97$  x 100 = 97%

Recuerdo Total=  $(0.96\% + 0.98\% + 0.92\%)$  / 3= 0.95%  $\approx 0.95$  x 100 = 95%

Medida F Total=  $(0.96\% + 0.98\% + 0.93\%)$  / 3= 0.96%  $\approx 0.96$  x 100 = 96%

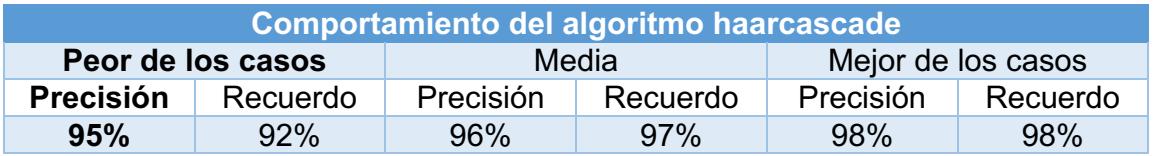

#### **4.6.1.4 Clasificador Modelo con Histogramas y ATVS-Flr DB (Biometric) Recognition Group - ATVS, Universidad Autónoma de Madrid)**

El total de imágenes a utilizar es de 480, de las cuales 160 imágenes están diagnosticadas con cáncer y 320 no tienen cáncer.

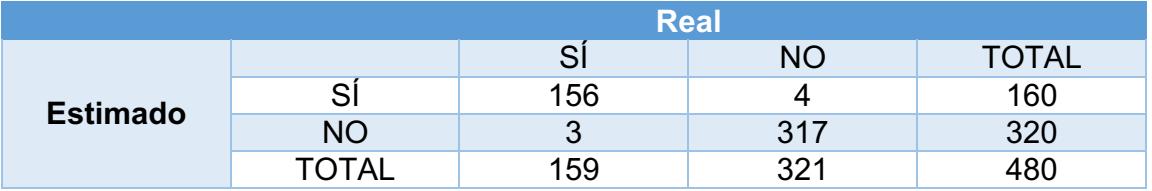

Precisión:  $\frac{156}{159} + \frac{317}{321} = 0.9811320755 + 0.9875389408 = \frac{1.9686710163}{2} = 0.98\% \approx$  $0.98 \times 100 = 98\%$ 

Recuerdo= $\frac{156}{160} + \frac{317}{320} = 0.975 + 0.990625 = \frac{1.965625}{2} = 0.98\% \approx 0.98 \times 100 = 98\%$ Medida F=  $\frac{2*0.98*0.98}{0.98+0.98} = \frac{1.9208}{1.96} = 0.98\% \approx 0.98 \times 100 = 98\%$ 

Donde:

De 160 imágenes detectadas con cáncer sólo 4 imágenes fueron clasificadas en la sección de positivas - falsas que corresponde al 2.5%

De 320 imágenes detectadas que no tienen cáncer sólo 3 imágenes fueron clasificadas en la sección de falsas – positivas que corresponde al 0.93%

# **4.6.1.5** Clasificador Modelo con Histogramas y Device 1, 2 (Biometrics Ideal) **Test)(BIT))**

El total de imágenes a utilizar es de 720, de las cuales 480 imágenes están diagnosticadas con cáncer y 240 no tienen cáncer.

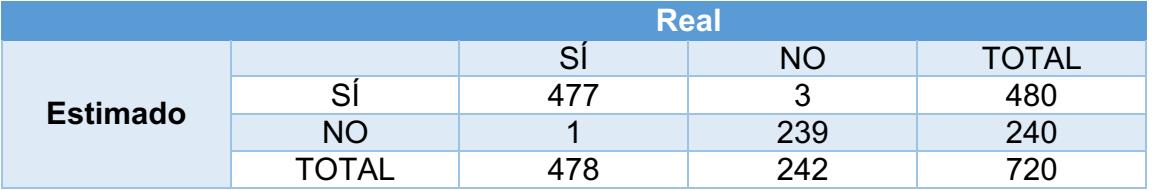

Precisión:  $\frac{477}{478} + \frac{239}{242} = 0.9979079498 + 0.9876033058 = \frac{1.9855112556}{2} = 0.99\% \approx$  $0.99 \times 100 = 99\%$ 

Recuerdo= $\frac{477}{480} + \frac{239}{240} = 0.99375 + 0.99583333333 = \frac{1.9895833333}{2} = 0.99\% \approx 0.99 \text{ x}$  $100 = 99\%$ 

Medida F=
$$
\frac{2*0.99*0.99}{0.99+0.99}
$$
 =  $\frac{1.9602}{1.98}$  = **0.99%** ≈ 0.99 x 100 = 99%

Donde:

De 480 imágenes detectadas con cáncer sólo 3 imágenes fueron clasificadas en la sección de positivas - falsas que corresponde al 0.62% De 240 imágenes detectadas que no tienen cáncer sólo 1 imágenes fueron clasificadas en la sección de falsas – positivas que corresponde al 0.41%

# **4.6.1.6 Clasificador)Modelo)con)Histogramas)y)Elaborada**

El total de imágenes a utilizar es de 302, de las cuales 30 imágenes están diagnosticadas con cáncer y 272 no tienen cáncer.

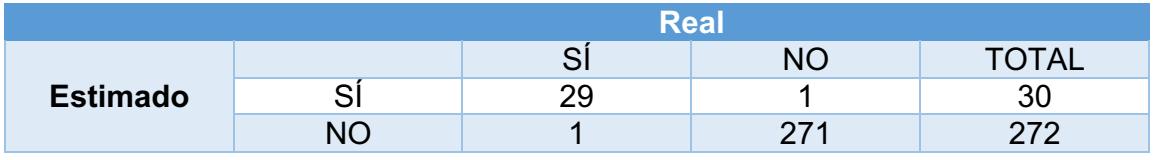

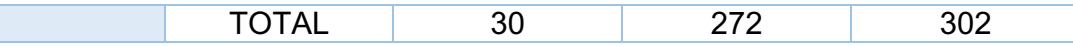

Precisión:  $\frac{29}{30} + \frac{271}{272} = 0.9666666667 + 0.9963235294 = \frac{1.96299019}{2} = 0.98\% \approx 0.98 \times$  $100 = 98%$ 

Recuerdo= $\frac{29}{30} + \frac{271}{272} = 0.9666666667 + 0.9963235294 = \frac{1.96299019}{2} = 0.98\% \approx 0.98 \times$  $100 = 98%$ 

$$
\text{Media F} = \frac{2*0.98*0.98}{0.98+0.98} = \frac{1.9208}{1.96} = 0.98\% \approx 0.98 \times 100 = 98\%
$$

Donde:

De 30 imágenes detectadas con cáncer sólo 1 imágenes fueron clasificadas en la sección de positivas - falsas que corresponde al 3.33% De 272 imágenes detectadas que no tienen cáncer sólo 1 imágenes fueron clasificadas en la sección de falsas – positivas que corresponde al 0.36%

Precisión Total= (0.99% + 0.98% + 0.98%) / 3= 0.98%  $\approx$  0.98 x 100 = 98%

Recuerdo Total=  $(0.98\% + 0.99\% + 0.98\%)$  / 3= 0.98%  $\approx 0.98$  x 100 = 98%

Medida F Total=  $(0.98\% + 0.99\% + 0.98\%)$  / 3= 0.98%  $\approx 0.98$  x 100 = 98%

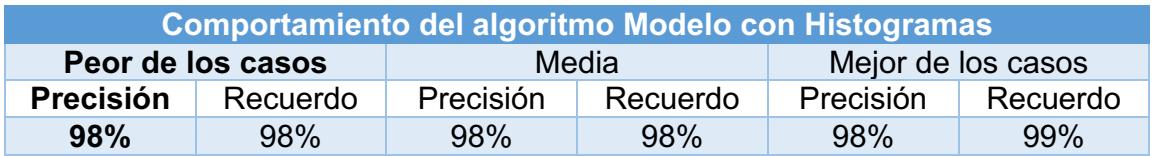

#### **4.6.1.7 Clasificador Clasificador Bayesiano y ATVS-Flr DB (Biometric) Recognition Group - ATVS, Universidad Autónoma de Madrid)**

El total de imágenes a utilizar es de 480, de las cuales 160 imágenes están diagnosticadas con cáncer y 320 no tienen cáncer.

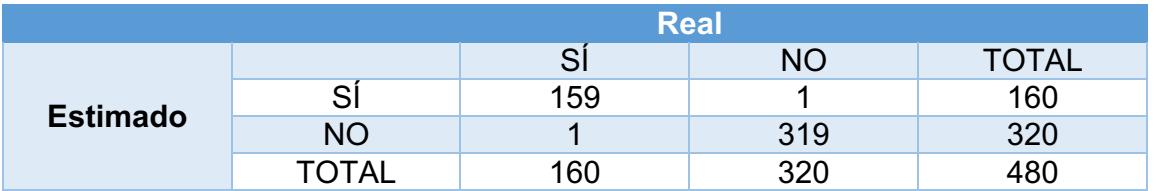

Precisión:  $\frac{159}{160} + \frac{319}{320} = 0.99375 + 0.996875 = \frac{1.990625}{2} = 0.99\% \approx 0.99 \times 100 = 99\%$ 

Recuerdo= $\frac{159}{160} + \frac{319}{320} = 0.99375 + 0.996875 = \frac{1.990625}{2} = 0.99\% \approx 0.99 \times 100 = 99\%$ 

Medida F=  $\frac{2*0.99*0.99}{0.99+0.99} = \frac{1.9602}{1.98} = 0.99\% \approx 0.99 \times 100 = 99\%$ 

Donde:

De 160 imágenes detectadas con cáncer sólo 1 imágenes fueron clasificadas en la sección de positivas - falsas que corresponde al 0.62%

De 320 imágenes detectadas que no tienen cáncer sólo 1 imágenes fueron clasificadas en la sección de falsas – positivas que corresponde al 0.31%

#### **4.6.1.8** Clasificador Clasificador Bayesiano y Device 1, 2 (Biometrics Ideal) **Test)(BIT))**

El total de imágenes a utilizar es de 720, de las cuales 480 imágenes están diagnosticadas con cáncer y 240 no tienen cáncer.

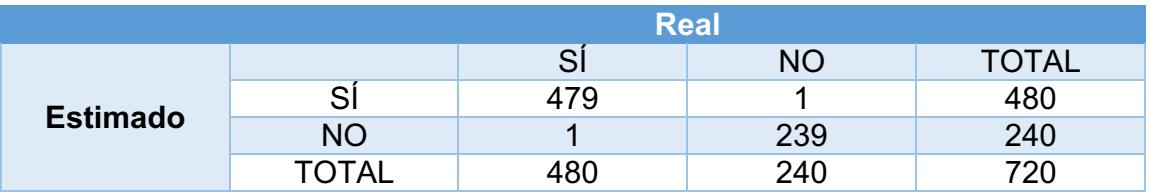

Precisión:  $\frac{479}{480} + \frac{239}{240} = 0.9979166667 + 0.9958333333 = \frac{1.99375}{2} = 0.99\% \approx 0.99 \text{ x}$  $100 = 99%$ 

Recuerdo= $\frac{479}{480} + \frac{239}{240} = 0.9979166667 + 0.99583333333 = \frac{1.99375}{2} = 0.99\% \approx 0.99 \text{ x}$  $100 = 99%$ 

$$
\text{Media F} = \frac{2 \times 0.99 \times 0.99}{0.99 + 0.99} = \frac{1.9602}{1.98} = 0.99\% \approx 0.99 \times 100 = 99\%
$$

Donde:

De 480 imágenes detectadas con cáncer sólo 1 imágenes fueron clasificadas en la sección de positivas - falsas que corresponde al 0.20% De 240 imágenes detectadas que no tienen cáncer sólo 1 imágenes fueron clasificadas en la sección de falsas – positivas que corresponde al 0.41%

#### **4.6.1.9 Clasificador)Clasificador)Bayesiano)y)Elaborada**

El total de imágenes a utilizar es de 302, de las cuales 30 imágenes están diagnosticadas con cáncer y 272 no tienen cáncer.

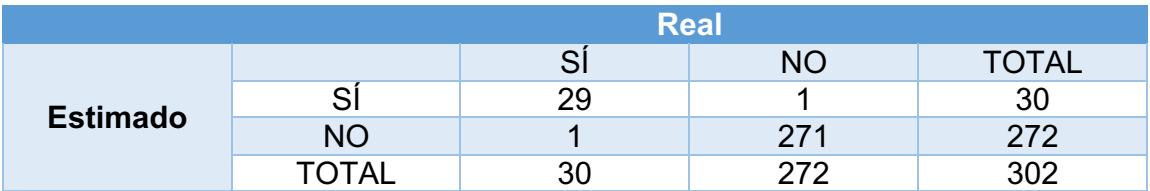

Precisión:  $\frac{29}{30} + \frac{271}{272} = 0.96666666667 + 0.9963235294 = \frac{1.9629901961}{2} = 0.98\% \approx 0.98$  $x 100 = 98%$ 

Recuerdo= $\frac{29}{30} + \frac{271}{272} = 0.9666666667 + 0.9963235294 = \frac{1.9629901961}{2} = 0.98\% \approx 0.98$  $x 100 = 98%$ 

Medida F=  $\frac{2*0.98*0.98}{0.98+0.98} = \frac{1.9208}{1.96} = 0.98\% \approx 0.98 \times 100 = 98\%$ 

Donde:

De 30 imágenes detectadas con cáncer sólo 1 imágenes fueron clasificadas en la sección de positivas - falsas que corresponde al 3.33% De 272 imágenes detectadas que no tienen cáncer sólo 1 imágenes fueron clasificadas en la sección de falsas – positivas que corresponde al 0.36%

Precisión Total=  $(0.99\% + 0.99\% + 0.98\%)$  / 3= 0.99%  $\approx 0.99$  x 100 = 99%

Recuerdo Total=  $(0.99\% + 0.99\% + 0.98\%)$  / 3= 0.99%  $\approx 0.99$  x 100 = 99%

Medida F Total=  $(0.99\% + 0.99\% + 0.98\%)$  / 3= 0.99%  $\approx 0.99 \times 100 = 99\%$ 

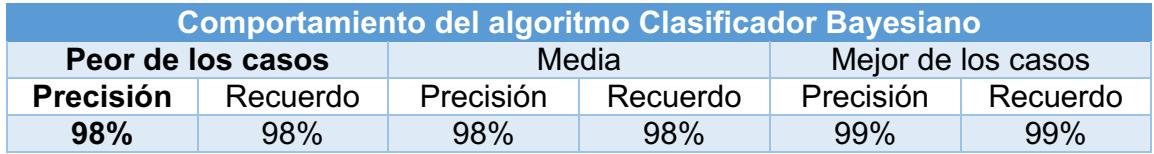

#### **4.6.1.10 Clasificador Máquina de Vector Soporte y ATVS-Flr DB (Biometric) Recognition Group - ATVS, Universidad Autónoma de Madrid)**

El total de imágenes a utilizar es de 480, de las cuales 160 imágenes están diagnosticadas con cáncer y 320 no tienen cáncer.

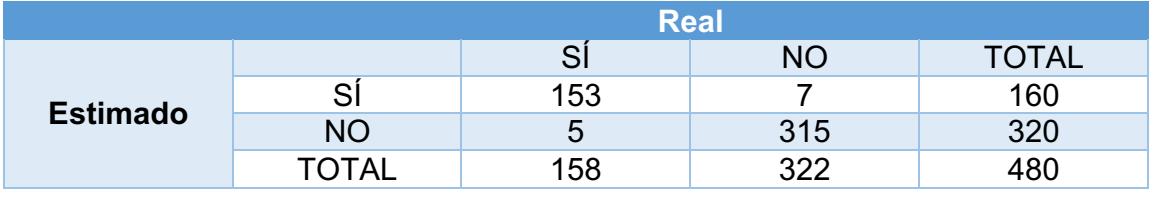

Precisión:  $\frac{153}{158} + \frac{315}{322} = 0.9683544304 + 0.9782608696 = \frac{1.9466153}{2} = 0.97\% \approx 0.97 \times$  $100 = 97\%$ 

Recuerdo= $\frac{153}{160} + \frac{315}{320} = 0.95625 + 0.984375 = \frac{1.940625}{2} =$  **0.97**%  $\approx 0.97$  x 100 = 97%

Medida F=
$$
\frac{2*0.97*0.97}{0.97+0.97}
$$
 =  $\frac{1.8818}{1.94}$  = **0.97%** ≈ 0.97 x 100 = 97%

Donde:

De 160 imágenes detectadas con cáncer sólo 7 imágenes fueron clasificadas en la sección de positivas - falsas que corresponde al 4.37% De 320 imágenes detectadas que no tienen cáncer sólo 5 imágenes fueron

clasificadas en la sección de falsas – positivas que corresponde al 1.56%

#### **4.6.1.11 Clasificador) Máquina) de) Vector) Soporte) y) Device) 1,) 2) (Biometrics) Ideal Test (BIT))**

El total de imágenes a utilizar es de 720, de las cuales 480 imágenes están diagnosticadas con cáncer y 240 no tienen cáncer.

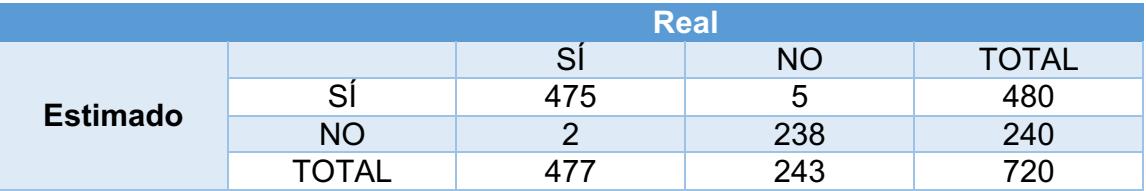

Precisión:  $\frac{475}{477} + \frac{238}{243} = 0.9958071279 + 0.9794238683 = \frac{1.9752309962}{2} = 0.98\% \approx$  $0.98 \times 100 = 98\%$ 

Recuerdo= $\frac{475}{480} + \frac{238}{240} = 0.9895833333 + 0.9916666667 = \frac{1.98125}{2} = 0.99\% \approx 0.99 \text{ x}$  $100 = 99%$ 

$$
\text{Media F} = \frac{2*0.98*0.99}{0.98+0.99} = \frac{1.9404}{1.97} = 0.98\% \approx 0.98 \times 100 = 98\%
$$

Donde:

De 480 imágenes detectadas con cáncer sólo 5 imágenes fueron clasificadas en la sección de positivas - falsas que corresponde al 1.04% De 240 imágenes detectadas que no tienen cáncer sólo 2 imágenes fueron clasificadas en la sección de falsas – positivas que corresponde al 0.83%

# **4.6.1.12 Clasificador)Máquina)de)Vector)Soporte)y)Elaborada**

El total de imágenes a utilizar es de 302, de las cuales 30 imágenes están diagnosticadas con cáncer y 272 no tienen cáncer.

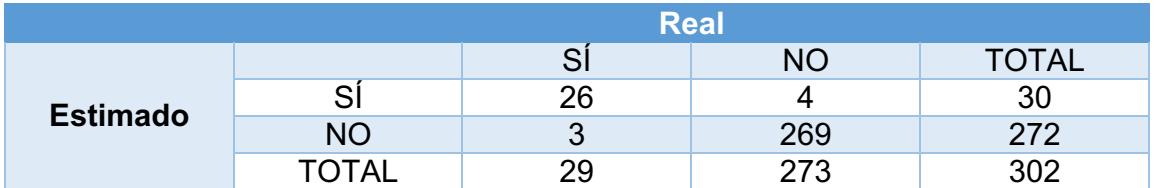

Precisión:  $\frac{26}{29} + \frac{269}{273} = 0.8965517241 + 0.9853479853 = \frac{1.8818997094}{2} = 0.94\% \approx 0.94$  $x 100 = 94\%$ 

Recuerdo= $\frac{26}{30} + \frac{269}{272} = 0.8666666667 + 0.9889705882 = \frac{1.8556372549}{2} = 0.92\% \approx 0.92$  $x 100 = 92\%$ 

$$
\text{Media F} = \frac{2*0.94*0.92}{0.94+0.92} = \frac{1.7296}{1.86} = 0.92\% \approx 0.92 \times 100 = 92\%
$$

Donde:

De 30 imágenes detectadas con cáncer sólo 4 imágenes fueron clasificadas en la sección de positivas - falsas que corresponde al 13.33% De 272 imágenes detectadas que no tienen cáncer sólo 3 imágenes fueron clasificadas en la sección de falsas – positivas que corresponde al 1.10%

Precisión Total=  $(0.97\% + 0.98\% + 0.94\%)$  / 3= 0.96%  $\approx 0.96$  x 100 = 96%

Recuerdo Total=  $(0.97\% + 0.99\% + 0.92\%)$  / 3= 0.96%  $\approx$  0.96 x 100 = 96%

Medida F Total=  $(0.97\% + 0.98\% + 0.92\%)$  / 3= 0.96%  $\approx 0.96$  x 100 = 96%

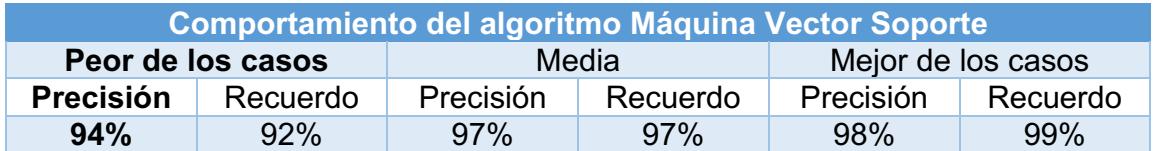

4.6.1.13 Clasificador Redes Neuronales y ATVS-FIr\_DB (Biometric **Recognition Group – ATVS, Universidad Autónoma de Madrid)** 

El total de imágenes a utilizar es de 480, de las cuales 160 imágenes están diagnosticadas con cáncer y 320 no tienen cáncer.

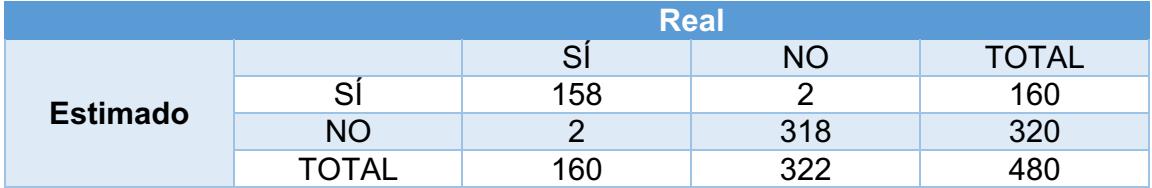

Precisión:  $\frac{158}{160} + \frac{318}{322} = 0.9875 + 0.9875776398 = \frac{1.9750776398}{2} = 0.98\% \approx 0.98 \times 100$  $= 98%$ 

Recuerdo= $\frac{158}{160} + \frac{318}{320} = 0.9875 + 0.99375 = \frac{1.98125}{2} = 0.99\% \approx 0.99 \times 100 = 99\%$ 

Medida F=  $\frac{2*0.98*0.99}{0.98+0.99} = \frac{1.9404}{1.97} = 0.98\% \approx 0.98 \times 100 = 98\%$ 

Donde:

De 160 imágenes detectadas con cáncer sólo 2 imágenes fueron clasificadas en la sección de positivas - falsas que corresponde al 1.25% De 320 imágenes detectadas que no tienen cáncer sólo 2 imágenes fueron clasificadas en la sección de falsas – positivas que corresponde al 0.62%

#### **4.6.1.14 Clasificador Redes Neuronales y Device 1, 2 (Biometrics Ideal Test (BIT))**

El total de imágenes a utilizar es de 720, de las cuales 480 imágenes están diagnosticadas con cáncer y 240 no tienen cáncer.

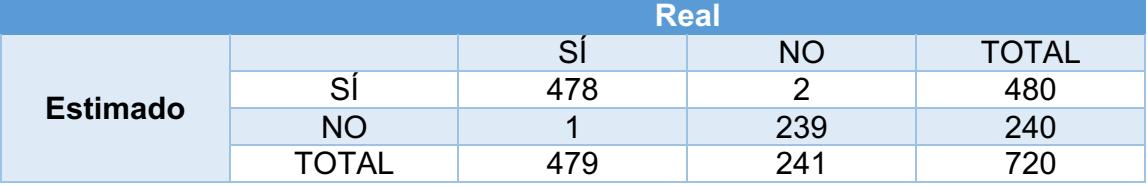

Precisión:  $\frac{478}{479} + \frac{239}{241} = 0.9979123173 + 0.9917012448 = \frac{1.9896135621}{2} = 0.99\% \approx$  $0.99 \times 100 = 99\%$ 

$$
\text{Recuerdo} = \frac{478}{480} + \frac{239}{240} = 0.9958333333 + 0.99 = \frac{1.98}{2} = 0.99\% \approx 0.99 \times 100 = 99\%
$$

Medida F=
$$
\frac{2*0.99*0.99}{0.99+0.99}
$$
 =  $\frac{1.9602}{1.98}$  = **0.99%** ≈ 0.99 x 100 = 99%

#### Donde:

De 480 imágenes detectadas con cáncer sólo 2 imágenes fueron clasificadas en la sección de positivas - falsas que corresponde al 0.41% De 240 imágenes detectadas que no tienen cáncer sólo una imagen fue clasificada en la sección de falsas – positivas que corresponde al 0.41%

#### **4.6.1.15 Clasificador)Redes)Neuronales)y)Elaborada**

El total de imágenes a utilizar es de 302, de las cuales 30 imágenes están diagnosticadas con cáncer y 272 no tienen cáncer.

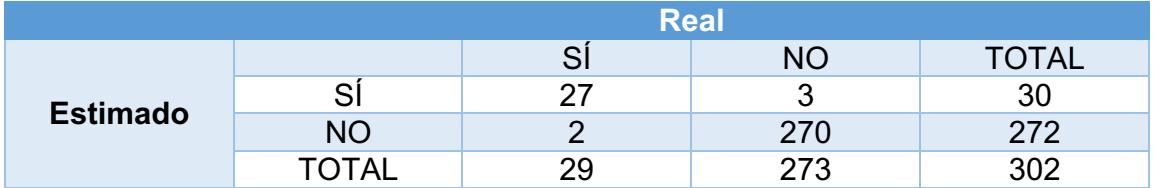

Precisión:  $\frac{27}{29} + \frac{270}{273} = 0.9310344828 + 0.989010989 = \frac{1.9200454718}{2} = 0.97\% \approx 0.97 \times$  $100 = 97\%$ 

Recuerdo= $\frac{27}{30} + \frac{270}{272} = 0.9 + 0.9926470588 = \frac{1.8926470588}{2} = 0.94\% \approx 0.94 \times 100 =$ 94%

Medida F=  $\frac{2*0.97*0.94}{0.97+0.94} = \frac{1.8236}{1.91} = 0.96\% \approx 0.96 \times 100 = 96\%$ 

Donde:

De 30 imágenes detectadas con cáncer sólo 3 imágenes fueron clasificadas en la sección de positivas - falsas que corresponde al 10% De 272 imágenes detectadas que no tienen cáncer sólo 2 imágenes fueron clasificadas en la sección de falsas – positivas que corresponde al 0.73%

Precisión Total= (0.98% + 0.99% + 0.97%) / 3= 0.98%  $\approx$  0.98 x 100 = 98%

Recuerdo Total=  $(0.99\% + 0.99\% + 0.94\%)$  / 3= 0.97%  $\approx$  0.97 x 100 = 97%

Medida F Total=  $(0.98\% + 0.99\% + 0.96\%)$  / 3= 0.98%  $\approx 0.98$  x 100 = 98%

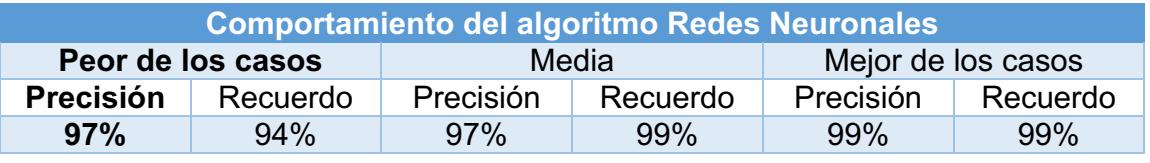

# 4.6.1.16 Clasificador Boosting y Adaboost y ATVS-Flr DB (Biometric **Recognition Group - ATVS, Universidad Autónoma de Madrid)**

El total de imágenes a utilizar es de 480, de las cuales 160 imágenes están diagnosticadas con cáncer y 320 no tienen cáncer.

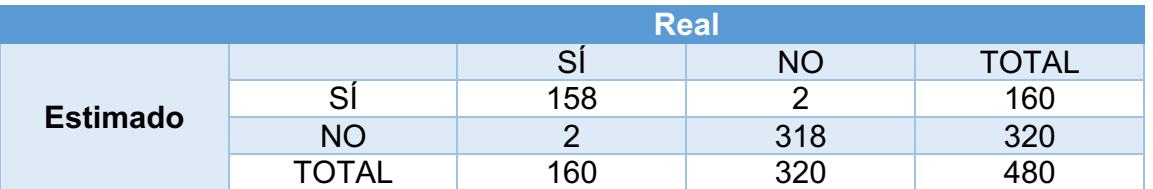

Precisión:  $\frac{158}{160} + \frac{318}{320} = 0.9875 + 0.99375 = \frac{1.98125}{2} = 0.99\% \approx 0.99 \times 100 = 99\%$ 

Recuerdo= $\frac{158}{160} + \frac{318}{320} = 0.9875 + 0.99375 = \frac{1.98125}{2} = 0.99\% \approx 0.99 \times 100 = 99\%$ 

$$
\text{Media F} = \frac{2*0.99*0.99}{0.99+0.99} = \frac{1.9602}{1.98} = 0.99\% \approx 0.99 \times 100 = 99\%
$$

Donde:

De 160 imágenes detectadas con cáncer sólo 2 imágenes fueron clasificadas en la sección de positivas - falsas que corresponde al 1.25% De 320 imágenes detectadas que no tienen cáncer sólo 2 imágenes fueron clasificadas en la sección de falsas – positivas que corresponde al 0.62%

# **4.6.1.17 Clasificador)Boosting)y Adaboost)y)Device)1,)2)(Biometrics)Ideal)Test) (BIT))**

El total de imágenes a utilizar es de 720, de las cuales 480 imágenes están diagnosticadas con cáncer y 240 no tienen cáncer.

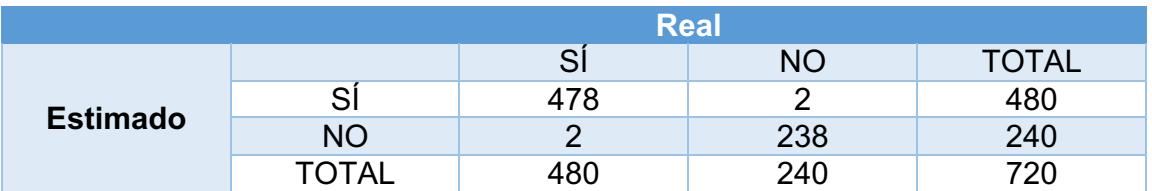

Precisión:  $\frac{478}{480} + \frac{238}{240} = 0.9958333333 + 0.9916666667 = \frac{1.9875}{2} = 0.99\% \approx 0.99 \text{ x}$  $100 = 99\%$ 

Recuerdo = 
$$
\frac{478}{480} + \frac{238}{240} = 0.9958333333 + 0.9916666667 = \frac{1.9875}{2} = 0.99\% ≈ 0.99 x
$$

\n100 = 99%

$$
\text{Media F} = \frac{2*0.99*0.99}{0.99+0.99} = \frac{1.9602}{1.98} = 0.99\% \approx 0.99 \times 100 = 99\%
$$

Donde:

De 480 imágenes detectadas con cáncer sólo 2 imágenes fueron clasificadas en la sección de positivas - falsas que corresponde al 0.41% De 240 imágenes detectadas que no tienen cáncer sólo 2 imágenes fueron clasificadas en la sección de falsas – positivas que corresponde al 0.83%

#### **4.6.1.18 Clasificador)Boosting)y)Adaboost)y)Elaborada**

El total de imágenes a utilizar es de 302, de las cuales 30 imágenes están diagnosticadas con cáncer y 272 no tienen cáncer.

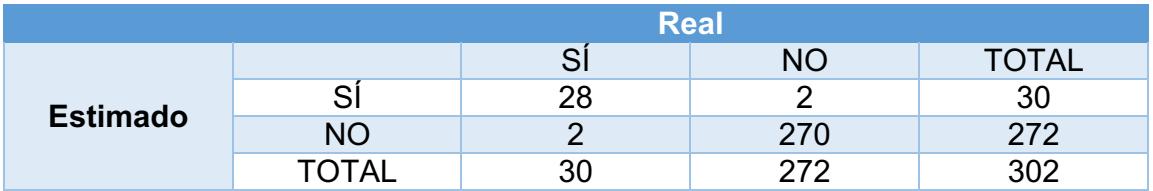

Precisión:  $\frac{28}{30} + \frac{270}{272} = 0.9333333333 + 0.9926470588 = \frac{1.9259803921}{2} = 0.96\% \approx 0.96$  $x 100 = 96%$ 

Recuerdo= $\frac{28}{30} + \frac{270}{272} = 0.9333333333 + 0.9926470588 = \frac{1.9259803921}{2} = 0.96\% \approx 0.96$  $x 100 = 96\%$ 

Medida F=
$$
\frac{2*0.96*0.96}{0.96+0.96}
$$
 =  $\frac{1.8432}{1.92}$  = **0.96%** ≈ 0.96 x 100 = 96%

Donde:

De 30 imágenes detectadas con cáncer sólo 2 imágenes fueron clasificadas en la sección de positivas - falsas que corresponde al 6.66% De 272 imágenes detectadas que no tienen cáncer sólo 2 imágenes fueron clasificadas en la sección de falsas – positivas que corresponde al 0.73%

Precisión Total= (0.99% + 0.99% + 0.96%) / 3= 0.98%  $\approx$  0.98 x 100 = 98%

Recuerdo Total=  $(0.99\% + 0.99\% + 0.96\%)$  / 3= 0.98%  $\approx 0.98$  x 100 = 98%

Medida F Total=  $(0.99\% + 0.99\% + 0.96\%)$  / 3= 0.96%  $\approx 0.96$  x 100 = 98%

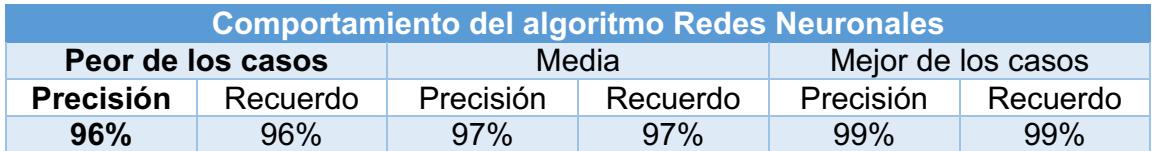

# **Capítulo)V Desarrollo)de) la)Aplicación) IrisPlusHealth y Pruebas**

En este capítulo se presenta una descripción detallada del desarrollo, la estructura e implementación de la aplicación desarrollada: IrisPlusHealth.

# **5.1Desarrollo)de)la)Aplicación)IrisPlusHealth)y)Pruebas**

*IrisPlusHealth* es una aplicación desarrollada con diferentes lenguajes y librerías de programación como son:

- **Android:** sistema operativo inicialmente pensado para teléfonos móviles, al igual que iOS, Symbian y Blackberry OS. Lo que lo hace diferente es que está basado en Linux, un núcleo de sistema operativo libre, gratuito y multiplataforma. El sistema operativo permite programar aplicaciones en una variación de Java llamada Dalvik.
- C: lenguaje de tipos de datos estáticos, débilmente tipificado, de medio nivel pero con muchas características de bajo nivel. Dispone de las estructuras típicas de los lenguajes de alto nivel pero, a su vez, dispone de construcciones del lenguaje que permiten un control a muy bajo nivel.
- **MySQL:** es un sistema de gestión de bases de datos relacional, multihilo y!multiusuario.
- **OpenCV:** es una biblioteca open source para C/C++ para el procesamiento de imágenes y visión computarizada.

La aplicación antes mencionada fue desarrollada con el objetivo de detectar enfermedades mediante el análisis del iris, el proceso se llevó a cabo implementando técnicas de reconocimiento de patrones, visión artificial e inteligencia artificial.

La aplicación IrisPlusHealth funciona de la siguiente manera

Localiza y captura de manera automática el globo ocular, como se muestra en la figura 5.1.1.

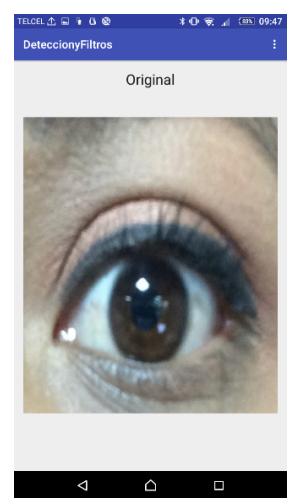

*Figura'5.1.1 Localización'y'Captura'Automática'del'Globo'Ocular.*

Una vez capturada la imagen, el sistema implementa los filtros y algoritmos de reconocimiento de patrones que son: Laplace, Sobel, Canny y el algoritmo de la transformada de Hough, los cuales se utilizaron para detectar la zona pupilar e irídica, como se muestra en la figura 5.1.2.

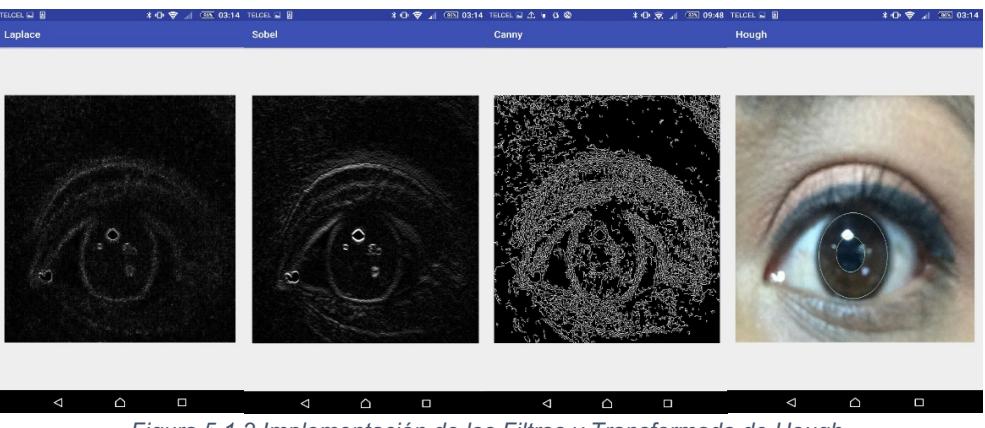

*Figura'5.1.2 Implementación'de'los'Filtros'y'Transformada'de'Hough.*

Después de implementar los filtros y algoritmos de reconocimiento de patrones, el sistema utiliza el algoritmo de crop, el cual sirve para extraer las zonas de interés (zona pupilar y la zona irídica), como se muestra en la figura 5.1.3.

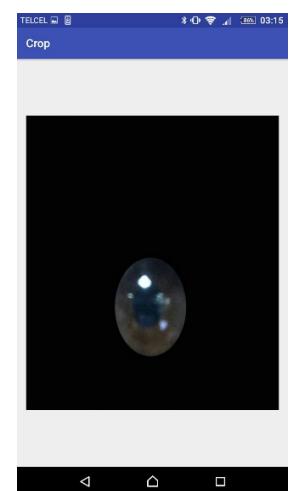

*Figura'5.1.3 Algoritmo'Crop.*

Al obtener la zona pupilar y la zona irídica, el sistema realiza dos procesos de segmentación, el primero es por homogeneización donde la imagen se basa en el filtro Canny y divide esa imagen en 4 cuadrantes y el segundo proceso de segmentación es por cuadrantes el cual consiste en separar y mostrar el cuadrante o la sección donde se va a trabajar que en este caso es el tercer cuadrante de la imagen, como se muestra en la figura 5.1.4.

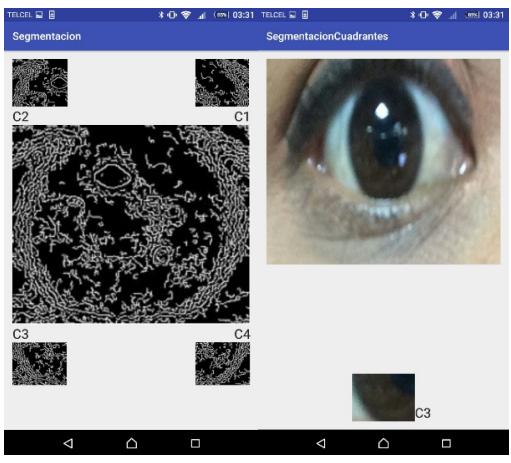

**Figura 5.1.4 Segmentaciones Realizadas.** 

Después de obtener el cuadrante en el cual se va a trabajar, el sistema aplica varios modelos de color entre ellos están hsv y hsl, una vez que el sistema implementó los modelos de color, extrae mediante la separación de canales la zona que es diferente con respecto a lo demás y lo remarca mediante el algoritmo de ROI (Region of Interesting) obteniendo el agente patógeno, como se muestra en la figura 5.1.5.

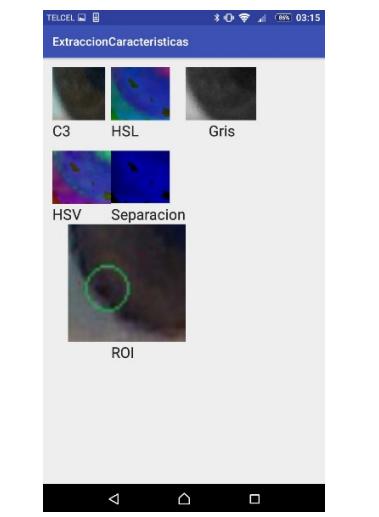

*Figura'5.1.5 Implementación'de'Region'of'Interesting.*

Una vez que el sistema separa por canales y obtiene el agente patógeno, el sistema realiza la comparación con el banco de imágenes y manda un resultado ya sea positivo (detecta la existencia del agente patógeno) o negativo (no detecta la existencia del agente patógeno), en el caso de que la imagen sea positiva se mostrará un mensaje de "Se Recomienda Ir al Médico" en el caso contrario mostrará un mensaje de "Resultado Negativo" como se muestran en las figuras 5.1.6 y 5.1.7.

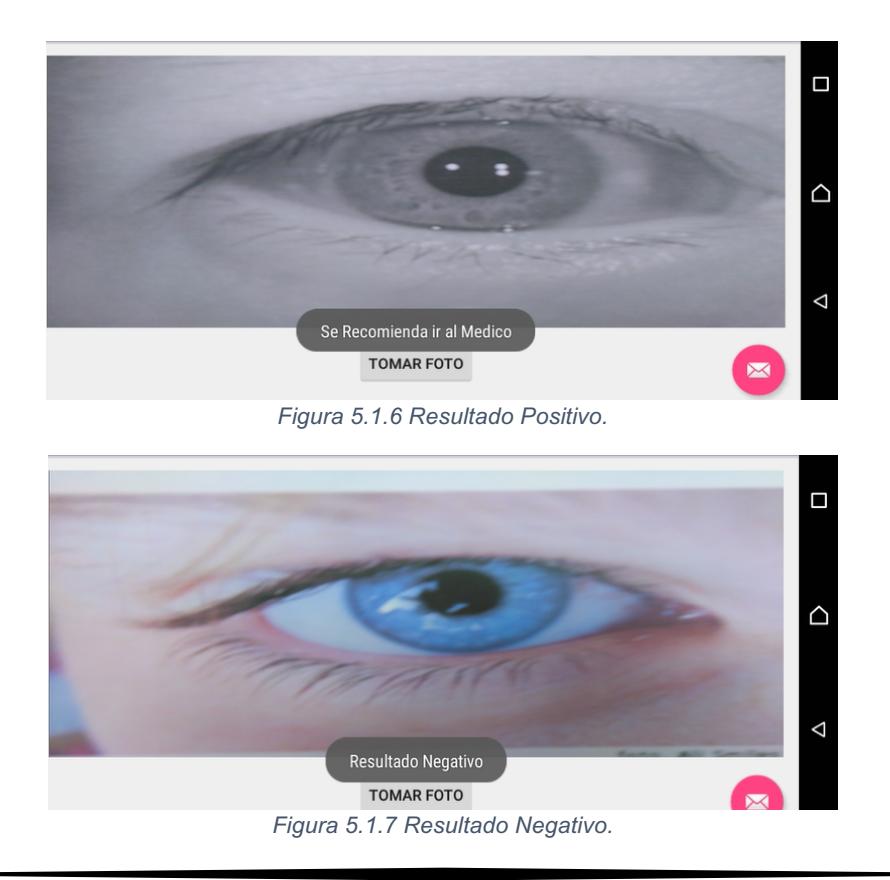

La aplicación IrisPlusHealth fue desarrollada para el sistema operativo Android, desde su versión 2.2 Froyo (API 8) hasta la versión 5.1 Lollipop (API 22) para dispositivos con resoluciones mayores a 720 x 1280.

Fue programado con la herramienta Android Studio 1.5.1.; el cual está conformado por las siguientes herramientas: Android Device Monitor, SDK Manager, AVD Manager, OpenCv-android-sdk.

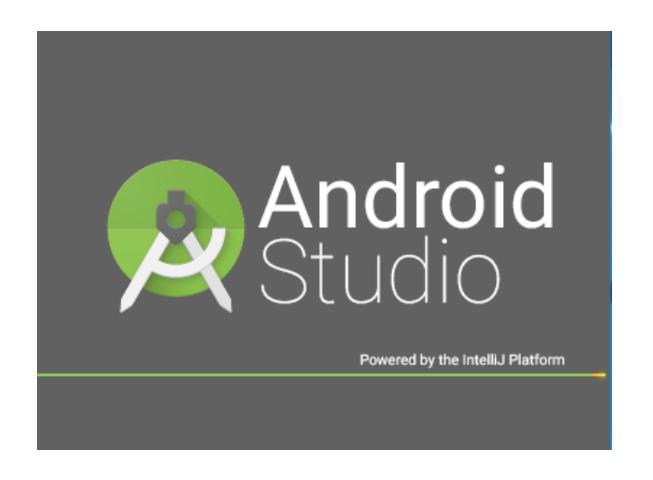

# **5.2Estructura)de)Interfaz)de)Aplicación)IrisPlusHealth**

A continuación se muestra la estructura de la interfaz gráfica de la aplicación IrisPlusHealth:

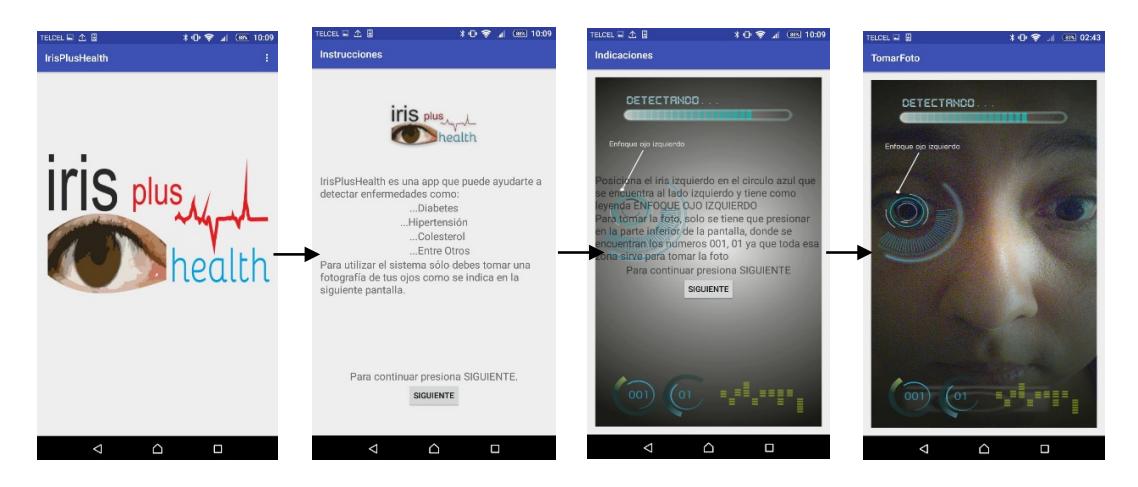

La aplicación cuenta con las siguientes pantallas

- Una pantalla donde se muestra el icono y el nombre de la aplicación desarrollada.
- Una pantalla de bienvenida
- Una pantalla de descripción de funcionalidad del sistema
- Una pantalla de instrucciones de uso del sistema
- Una pantalla de captura de imágenes vía cámara digital frontal del dispositivo móvil y muestra de resultados obtenidos

A continuación se describen cada una de las pantallas existentes.

# 5.2.1 Pantalla del icono y nombre de la aplicación

En esta sección se muestra el ícono de la App el cual muestra el logotipo, se decidió que el icono para ingreso de la App fuera el mismo logotipo con el fin de que el usuario identifique la aplicación desde el menú de aplicaciones de su dispositivo móvil, como se muestra en la figura 5.2.1.

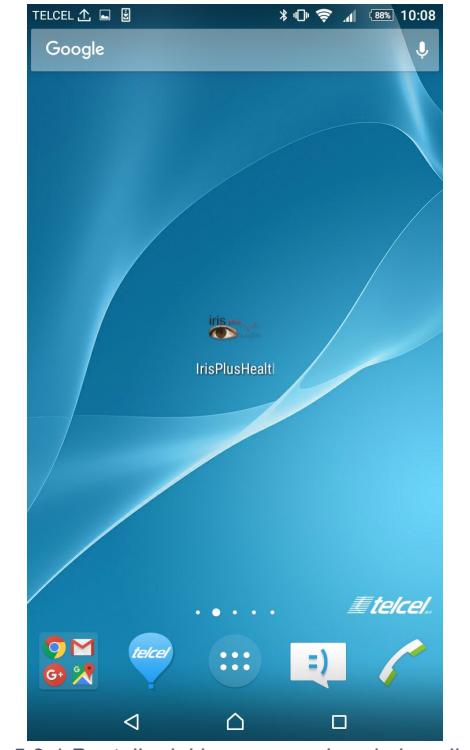

*Figura'5.2.1 Pantalla'del'icono'y'nombre'de'la'aplicación.*

# **5.2.2 Pantalla de bienvenida**

La pantalla de bienvenida de la aplicación IrisPlusHealth es la primera pantalla al abrir la App, muestra el logotipo de la aplicación para hacer presencia visual y de reconocimiento de la misma en los usuarios, como se muestra en la figura 5.2.2.

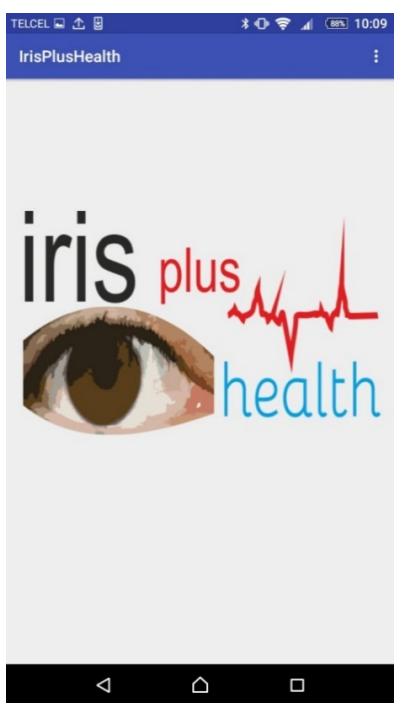

*Figura'5.2.2 Pantalla'de'bienvenida.*

#### **5.2.3** Pantalla de descripción de funcionalidad del sistema

En esta sección se muestra la descripción de la aplicación IrisPlusHealth. Es importante ofrecer información previa al usuario sobre lo que encontrará en el uso de esta App. Así sabe que esperar de la misma y como es que funciona, como se muestra en la figura 5.2.3.

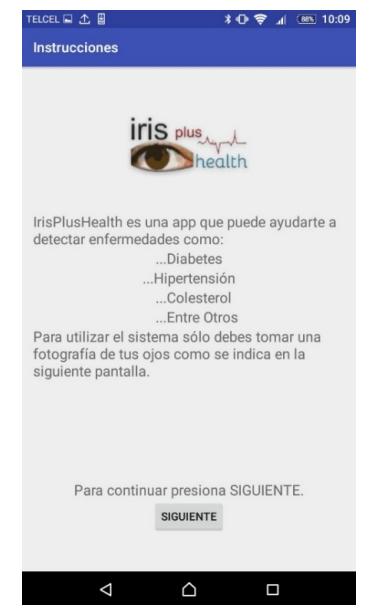

*Figura'5.2.3 Pantalla'de'descripción'de'funcionalidad'del'sistema.*

95

En la figura 5.2.4 se explica detalladamente la manera en la que el usuario tiene que utilizar la aplicación IrisPlusHealth.

Dentro de las instrucciones se menciona que el usuario debe centrar el iris de su ojo izquierda dentro de la figura circular que aparece en la pantalla y automáticamente el sistema tomará una captura de los iris de sus ojos.

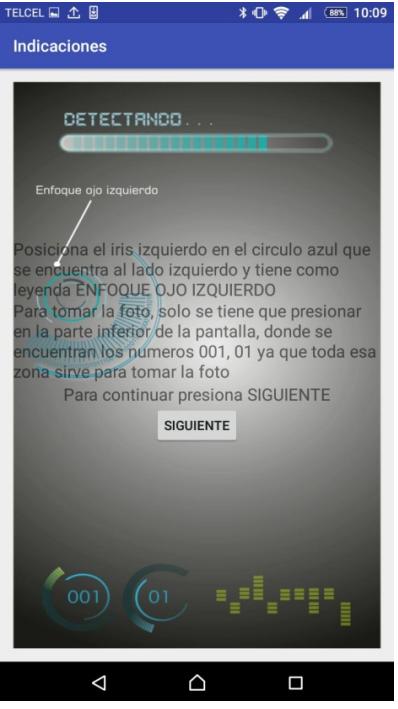

*Figura'5.2.4 Indicaciones'de'uso.*

# **5.2.4 Pantalla de captura y resultado**

Esta interfaz se diseñó con el afán de que el usuario coloque sus ojos a la distancia correcta necesaria para que el sistema trabaje de manera adecuada.

Como se menciona en las instrucciones el usuario debe enfocar el iris del ojo izquierdo dentro de la zona indicada para que el sistema lo detecte y tome la captura de manera automática.

El resultado obtenido luego del análisis realizado por la App en background, se muestra en la misma pantalla mediante un mensaje que se localiza en la parte inferior de la misma, como se muestra en la figura 5.2.5.

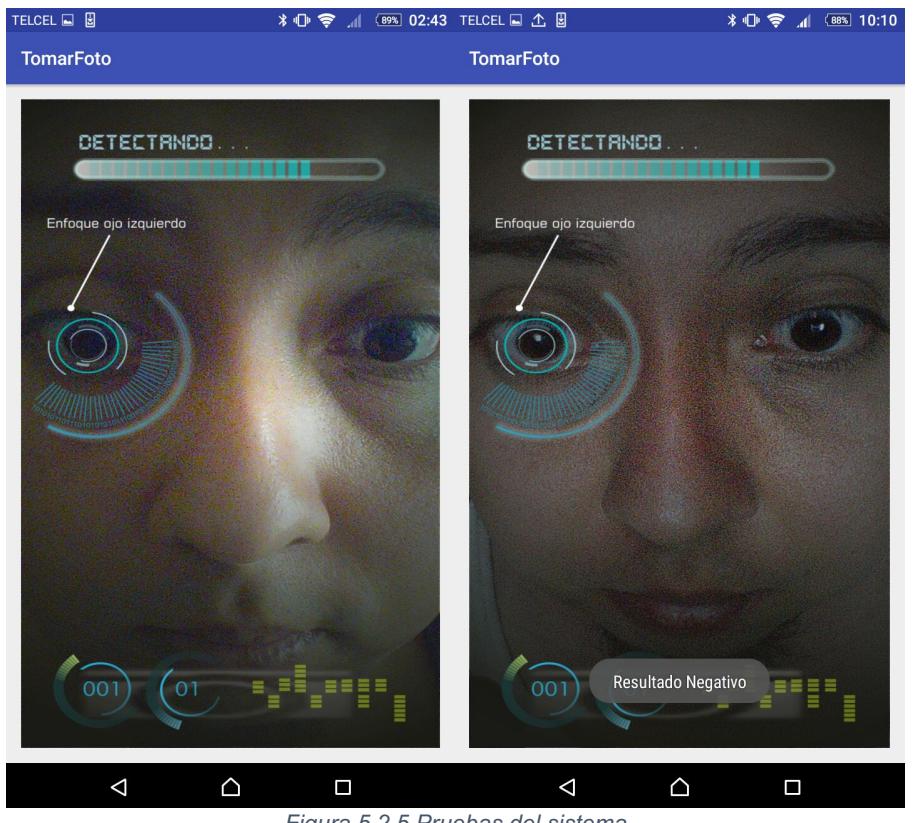

*Figura'5.2.5 Pruebas'del'sistema*

#### **5.3 Pruebas funcionales**

Las pruebas consistieron en evaluar cada uno de los procesos que tiene que realizar la aplicación IrisPlusHealth, comparando las capturas realizadas dentro de las pruebas en campo con las imágenes de las bases de datos, para ver el porcentaje de asertividad de la aplicación IrisPlusHealth.

Las pruebas fueron evaluadas con el estándar IEEE-829 que son los casos de prueba que se muestran a continuación.

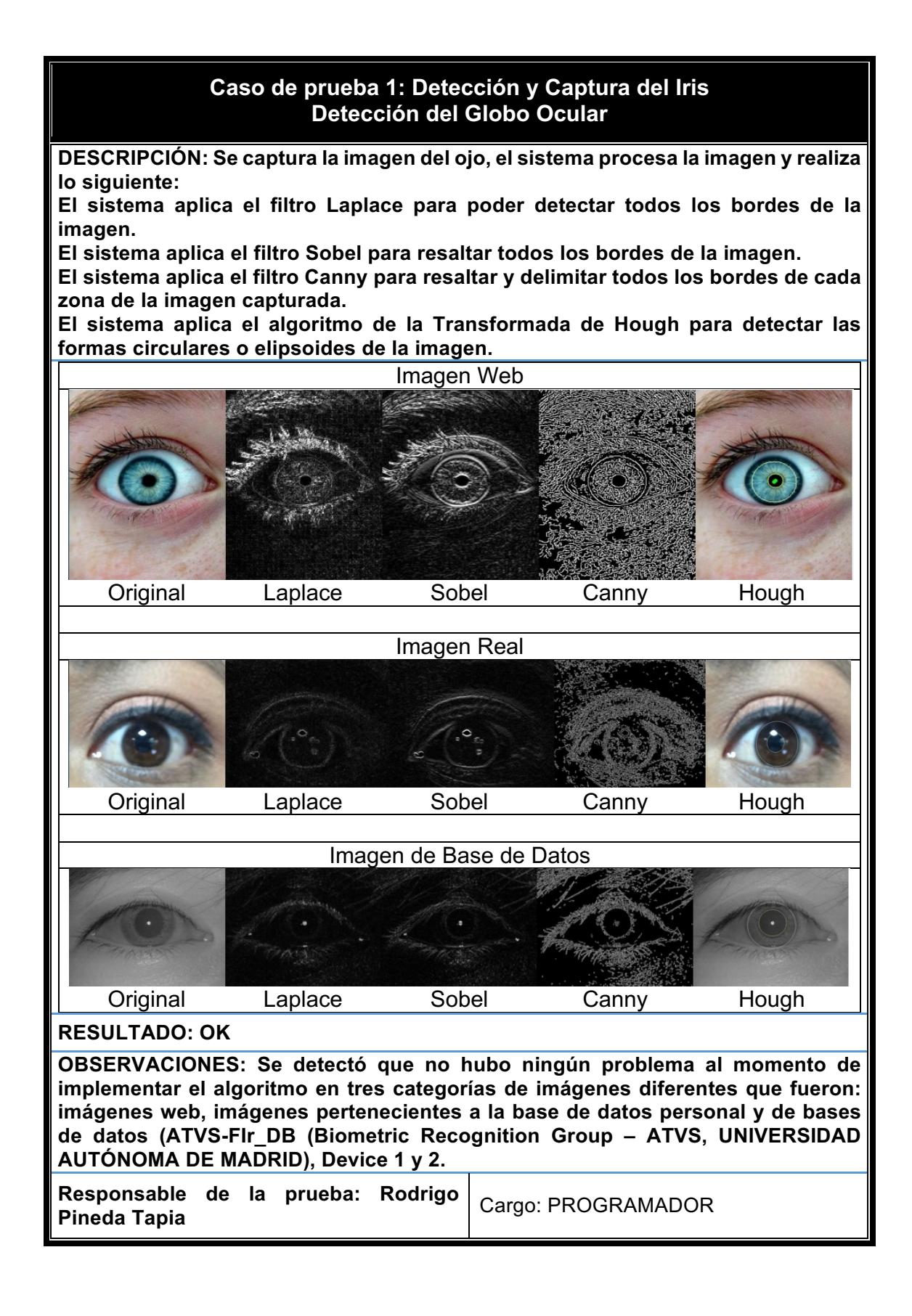

# Caso de prueba 2: Pre-procesamiento y Procesamiento **Captura del Globo Ocular** DESCRIPCIÓN: Una vez de que se pre-proceso la imagen y se detectó la zona irídica y pupilar, se procede a extraer ambas zonas mediante la implementación del algoritmo crop, el cual permite discriminar todo lo que no interesa y conserva lo que es de interés, en este caso, sólo muestra la zona irídica y la zona pupilar. Imagen Web Imagen Real Imagen de Base de Datos **RESULTADO: OK** OBSERVACIONES: El resultado obtenido fue satisfactorio debido a que el algoritmo crop extrajo de manera correcta la zona irídica y la zona pupilar. Responsable de la prueba: Rodrigo Pineda **Responsable de la prueba: Rodrigo Pirieda** | Cargo: PROGRAMADOR<br>**Tapia**

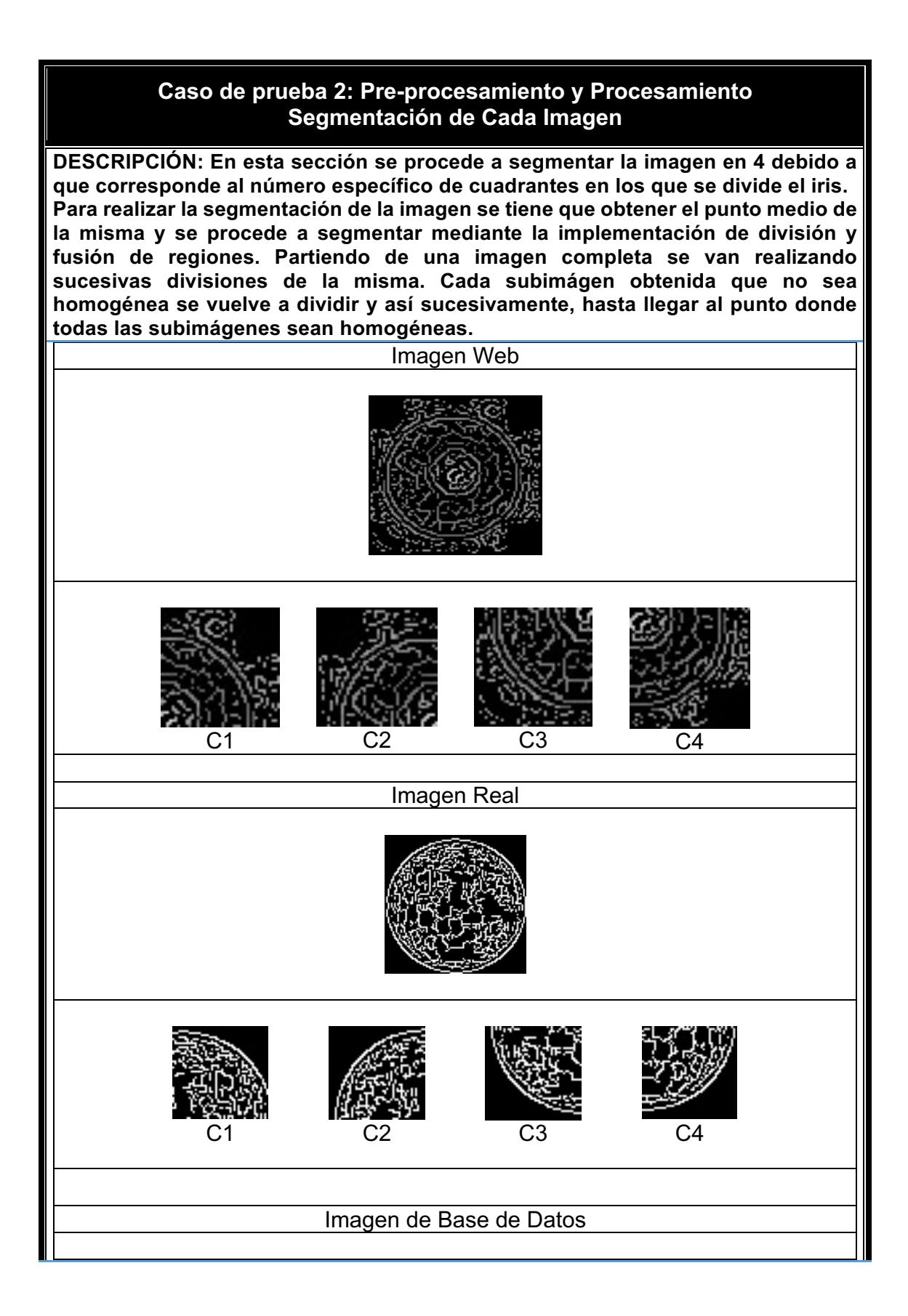
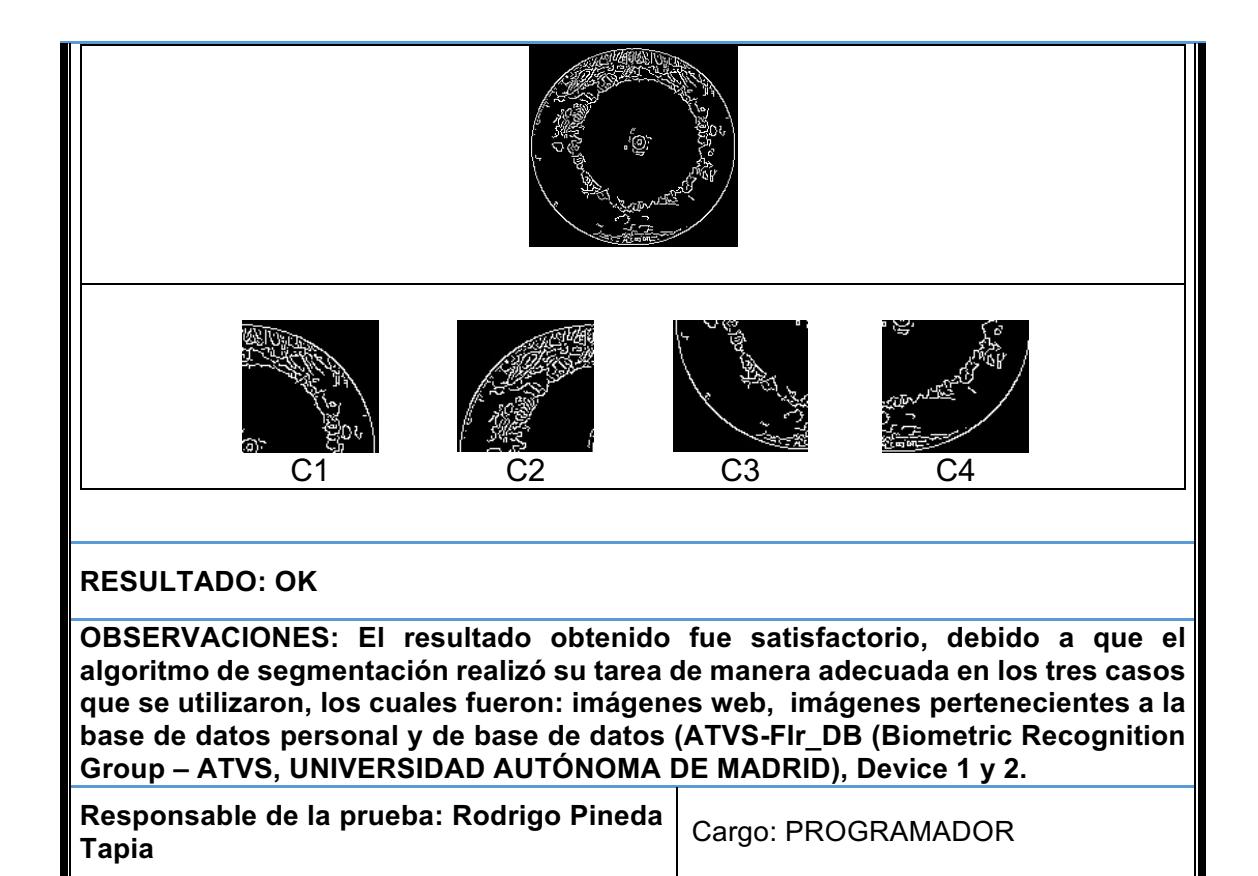

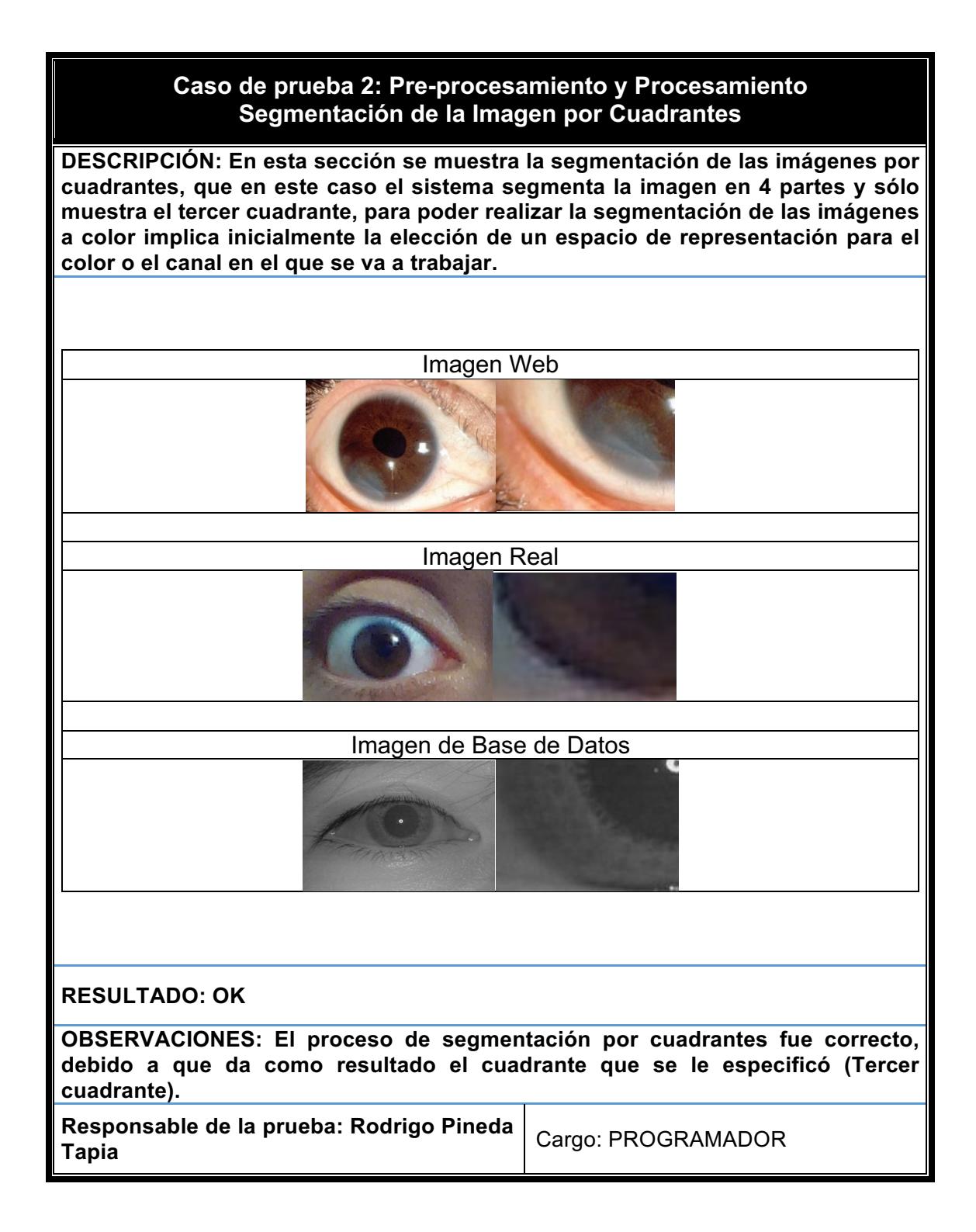

## Caso de prueba 2: Pre-procesamiento y Procesamiento **Codificación)de)Extracción)de)Características**

**DESCRIPCIÓN: En esta sección se muestra el proceso de extracción de características,) mediante) la) transformación) de) las) imágenes) a) los) modelos) de)** color HSV y HSL, una vez que se obtuvieron los resultados de los dos modelos utilizados, se implementó la separación de canales de los ambos modelos de los cuales se obtuvieron resultados diferentes, pero la finalidad de esta separación es detectar de manera específica el canal en el que se aloja el agente patógeno, después de que se obtuvo el canal en el que se localiza la anomalía se realizó la fusión para ver la cobertura total del agente con respecto a la zona irídica y por **último) se) implementó) el) algoritmo) roi,) lo) cual) permitió) localizar) de) manera)** específica la zona con mayor intensidad de color. Imagen!Web Imagen Real

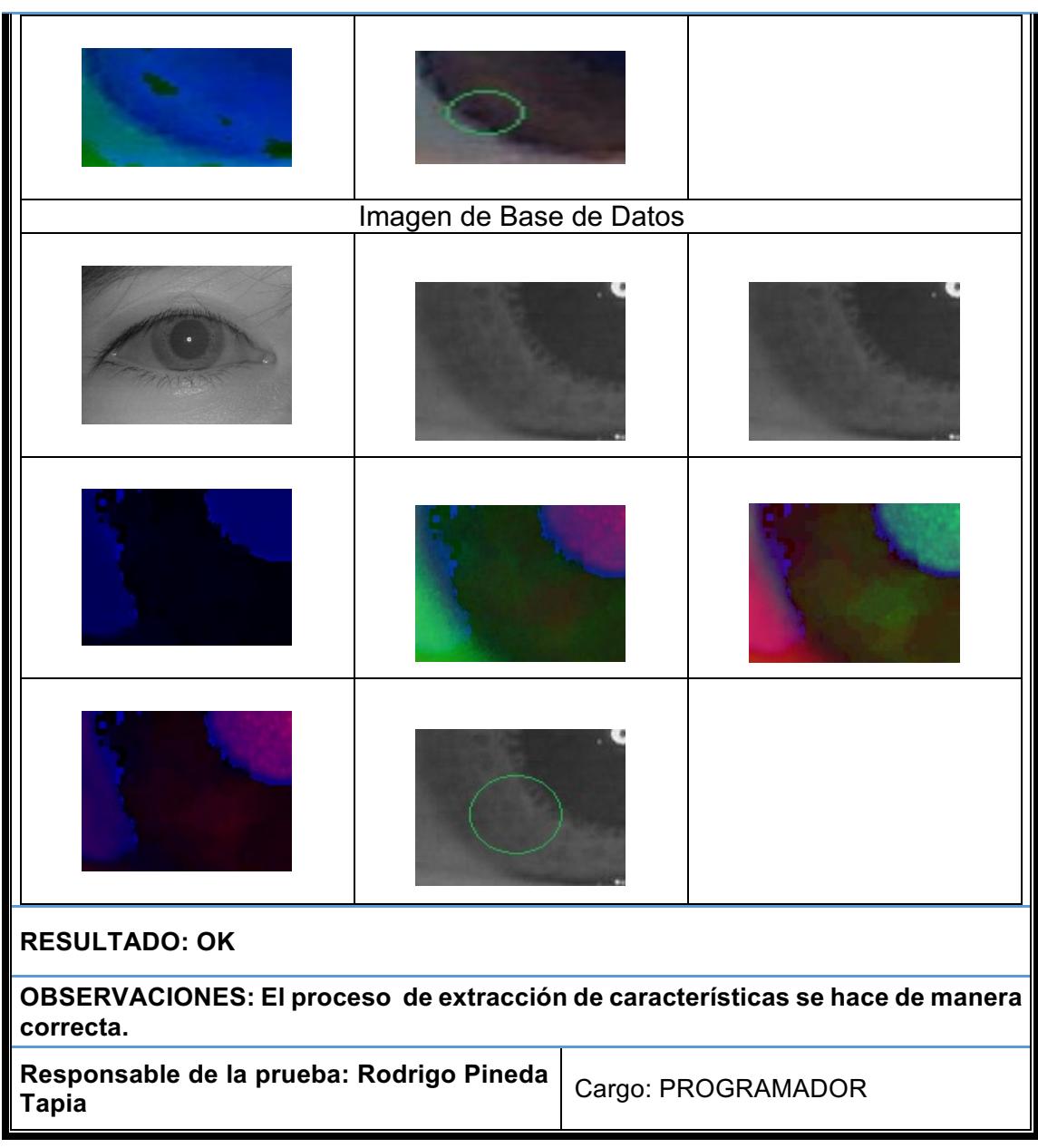

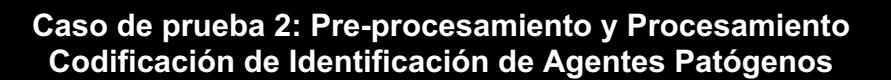

**DESCRIPCIÓN: En esta sección se muestra la identificación de agentes patógenos** utilizando hsv y hsl que son los dos modelos de color, los cuales son separados por canales de color, una vez que se separaron se obtuvo la zona de interés la cual consiste en obtener el agente patógeno, una vez obtenido éste, se realiza la fusión para ver realmente el tamaño del mismo y por último se implementa el algoritmo roi el cual sirve para detectar la zona con mayor intensidad de color.

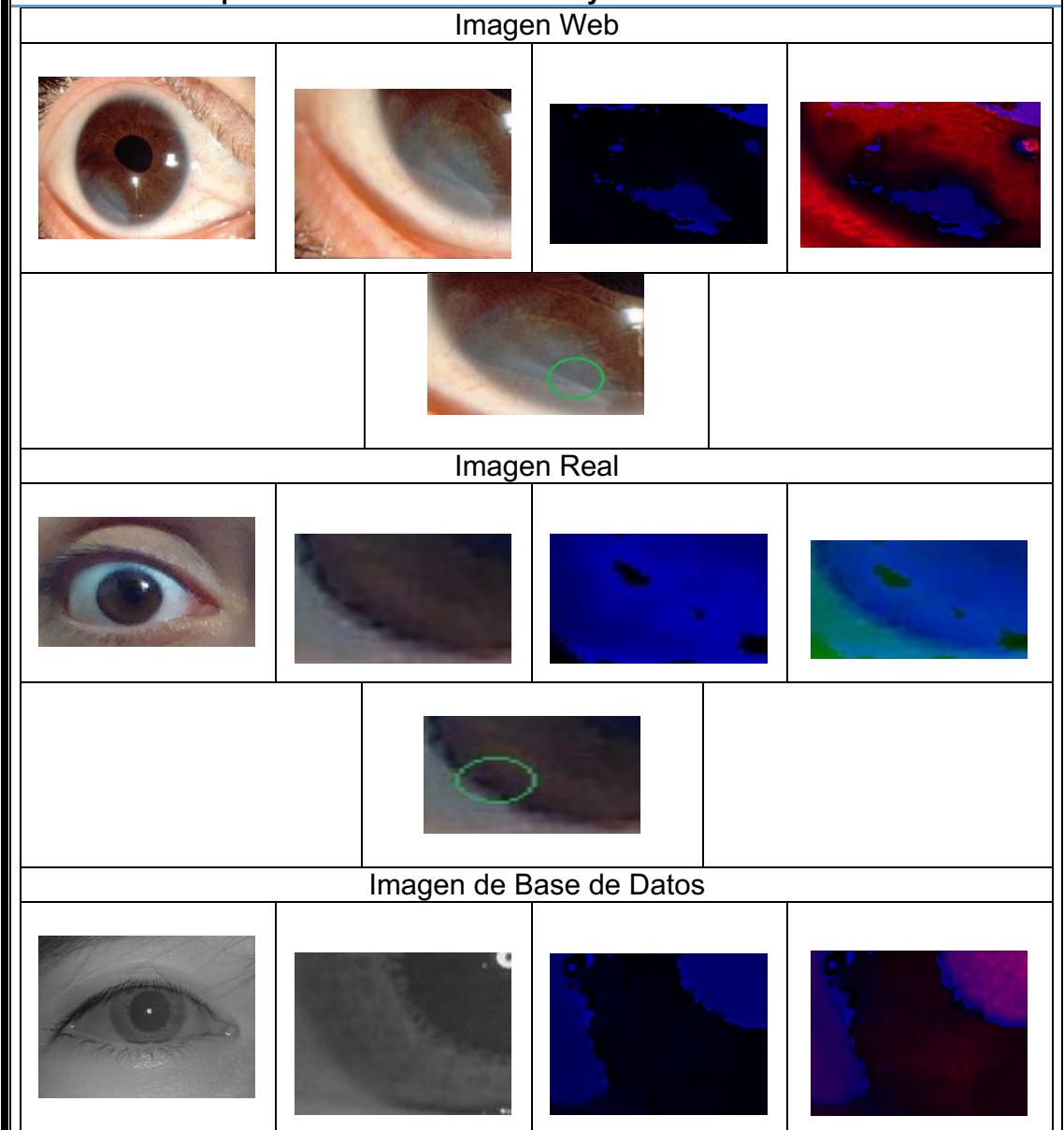

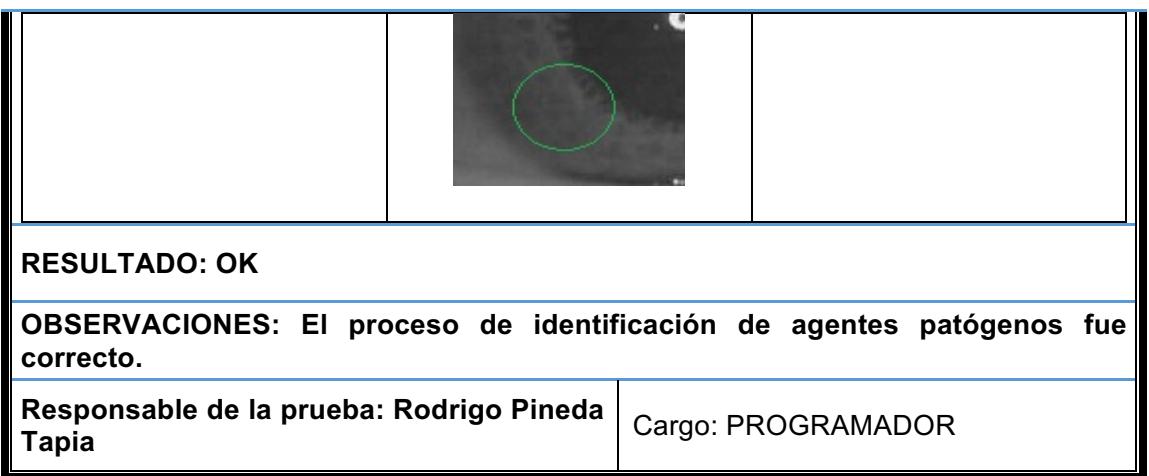

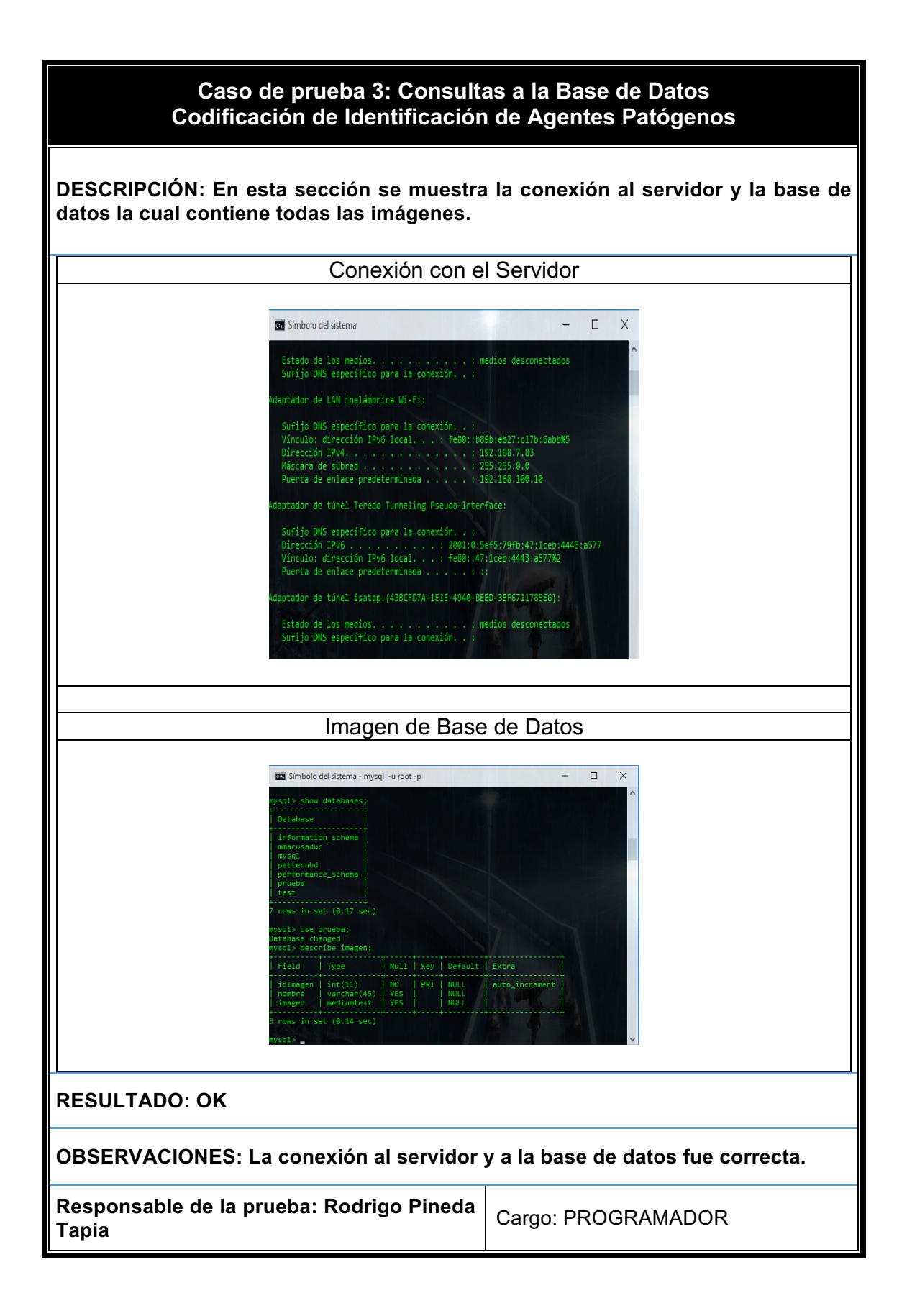

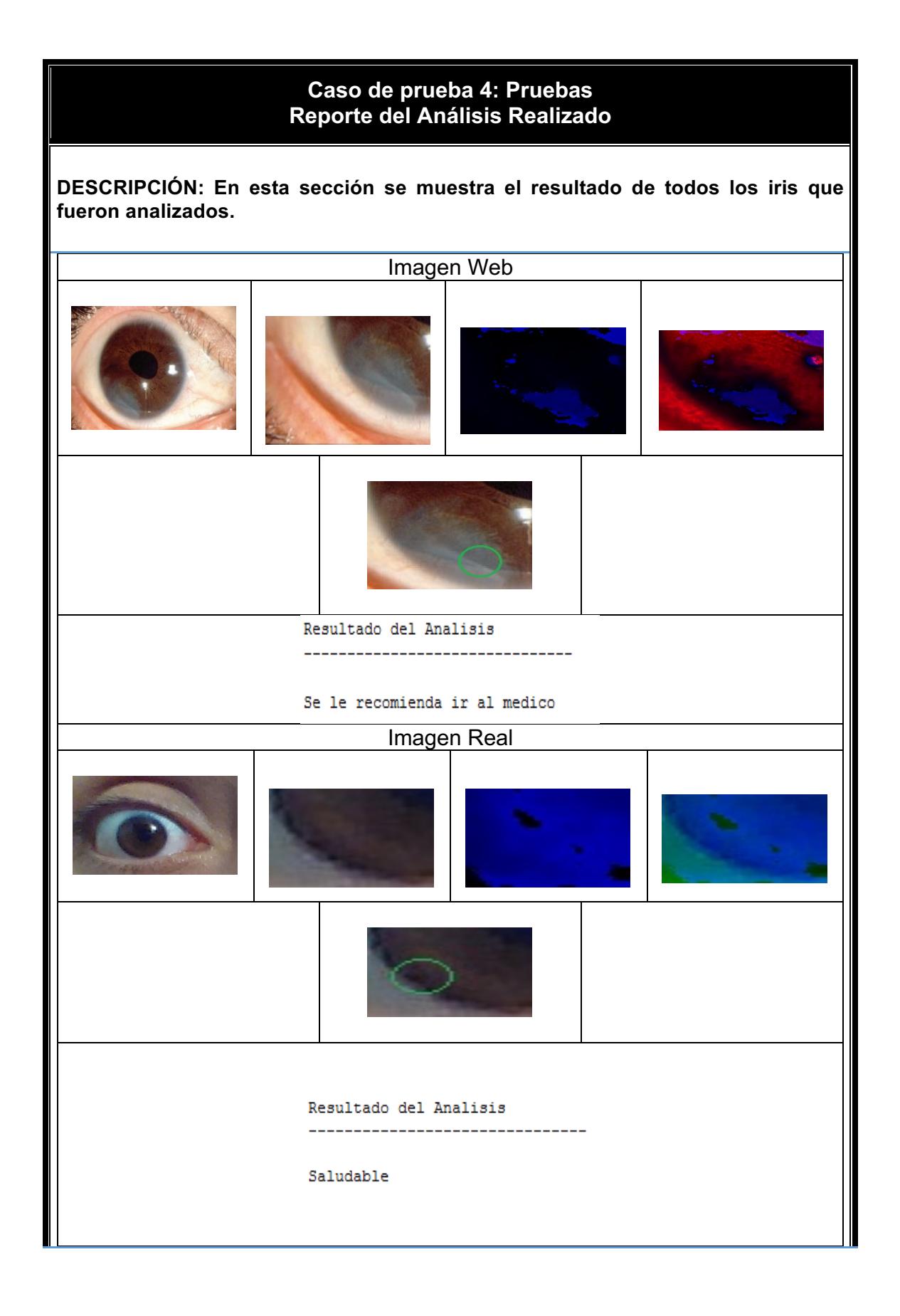

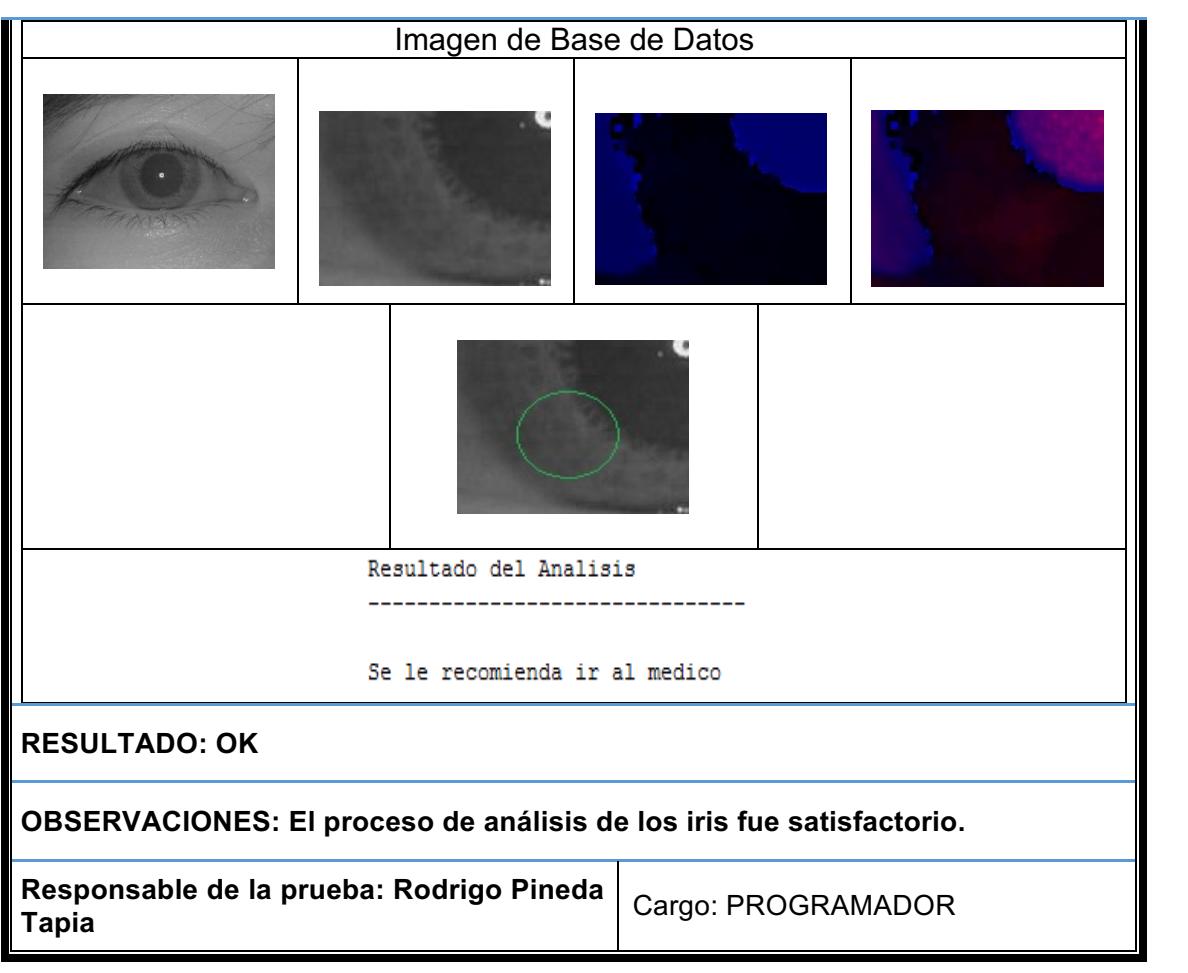

## **Capítulo)VI Conclusiones**

Se concluye que el sistema cumple con los objetivos programados, además de presentar mejoras con respecto a los sistemas existentes, las que a continuación se mencionan.

La aplicación presenta las siguientes 8 diferencias y mejoras al haber sido comparado con los sistemas iridologícos descubiertos durante la búsqueda de estado del arte:

- La aplicación detecta el contraste de la región asociada al agente patógeno.
- La aplicación calibra y ajusta la imagen capturada.
- La aplicación implementa 3 filtros y 2 tipos de segmentaciones.
- El sistema captura de manera automática el iris.
- El sistema proporciona sugerencias en los casos detectados.
- El sistema no requiere de conocimientos previos sobre iridología.

Por otra parte se puede establecer, según la iridología, que la información que es proporcionada mediante el iris en tiempo real, permite identificar posibles anomalías existentes en el cuerpo humano. Es posible utilizar este tipo de información dentro de estudios científicos para diagnosticar enfermedades distintas, entre ellas el cáncer abdominal, gripe, diarrea, colesterol, entre otros.

Fueron integrados algoritmos de filtrado, de segmentación, de descripción y caracterización, así como de reconocimiento de patrones para poder detectar el agente patógeno.

Los resultados que se obtuvieron al momento de la implementación de los algoritmos de detección, segmentación y extracción de características fueron satisfactorios, no sin antes identificar el orden de aplicación y los resultados obtenidos de cada uno de ellos.

Los filtros de detección de bordes *laplace, sobel y canny* permitieron obtener de manera detalla los bordes de las imágenes de entrenamiento y prueba, esto con la finalidad de identificar la zona irídica y pupilar. Al aplicar los filtros antes mencionados, se detectó que no en todas las imágenes es posible identificar la zona irídica y pupilar completa, lo cual implica un problema al utilizar la transformada de Hough ya que no permite detectar ninguna circunferencia o elipse; para mitigar ese problema se utilizó el algoritmo de seguimiento de línea el cual permite completar en su totalidad las partes faltantes de la zonas mencionadas.

Lo anterior es sumamente necesario para que al implementar la transformada de Hough se identifiquen y marquen las circunferencias o elipses y posteriormente

sean extraídas utilizando la técnica de *crop*. Esta técnica permite obtener de manera específica la zona irídica y pupilar.

Una vez identificada la zona irídica y pupilar se puede realizar la segmentación por cuadrante lo cual sirve para extraer de manera precisa el cuadrante de interés, que en este caso es el cuarto cuadrante en donde se identifica la alteración relacionada con el cáncer abdominal.

Una vez obtenido el cuadrante específico es necesario aplicar la separación de modelos de color con la finalidad de conocer de manera exacta cuál es el tamaño, forma, profundidad y tonalidad de la anomalía identificada, y así compararla mediante la implementación de los algoritmos de clasificación de *modelo con histogramas,'bayesiano,'máquinas'de'soporte'vectorial,'redes'neuronales,'boosting' y* adaboost; mostrando un porcentaje de asertividad que oscila entre el 96 y 99%.

El conocer este tipo de datos, dentro de *IrisPlusHealth*, puede ser aplicado como elemento en la detección de enfermedades, preferentemente aquellas que su manifestación sea cuando la enfermedad está en un grado avanzado, esto es, ayuda a diagnosticar ciertas enfermedades en su etapa inicial.

## **Capítulo)VII Trabajos) Futuros**

En esta sección se abordan los trabajos futuros que son factibles y necesarios para complementar la investigación realizada.

- Como trabajo futuro se pretende implementar lo necesario para poder identificar enfermedades como:
	- o Diabetes
	- o Hipertensión
	- o Carnosidad
	- o Astigmatismo
	- $\circ$  Entre otras.
- También se pretende que el sistema IrisPlusHealth sea multiplataforma como: IOS, Windows phone, entre otros.
- Implementar el reconocimiento de anomalías a partir de una radiografía.
- Mejorar el algoritmo *ASIFT* para el proceso de correlación de puntos bajo cualquier ambiente al que se exponga la imagen a capturar.
- Mejorar de los algoritmos de reconocimiento de texturas.
- Realizar la estabilización de la imagen para que sea visible al usuario.

## **Capítulo)VIII Referencias**

- AIGAL. (15 de 12 de 2006). *AIGAL*. Obtenido de AIGAL: http://aigaliris.com/es/node/7
- AMAZON.! (13! de! 01! de! 2015).! *AMAZON*.! Obtenido! de! AMAZON:! http://www.amazon.com/Professional-Iriscope-Iridology-Diagnosis-Lens-GH10001/dp/B00F83DLNW
- America! de! Salud! y! Educación! Natural.! (2015).! *America' de' Salud' y' Educación' Natural*. Obtenido de America de Salud y Educación Natural: http://asenat.redtienda.net/cat.php?id=280297
- Buse, J., Polonsky, K., & Burant, C. (2014). Textbook of Endocrinology. *Textbook of Endocrinology*.
- Cáncer, A. C. (03 de 02 de 2015). *AECC Contra El Cáncer*. Obtenido de AECC Contra **El El Cáncer:** https://www.aecc.es/sobreelcancer/elcancer/paginas/comosediagnostica.as px
- Cáncer, I. N. (25 de 03 de 2014). *Instituto Nacional Del Cáncer*. Obtenido de Instituto Nacional Del Cáncer: http://www.cancer.gov/espanol/recursos/hojasinformativas/deteccion-diagnostico/mamografias
- Canny, J. (23 de Abril de 2014). *https://es.wikipedia.org/wiki/Algoritmo de Canny.* Obtenido de https://es.wikipedia.org/wiki/Algoritmo\_de\_Canny: https://es.wikipedia.org/wiki/Algoritmo\_de\_Canny
- Cartagenova, S. G. (205). Detección Automática de Reglas de Asociación. *Trabajo Final' de' Especialidad' en' Ingeniería' en' sistemas' Expertos,' Instituto' Tecnológico'de'Buenos'Aires'(ITBA).*
- cedips. (2002). *http://www.cursosdeiridologia.com/Pages/Aplicaciones\_de\_iridologia\_3D.as* px. bluest product of the obtenido de de to the obtenido de to the obtenion of the obtenion of the obtenion of the obtenion of the obtenion of the obtenion of the obtenion of the obtenion of the obtenion of the obtenion of http://www.cursosdeiridologia.com/Pages/Aplicaciones\_de\_iridologia\_3D.as px.
- Duda, R. O. (2012). *Use of the Hough Transformation to Detect Lines and Curves in* **Pictures. Comm. ACM: Comm. ACM.**
- Ernst,! E.! (2000).! Iridology:! not! useful! and! potentially! harmful.! *Archives' of' ophthalmology*, 118(1), 120-121.
- Giralt, J. V. (2000). *EnergyCrom*. Obtenido de Energía y Color Sanacion Quántica Dimensional!Bioenergética:!www.energycrom.com/IRIDOLOGIA.htm
- GIRALT, J. V. (2015). *http://www.energycrom.com/IRIDOLOGIA.htm*. Obtenido de http://www.energycrom.com/IRIDOLOGIA.htm.
- Gupta, A. N. (2014). Thresholded covering algorithms for robust and max–min optimization. Mathematical Programming, 146(1-2), 583-615.
- Hayden, F. (2014). Goldman's Cecil Medicine. *Goldman's Cecil Medicine*.
- Informer! Technologies,! Inc.! (2015).! *software.informer*.! Obtenido! de! software.informer: http://iris-analysis-report.software.informer.com/
- Irido! Diagnostic! System.! (2004).! *cursosdeiridologia.com*.! Obtenido! de! cursosdeiridologia.com: http://www.cursosdeiridologia.com
- *Iridología Computarizada*. (16 de 01 de 2015). Obtenido de Iridología Computarizada:! http://iridologiacomputarizada.mex.tl/frameset.php?url=/?mail=1
- Iridology Analysis Professional. (2011-2014). *Iridology Analysis Professional.* Obtenido de Iridology Analysis Professional: http://www.iridologysoftware.com/content/programa-de-analsis-iridologico-versionespa%C3%B1ol
- Jesús Angulo, J. S. (2005). Segmentación de imágenes en color utilizando histogramas bi-variables en espacios color polares. Computación y Sistemas,  $1 - 5.$
- Jorge Valverde, R. (2012). Detección de bordes mediante el algoritmo de Canny. *Detección de bordes mediante el algoritmo de Canny, 1-8.*
- Joyful Living Services. (1999-2013). *Joyful Living Services*. Obtenido de Joyful Living Services: http://www.joyfullivingservices.com/iridology-software.html
- LG.! (08! de! 05! de! 2008).! *LG' Mobile*.! Obtenido! de! LG! Mobile:! http://www.xatakamovil.com/lg/mobile-iris-lg-y-la-tecnologia-dereconocimiento-de-iris
- Madrid, U. A. (2007 2015). *Biometric Recognition Group ATVS*. (Biometric Recognition Group) Recuperado el 06 de Julio de 2015, de http://atvs.ii.uam.es/fir\_db.html
- MARIANA, E. N. (2008). IRIDOLOGÍA, UNA ALTERNATIVA DIAGNOSTICA. En E. N.!MARIANA,!*IRIDOLOGÍA,'UNA'ALTERNATIVA'DIAGNOSTICA* (pág.!3).! MEXICO: TESIS.
- MICROELECTRONICA. (2014). *IRIDOLOGIA PROFESIONAL SISTEMATIZADA*. Obtenido de IRIDOLOGIA PROFESIONAL SISTEMATIZADA: microelectronica.us/iris.hmt
- Microlectronica.org.! (2015).!*http://colombia.chuly.co/4d434f343136343432383634` software`de`iridologia`irisips`microelectronica`valle`del`cauca.html*.! Obtenido de http://colombia.chuly.co/4d434f343136343432383634software-de-iridologia-irisips-microelectronica-valle-del-cauca.html.
- NeuroTechnology.! (16! de! 09! de! 2013).! *Biometrci' and' Artificial' Intelligence'* **Technologies. Obtenido de Biometrci and Artificial Intelligence Technologies:** http://www.neurotechnology.com/verieye.html
- Oftalmología. (2011). *Curso De Oftalmología.* México: Universidad De Medicina UNAM.
- Oncología, I. N. (21 de 07 de 2012). *Instituto Nacional De Oncología*. Obtenido de Instituto Nacional De Oncología: http://www.cancer.gov/espanol/recursos/hojas-informativas/detecciondiagnostico/antigeno-prostatico-especifico
- Pascual,! D.! P.! (2007).! Algoritmos! de! agrupamiento.! *Método' Informáticos' Avanzados.*

Patnaik, S. a. (2012). Soft Computing Techniques in Vision Science. Springer, 395.

- Professional.com,  $\blacksquare$  I. A.  $\blacksquare$  (2011). *http://www.iridologysoftware.com/content/programa`de`analsis`iridologico`version`* espa%C3%B1ol. Obtenido de http://www.iridologysoftware.com/content/programa-de-analsis-iridologico-versionespa%C3%B1ol.
- Quilmes, U. N. (2005). Filtrado Espacial . *Cátedra: Visión Artificial*, (págs. 8 14).
- Rebaza, J. V. (2005). Detección de bordes mediante el algoritmo de Canny . *Detección de bordes mediante el algoritmo de Canny*, 1-9.
- Rojas Alba, M. (2008). TESIS: UNA ALTERNATIVA DIAGNOSTICA. 3.
- Santamaría. (2002). Realce de imágenes: filtrado espacial. *Revista de Teledetección*, 34 - 42.
- Santos, N. (13 de 10 de 2014). *Play Store*. Obtenido de Iridology Iris Smart 1.5: https://play.google.com/store/apps/details?id=com.embarcadero.IRIS&hl=es \_419
- Smart Sensors Ltd. (12 de 05 de 2013). SmartSensors. Obtenido de SmartSensors: http://www.smartsensors.co.uk/es/software/mirlin/
- SmartSensors. (12 de 05 de 2013). Obtenido de SmartSensors: http://www.smartsensors.co.uk/es/software/mirlin/
- USA Corp. (2002). *IrisCopio.com*. Obtenido de IrisCopio.com: http://iriscopio.com/iridologia\_pg2.htm
- Wikipedia. (19 de 09 de 2014). *WIKIPEDIA*. Obtenido de WIKIPEDIA: http://es.wikipedia.org/wiki/Compresi%C3%B3n\_de\_datos
- Zseleznov, J. (24 de Septiembre de 2014). *Health Test iTunes*. Obtenido de Health Test iTunes: iTunes: https://itunes.apple.com/us/app/healthtest/id591093604?ls=1&mt=8
- Zulfigar, A. (2009). Rosen's Medicina de emergencia: Conceptos y Práctica Clínica. 7th!ed.!Philadelphia.!*Rosen's'Medicina'de'emergencia:'Conceptos'y'Práctica' Clínica*,!chap!92.